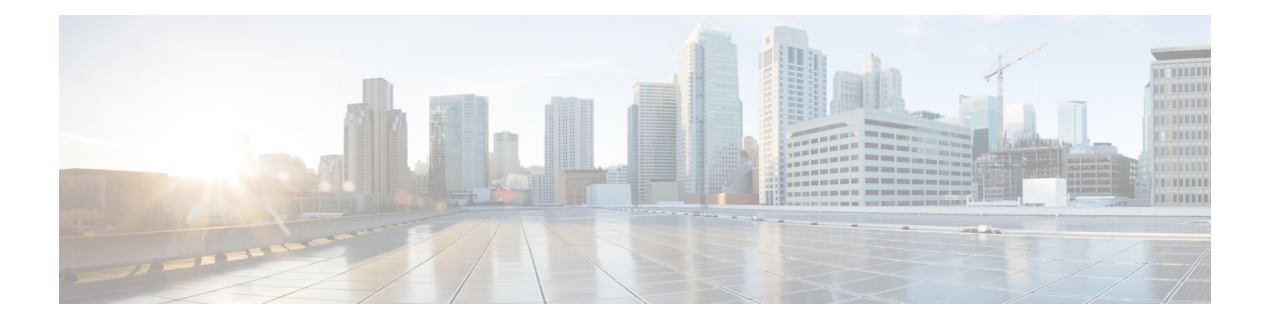

## **A Commands**

- aaa [accounting](#page-5-0) default, on page 6
- aaa [accounting](#page-6-0) onep default group, on page 7
- aaa authentication login [ascii-authentication,](#page-7-0) on page 8
- aaa [authentication](#page-8-0) login console, on page 9
- aaa [authentication](#page-10-0) login default, on page 11
- aaa [authentication](#page-12-0) login default fallback error local, on page 13
- aaa [authentication](#page-13-0) login enable, on page 14
- aaa [authentication](#page-14-0) login error-enable, on page 15
- aaa authentication login [invalid-username-log,](#page-15-0) on page 16
- aaa authentication login [password-aging](#page-16-0) enable, on page 17
- aaa [authentication](#page-17-0) onep default group, on page 18
- aaa [authentication](#page-18-0) rejected, on page 19
- aaa [authentication](#page-19-0) rejected in ban, on page 20
- aaa [authorization](#page-20-0) commands console, on page 21
- aaa [authorization](#page-21-0) commands default, on page 22
- aaa [authorization](#page-22-0) ssh default group, on page 23
- aaa [bypass-user,](#page-23-0) on page 24
- aaa group [server](#page-24-0) ldap, on page 25
- aaa group server [radius,](#page-25-0) on page 26
- aaa group server [tacacs,](#page-26-0) on page 27
- aaa [test-authentication,](#page-27-0) on page 28
- aaa [test-radius-authentication,](#page-28-0) on page 29
- aaa user [default-role,](#page-29-0) on page 30
- [abort,](#page-30-0) on page 31
- [abort,](#page-31-0) on page 32
- [abort,](#page-32-0) on page 33
- [abort,](#page-33-0) on page 34
- [absolute-timeout,](#page-34-0) on page 35
- [absolute](#page-35-0) start, on page 36
- [accept-lifetime](#page-36-0) month a month b month c month d month e month f month g month h month i month  $\mu$  month  $\mu$  month  $\mu$  duration infinite month a month b month c month d month e month f month g month h month i month j month k month 1, on page 37
- [access-class,](#page-38-0) on page 39
- [access-class,](#page-39-0) on page 40
- [access-list,](#page-40-0) on page 41
- [access-list,](#page-41-0) on page 42
- [access-list](#page-42-0) ipv6, on page 43
- [access](#page-43-0) vlan, on page 44
- [action,](#page-44-0) on page 45
- [action,](#page-45-0) on page 46
- [action](#page-46-0) cli, on page 47
- action [counter](#page-47-0) name value op, on page 48
- [action](#page-48-0) eem test, on page 49
- action [event-default,](#page-49-0) on page 50
- action [exceptionlog](#page-50-0) module syserr devid errtype errcode phylayer ports harderror, on page 51
- action forceshut [reset-reason,](#page-52-0) on page 53
- action [overbudgetshut,](#page-53-0) on page 54
- action [policy-default,](#page-54-0) on page 55
- action [publish-event](#page-55-0) sub-system type, on page 56
- action [reload,](#page-56-0) on page 57
- action [snmp-trap,](#page-57-0) on page 58
- action [syslog](#page-58-0) msg, on page 59
- [activate,](#page-59-0) on page 60
- activate [mode-100M,](#page-60-0) on page 61
- [activity-timer,](#page-61-0) on page 62
- add cli [commands,](#page-62-0) on page 63
- [additional-paths](#page-63-0) install backup, on page 64
- [additional-paths](#page-64-0) receive, on page 65
- [additional-paths](#page-65-0) selection route-map, on page 66
- [additional-paths](#page-66-0) send, on page 67
- [address-family](#page-67-0) ip address port, on page 68
- [address-family](#page-68-0) ipv4, on page 69
- address-family ipv4 [labeled-unicast,](#page-69-0) on page 70
- address-family ipv4 [labeled-unicast,](#page-70-0) on page 71
- [address-family](#page-71-0) ipv4 mdt, on page 72
- [address-family](#page-72-0) ipv4 mdt, on page 73
- [address-family](#page-73-0) ipv4 mvpn, on page 74
- [address-family](#page-74-0) ipv4 mvpn, on page 75
- [address-family](#page-75-0) ipv4 unicast, on page 76
- [address-family](#page-76-0) ipv4 unicast, on page 77
- [address-family](#page-77-0) ipv4 unicast, on page 78
- [address-family](#page-78-0) ipv4 unicast, on page 79
- [address-family](#page-79-0) ipv4 unicast, on page 80
- [address-family](#page-80-0) ipv4 unicast, on page 81
- [address-family](#page-81-0) ipv4 unicast, on page 82
- [address-family](#page-82-0) ipv4 unicast, on page 83
- [address-family](#page-83-0) ipv4 unicast, on page 84
- [address-family](#page-84-0) ipv4 unicast, on page 85
- [address-family](#page-85-0) ipv6, on page 86
- address-family ipv6 [labeled-unicast,](#page-86-0) on page 87

Ш

- address-family ipv6 [labeled-unicast,](#page-87-0) on page 88
- [address-family](#page-88-0) ipv6 mvpn, on page 89
- [address-family](#page-89-0) ipv6 mvpn, on page 90
- [address-family](#page-90-0) ipv6 unicast, on page 91
- [address-family](#page-91-0) ipv6 unicast, on page 92
- [address-family](#page-92-0) ipv6 unicast, on page 93
- [address-family](#page-93-0) ipv6 unicast, on page 94
- [address-family](#page-94-0) ipv6 unicast, on page 95
- [address-family](#page-95-0) ipv6 unicast, on page 96
- [address-family](#page-96-0) ipv6 unicast, on page 97
- [address-family](#page-97-0) ipv6 unicast, on page 98
- [address-family](#page-98-0) ipv6 unicast, on page 99
- [address-family](#page-99-0) ipv6 unicast, on page 100
- [address-family](#page-100-0) ipv6 unicast, on page 101
- [address-family](#page-101-0) ipv6 unicast, on page 102
- [address-family](#page-102-0) l2vpn evpn, on page 103
- [address-family](#page-103-0) l2vpn evpn, on page 104 • [address-family](#page-104-0) l2vpn vpls, on page 105
- [address-family](#page-105-0) l2vpn vpls, on page 106
- [address-family](#page-106-0) link-state, on page 107
- 
- [address-family](#page-107-0) link-state, on page 108
- [address-family](#page-108-0) vpnv4 unicast, on page 109
- [address-family](#page-109-0) vpnv4 unicast, on page 110
- [address-family](#page-110-0) vpnv6 unicast, on page 111
- [address-family](#page-111-0) vpnv6 unicast, on page 112
- [address,](#page-112-0) on page 113
- [address,](#page-113-0) on page 114
- [address,](#page-114-0) on page 115
- [address,](#page-115-0) on page 116
- [address,](#page-116-0) on page 117
- [address,](#page-117-0) on page 118
- address [port-number,](#page-118-0) on page 119
- address [primary,](#page-119-0) on page 120
- address [secondary,](#page-120-0) on page 121
- address [secondary,](#page-121-0) on page 122
- [adjacency-check,](#page-122-0) on page 123
- [adjacency-resolve,](#page-123-0) on page 124
- [advertise-labels,](#page-124-0) on page 125
- advertise-map exist default [advertise-map,](#page-125-0) on page 126
- [advertise-pip,](#page-126-0) on page 127
- [advertise-system-mac,](#page-127-0) on page 128
- advertise evpn [multicast,](#page-128-0) on page 129
- [advertise](#page-129-0) l2vpn evpn, on page 130
- advertise [virtual-rmac,](#page-130-0) on page 131
- [advertisement-interval,](#page-131-0) on page 132
- [advertisement-interval,](#page-132-0) on page 133
- [affinity-group,](#page-133-0) on page 134
- [affinity-group](#page-134-0) activate, on page 135
- [affinity,](#page-135-0) on page 136
- [affinity,](#page-136-0) on page 137
- [aggregate-address,](#page-137-0) on page 138
- [aggregate-address,](#page-138-0) on page 139
- alert-group [user-def-cmd,](#page-139-0) on page 140
- [allocate-label](#page-140-0) all, on page 141
- [allocate-label](#page-141-0) option-b, on page 142
- allocate1 [interface2,](#page-142-0) on page 143
- allocate2 [fcoe-vlan-range,](#page-143-0) on page 144
- allocate3 shared [interface3,](#page-144-0) on page 145
- [allow-vni-in-ethertag,](#page-145-0) on page 146
- allow delete [boot-image,](#page-146-0) on page 147
- allow [feature-set,](#page-147-0) on page 148
- [allowas-in,](#page-148-0) on page 149
- [allowas-in,](#page-149-0) on page 150
- [allowed-locators,](#page-150-0) on page 151
- [allowed-vlans,](#page-151-0) on page 152
- amt [flush-routes,](#page-152-0) on page 153
- amt [pseudo-interface,](#page-153-0) on page 154
- [analytics](#page-154-0) cluster, on page 155
- [anonymous-id,](#page-155-0) on page 156
- [append-after](#page-156-0) next, on page 157
- apply [profile,](#page-157-0) on page 158
- area [authentication,](#page-158-0) on page 159
- area [authentication,](#page-159-0) on page 160
- area [default-cost,](#page-160-0) on page 161
- area [default-cost,](#page-161-0) on page 162
- area filter-list [route-map](#page-162-0) in, on page 163
- area filter-list [route-map](#page-163-0) in, on page 164
- area [nssa,](#page-164-0) on page 165
- area [nssa,](#page-165-0) on page 166
- area nssa translate type7 always never [supress-fa,](#page-166-0) on page 167
- area nssa translate type7 always never [supress-fa,](#page-167-0) on page 168
- area [range,](#page-168-0) on page 169
- area [range,](#page-169-0) on page 170
- area [sham-link,](#page-170-0) on page 171
- area [stub,](#page-171-0) on page 172
- area [stub,](#page-172-0) on page 173
- area [virtual-link,](#page-173-0) on page 174
- area [virtual-link,](#page-174-0) on page 175
- area [virtual-link,](#page-175-0) on page 176
- area [virtual-link,](#page-176-0) on page 177
- arp [access-list,](#page-177-0) on page 178
- [as-format](#page-178-0) asdot, on page 179

Ш

- [as-override](#page-179-0) , on page 180
- attach [module](#page-180-0) , on page 181
- attach [module](#page-181-0) node , on page 182
- attach [module](#page-182-0) port , on page 183
- [auth-mechanism](#page-183-0) plain , on page 184
- [authentication-check](#page-184-0) , on page 185
- [authentication-check](#page-185-0) level-1 , on page 186
- [authentication-check](#page-186-0) level-2 , on page 187
- [authentication-key](#page-187-0) , on page 188
- [authentication-key](#page-188-0) , on page 189
- [authentication-key](#page-189-0) , on page 190
- [authentication-type](#page-190-0) cleartext , on page 191
- [authentication-type](#page-191-0) cleartext , on page 192
- [authentication](#page-192-0) , on page 193
- [authentication](#page-193-0) , on page 194
- [authentication](#page-194-0) , on page 195
- [authentication](#page-195-0) , on page 196
- [authentication](#page-196-0) , on page 197
- [authentication](#page-197-0) , on page 198
- [authentication](#page-198-0) , on page 199
- [authentication](#page-199-0) bind , on page 200
- [authentication](#page-200-0) challenge , on page 201
- [authentication](#page-201-0) key-chain , on page 202
- [authentication](#page-202-0) key-chain , on page 203
- [authentication](#page-203-0) key-chain , on page 204
- [authentication](#page-204-0) key-chain , on page 205
- [authentication](#page-205-0) key-chain , on page 206
- [authentication](#page-206-0) lifetime , on page 207
- [authentication](#page-207-0) text , on page 208
- [authentication](#page-208-0) type md5 , on page 209
- [authentication](#page-209-0) window-size , on page 210
- [auto-bw](#page-210-0) , on page 211
- [auto-bw](#page-211-0) , on page 212
- auto-bw timers [frequency](#page-212-0) , on page 213
- auto-cost [reference-bandwidth](#page-213-0) , on page 214
- auto-cost [reference-bandwidth](#page-214-0) , on page 215
- [auto-recovery](#page-215-0) , on page 216
- [auto-remap-replication-servers](#page-216-0) , on page 217
- [autonomous-system](#page-217-0) , on page 218
- autoroute [announce](#page-218-0) , on page 219
- [autoroute](#page-219-0) metric , on page 220
- [autostate](#page-220-0) , on page 221
- [autovlan](#page-221-0) enable , on page 222
- awk , on [page](#page-222-0) 223

## <span id="page-5-0"></span>**aaa accounting default**

[no] aaa accounting default { group <s0> [ <s1> [ <s2> [ <s3> [ <s4> [ <s5> [ <s6> [ <s7>]]]]]] [ local1 | none ] | local [ none1 ] | none2 }

#### **Syntax Description**

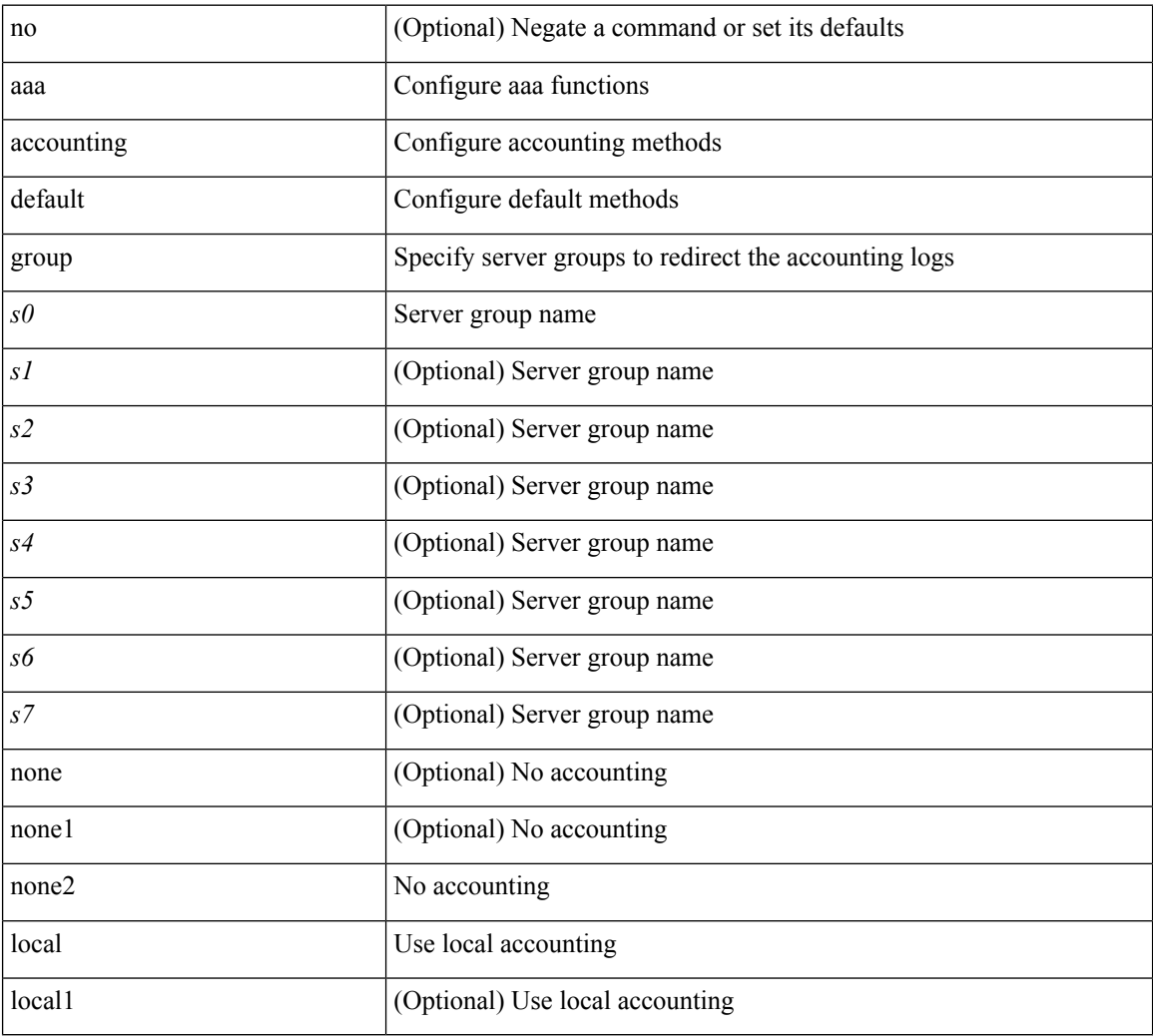

#### **Command Mode**

## <span id="page-6-0"></span>**aaa accounting onep default group**

[no] aaa accounting onep default group <grp\_name> +

#### **Syntax Description**

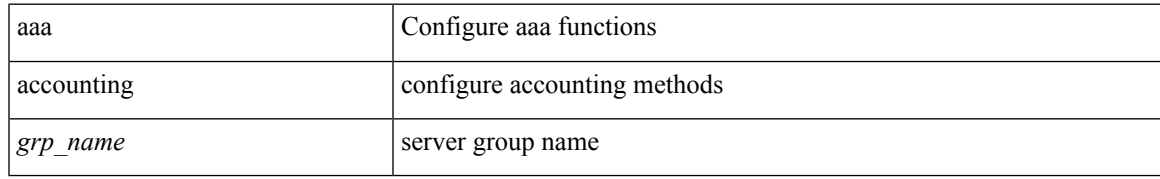

#### **Command Mode**

## <span id="page-7-0"></span>**aaa authentication login ascii-authentication**

[no] aaa authentication login ascii-authentication

#### **Syntax Description**

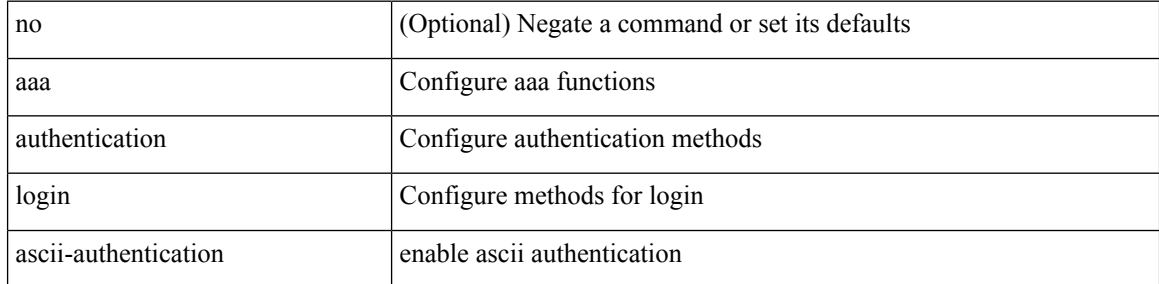

#### **Command Mode**

## <span id="page-8-0"></span>**aaa authentication login console**

[no] aaa authentication login console { group <s0> [ { local1 | none | <s1> [ { local1 | none | <s2> [ { local1 | none | <s3> [ { local1 | none | <s4> [ { local1 | none | <s5> [ { local1 | none | <s6> [ { local1 | none | <s7> [ { local1 | none } ] } ] } ] } ] } ] } ] } ] } ] | local | none }

#### **Syntax Description**

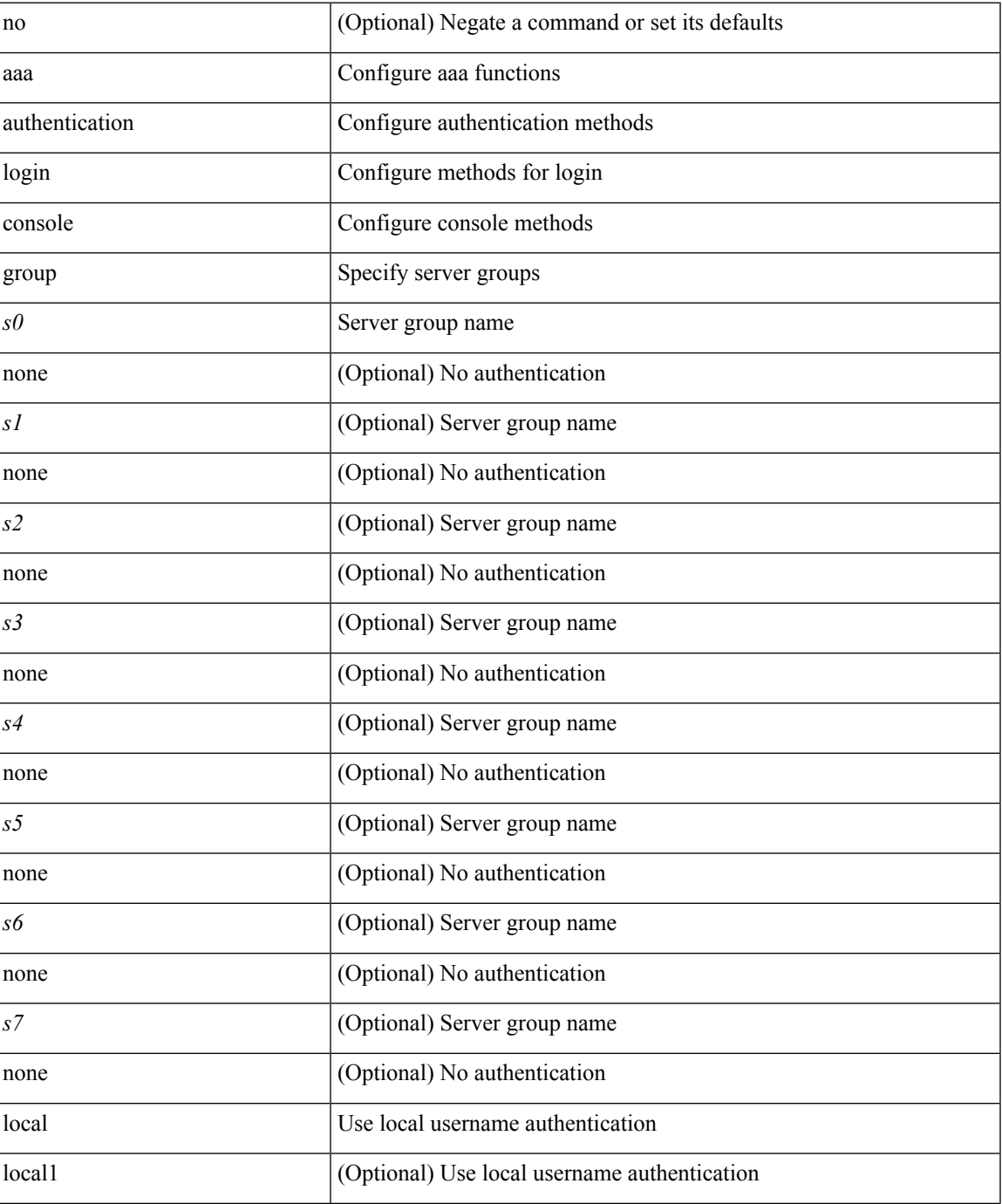

I

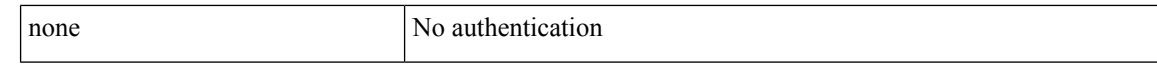

#### **Command Mode**

## <span id="page-10-0"></span>**aaa authentication login default**

[no] aaa authentication login default { group <s0> [ { local1 | none | <s1> [ { local1 | none | <s2> [ { local1 | none  $|\leq s$  {  $\leq$  {  $\leq$  {  $\leq$  {  $\leq$  {  $\leq$  {  $\leq$  {  $\leq$  {  $\leq$  {  $\leq$  {  $\leq$  {  $\leq$  {  $\leq$  {  $\leq$  {  $\leq$  {  $\leq$   $\leq$   $\leq$   $\leq$   $\leq$   $\leq$   $\leq$   $\leq$   $\leq$   $\leq$   $\leq$   $\leq$   $\leq$   $\leq$   $\leq$   $\leq$  local1 | none } ] } ] } ] } ] } ] } ] } ] } ] | local | none }

#### **Syntax Description**

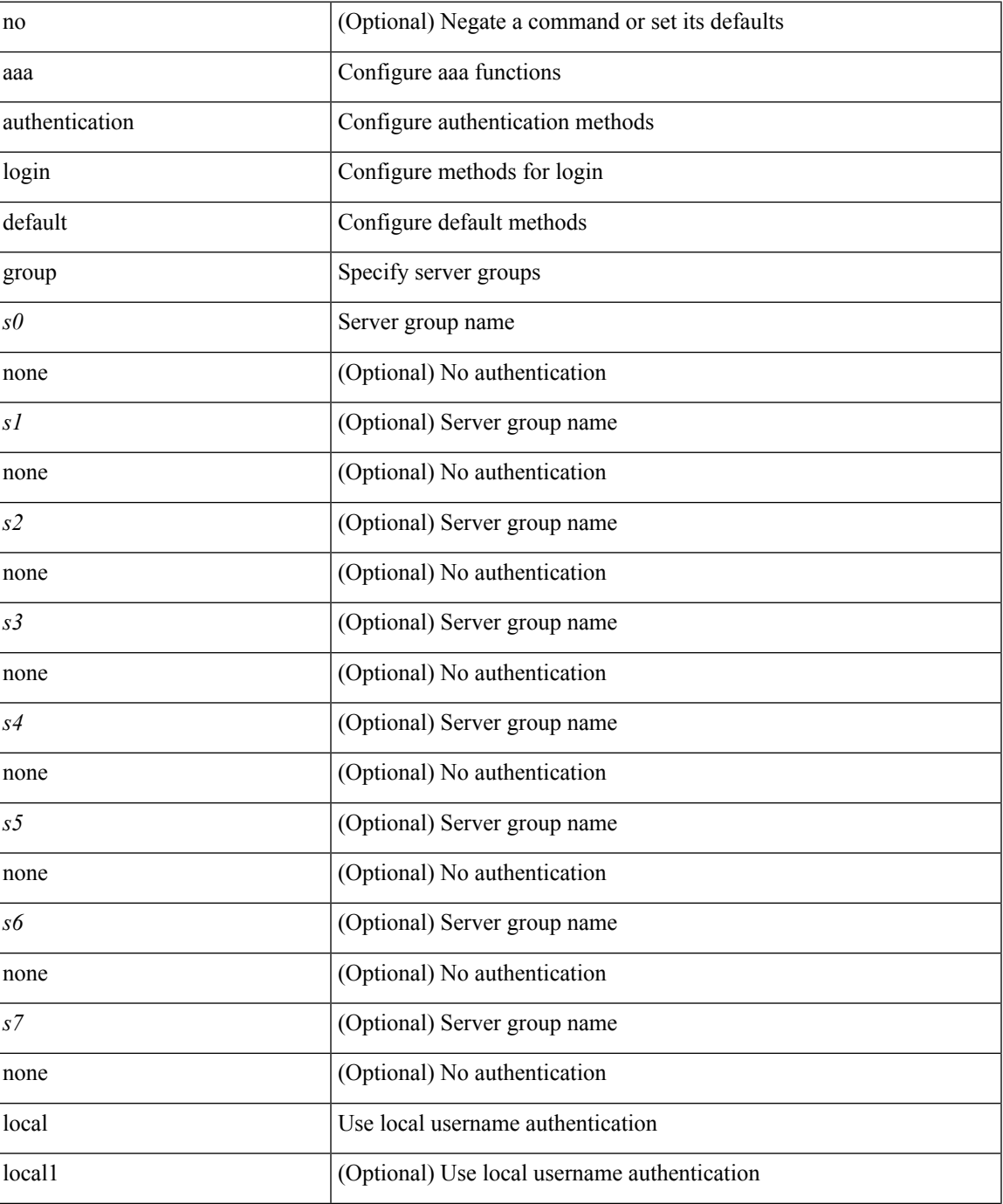

I

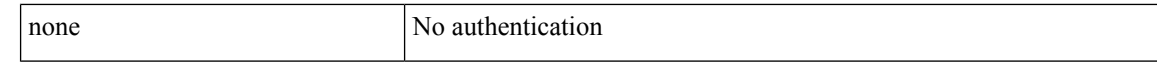

#### **Command Mode**

• /exec/configure

i.

## <span id="page-12-0"></span>**aaa authentication login default fallback error local**

[no] aaa authentication login { default | console } fallback error local

#### **Syntax Description**

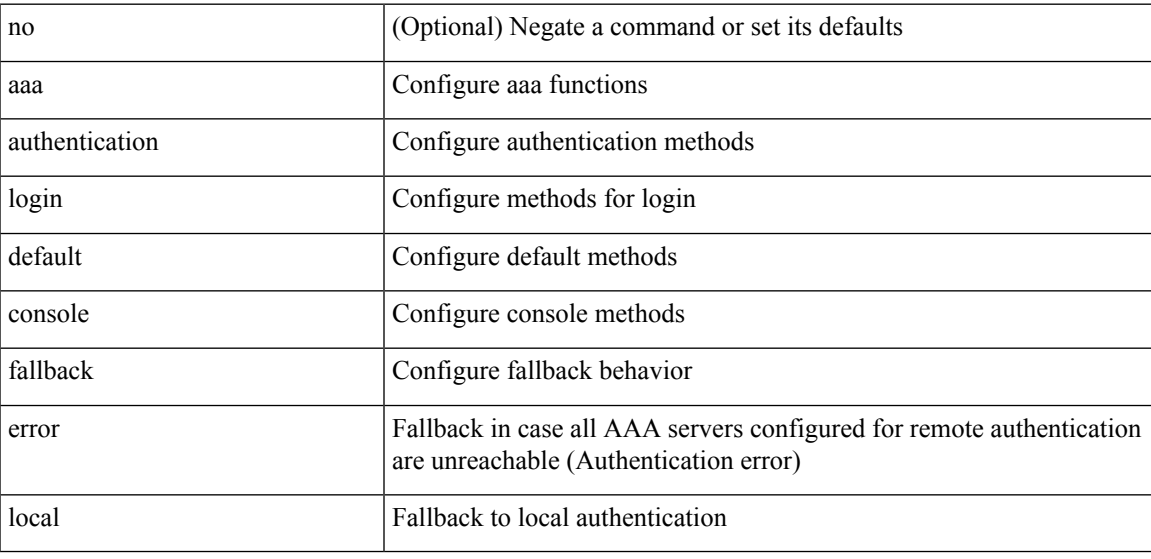

#### **Command Mode**

# <span id="page-13-0"></span>**aaa authentication login enable**

[no] aaa authentication login { mschap | mschapv2 | chap } enable

#### **Syntax Description**

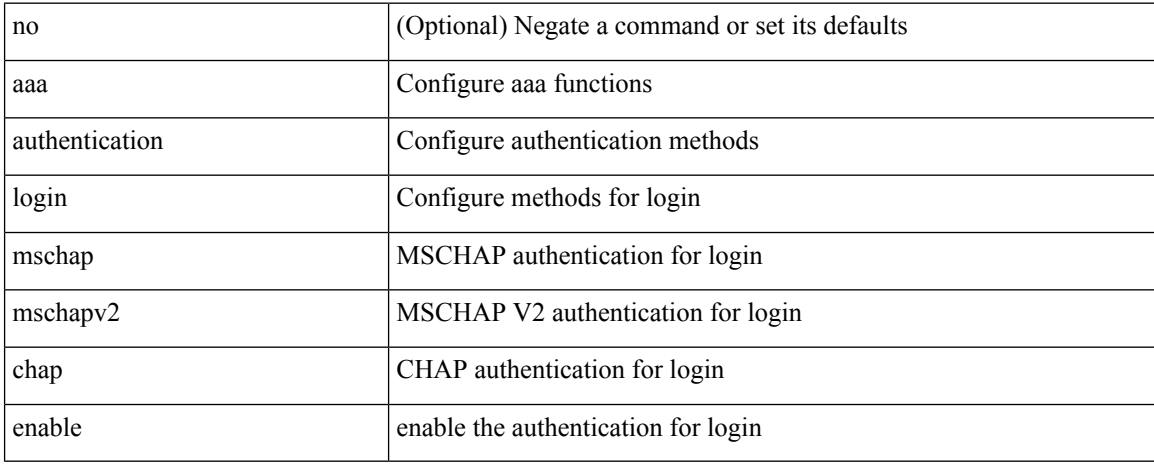

#### **Command Mode**

# <span id="page-14-0"></span>**aaa authentication login error-enable**

[no] aaa authentication login error-enable

#### **Syntax Description**

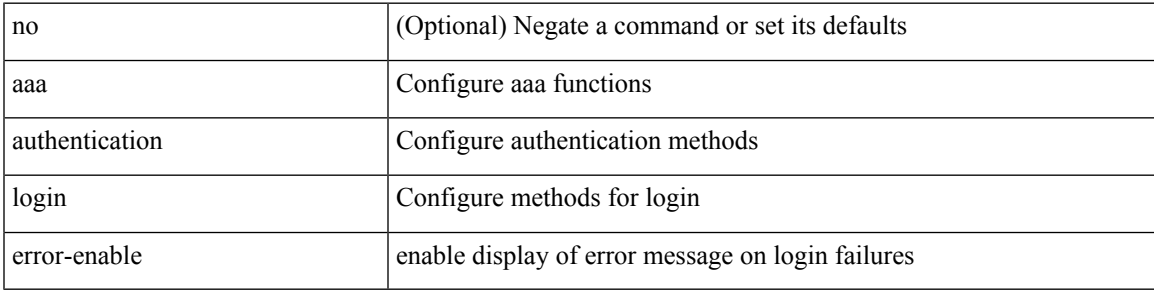

#### **Command Mode**

## <span id="page-15-0"></span>**aaa authentication login invalid-username-log**

[no] aaa authentication login invalid-username-log

#### **Syntax Description**

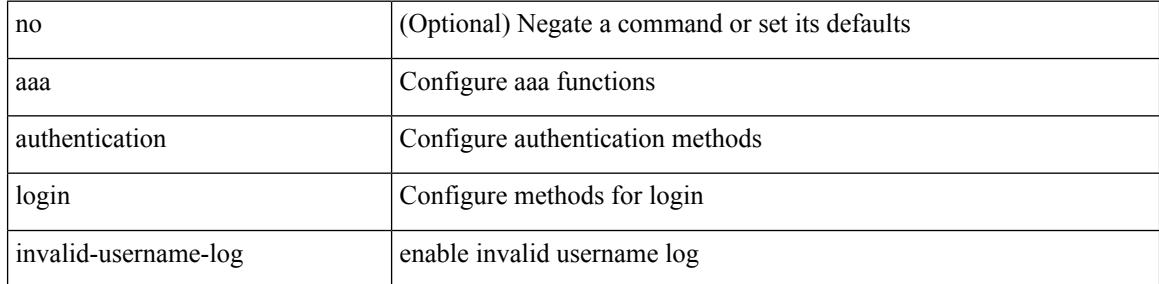

#### **Command Mode**

## <span id="page-16-0"></span>**aaa authentication login password-aging enable**

[no] aaa authentication login password-aging enable

#### **Syntax Description**

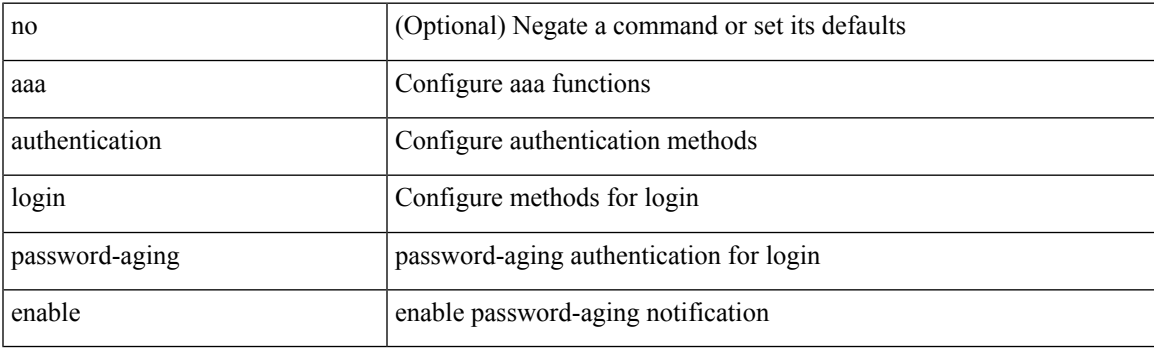

#### **Command Mode**

## <span id="page-17-0"></span>**aaa authentication onep default group**

[no] aaa authentication onep default group <grp\_name> +

#### **Syntax Description**

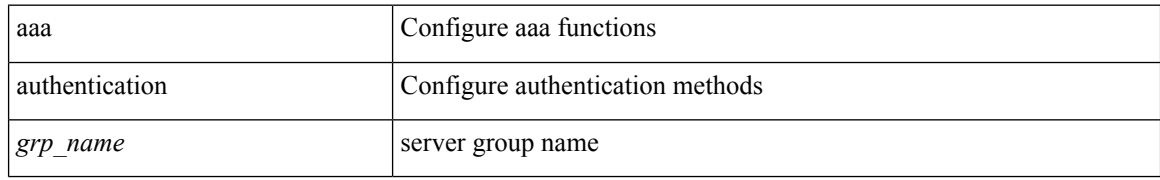

#### **Command Mode**

# <span id="page-18-0"></span>**aaa authentication rejected**

[no] aaa authentication rejected

#### **Syntax Description**

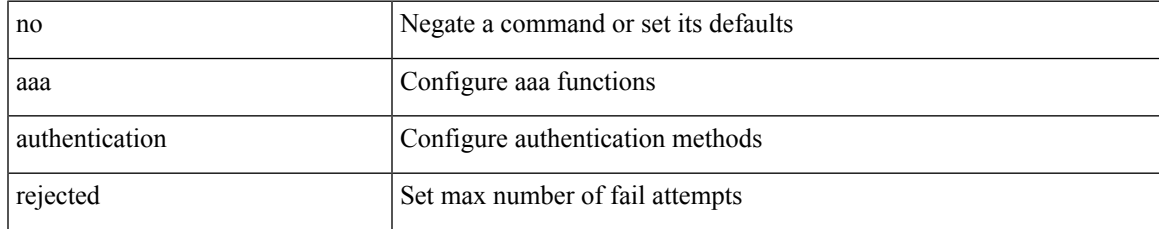

#### **Command Mode**

# <span id="page-19-0"></span>**aaa authentication rejected in ban**

aaa authentication rejected <i1> in <i2> ban <i3>

#### **Syntax Description**

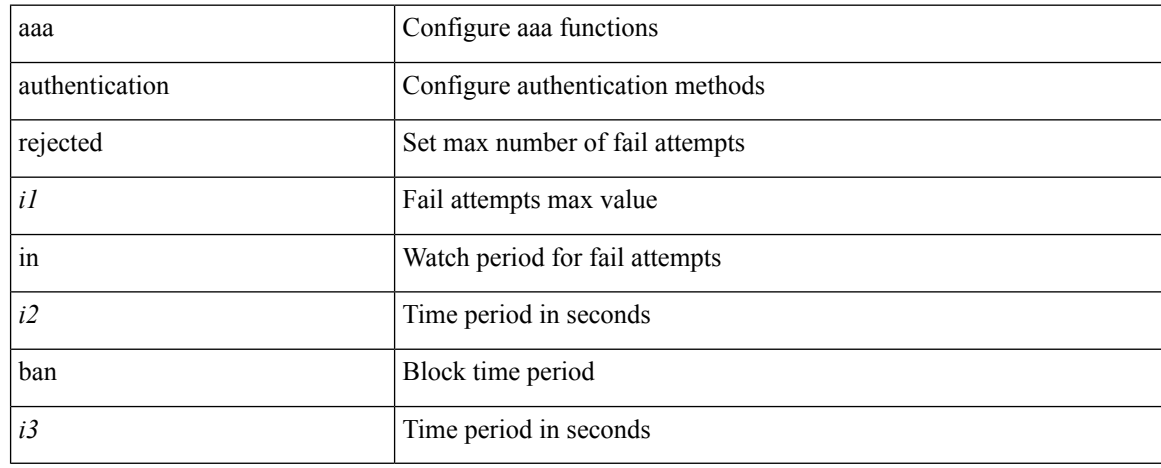

#### **Command Mode**

### <span id="page-20-0"></span>**aaa authorization commands console**

[no] aaa authorization { commands | config-commands } console { group <s0> [ { local | none | <s1> [ { local | none  $|\leq s2\rangle$  [ { local | none  $|\leq s3\rangle$  [ { local | none  $|\leq s4\rangle$  [ { local | none  $|\leq s5\rangle$  [ { local | none  $|\leq s6\rangle$  [ { local | none | <s7> [ { local | none } ] } ] } ] } ] } ] } ] } ] } ] | local | none }

#### **Syntax Description**

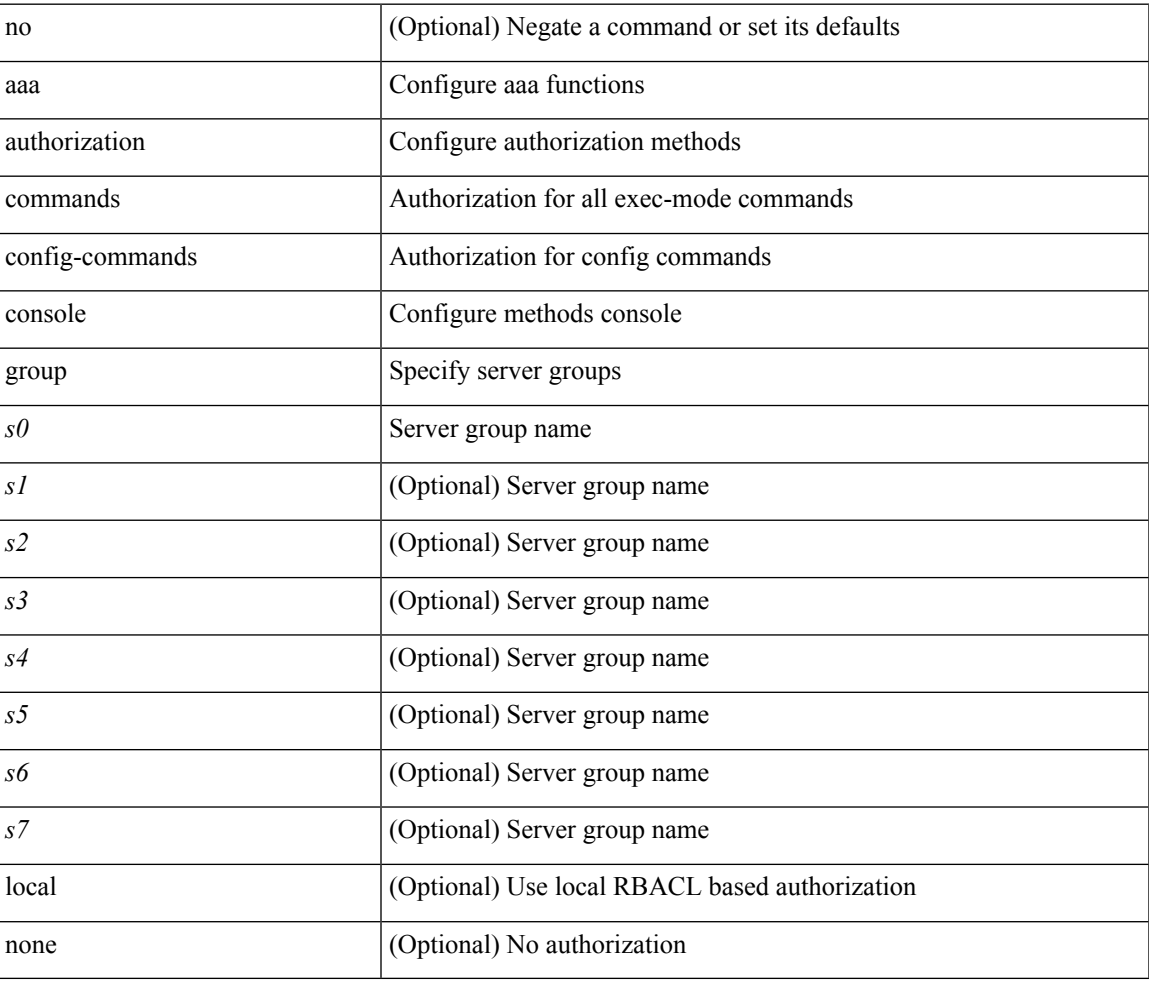

#### **Command Mode**

### <span id="page-21-0"></span>**aaa authorization commands default**

[no] aaa authorization { commands | config-commands } default { group <s0> [ { local | none | <s1> [ { local | none  $|\leq s2\rangle$  [ { local | none  $|\leq s3\rangle$  [ { local | none  $|\leq s4\rangle$  [ { local | none  $|\leq s5\rangle$  [ { local | none  $|\leq s6\rangle$  [ { local | none | <s7> [ { local | none } ] } ] } ] } ] } ] } ] } ] } ] | local | none }

#### **Syntax Description**

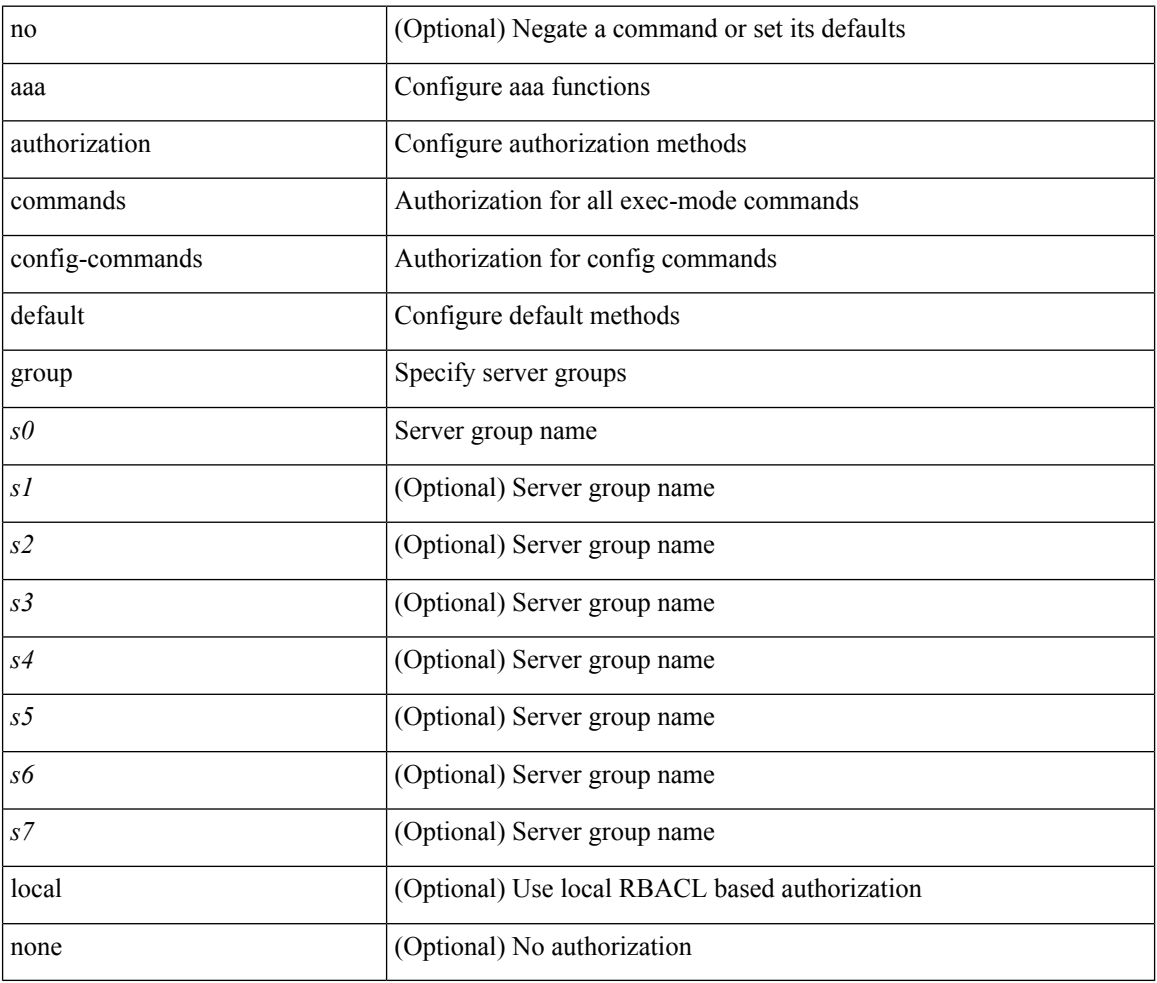

#### **Command Mode**

## <span id="page-22-0"></span>**aaa authorization ssh default group**

[no] aaa authorization { ssh-publickey | ssh-certificate } default { group <s0> [ { local1 | <s1> [ { local1 |  $\langle s2 \rangle$  [ { local1  $|\langle s3 \rangle$  [ { local1  $|\langle s4 \rangle$  [ { local1  $|\langle s5 \rangle$  [ { local1  $|\langle s6 \rangle$  [ { local1  $|\langle s7 \rangle$  [ { local1 } ] } ] } ] } ] } ] } ] } ] } ] | local }

#### **Syntax Description**

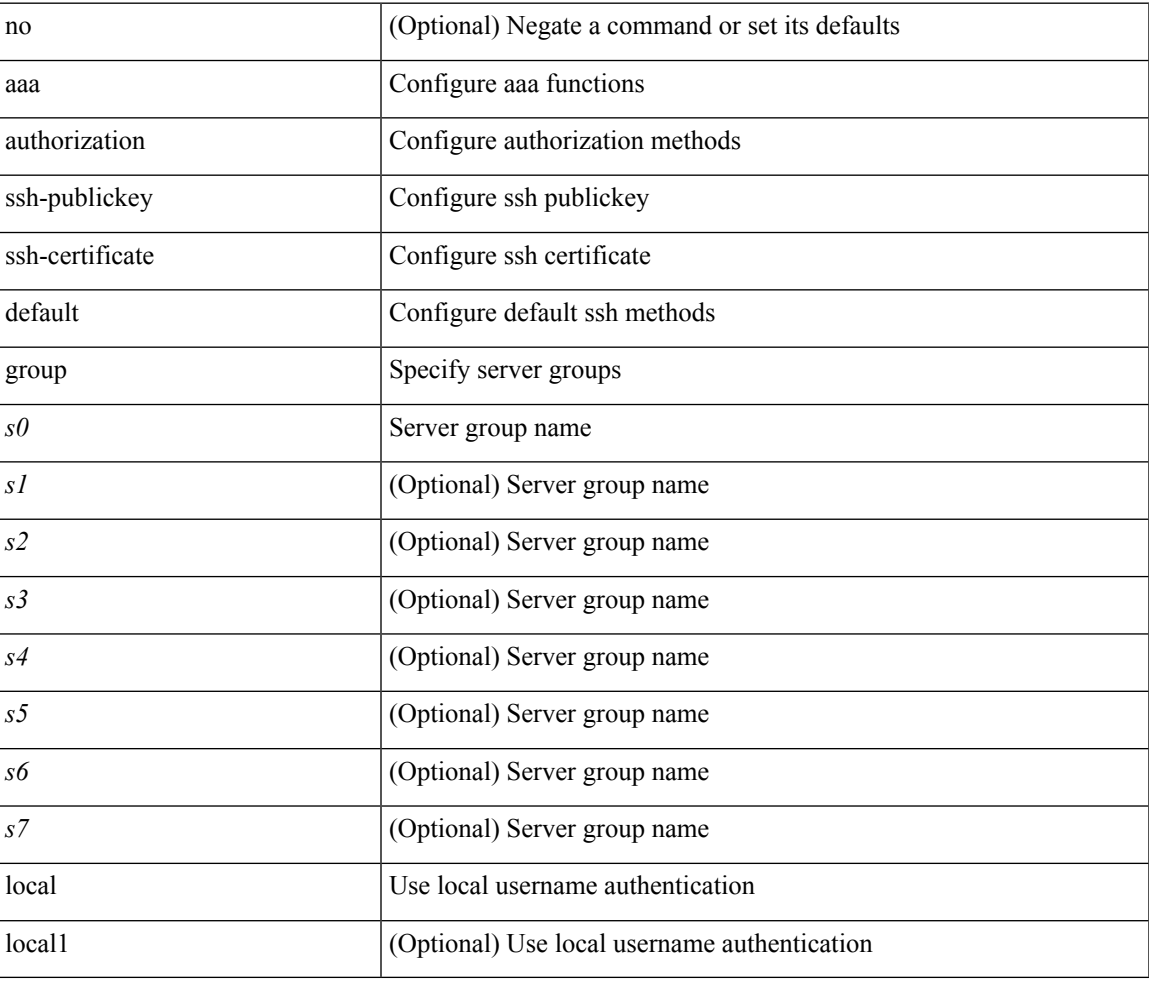

#### **Command Mode**

# <span id="page-23-0"></span>**aaa bypass-user**

[no] aaa bypass-user <s0> { [ accounting ] [ authorization ] | [ authorization ] [ accounting ] }

#### **Syntax Description**

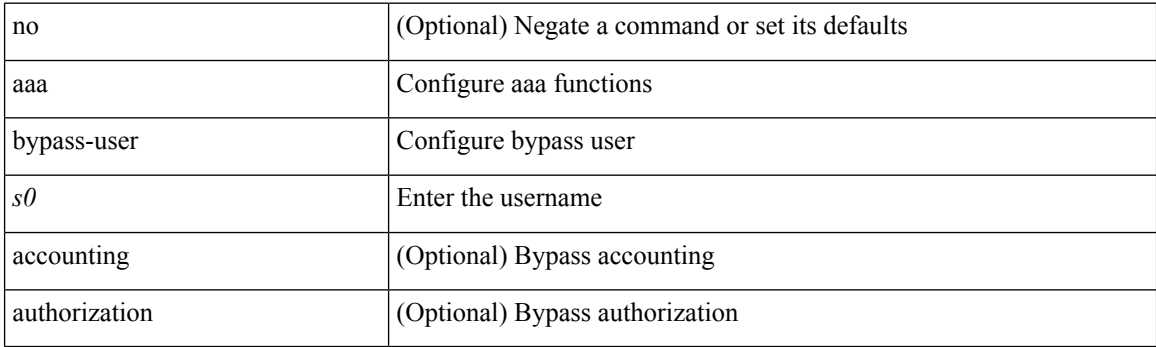

#### **Command Mode**

## <span id="page-24-0"></span>**aaa group server ldap**

[no] aaa group server ldap <s0>

#### **Syntax Description**

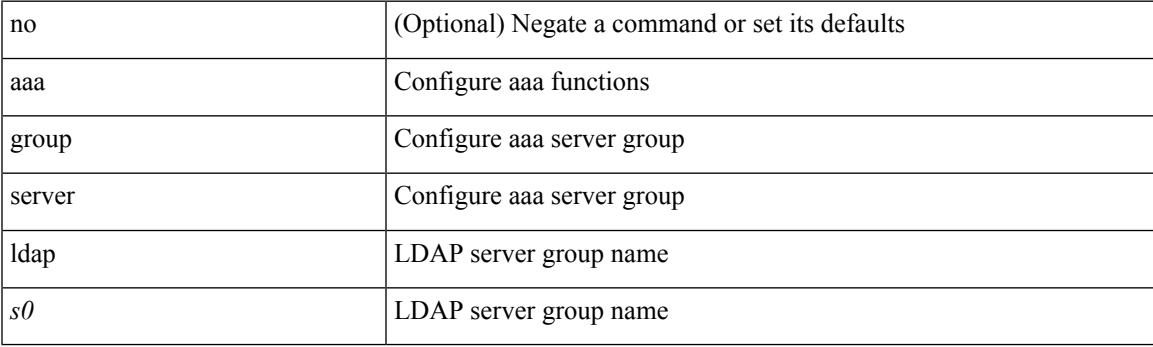

#### **Command Mode**

# <span id="page-25-0"></span>**aaa group server radius**

[no] aaa group server radius <s0>

#### **Syntax Description**

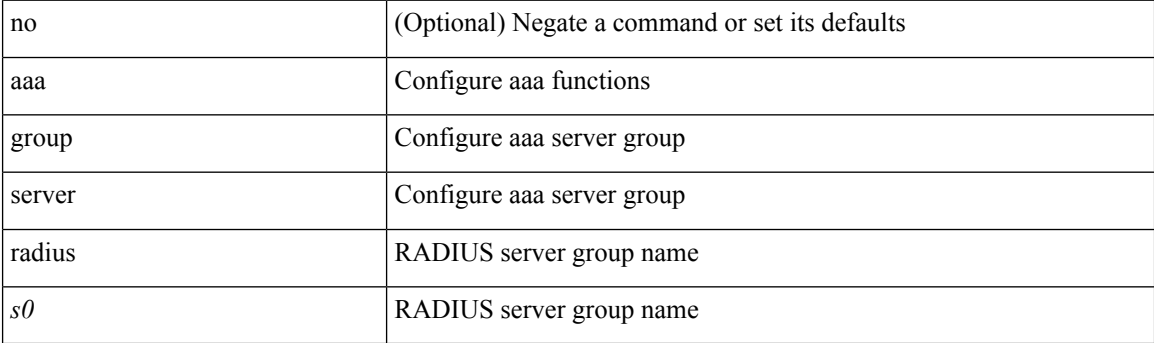

#### **Command Mode**

 $\overline{\phantom{a}}$ 

### <span id="page-26-0"></span>**aaa group server tacacs**

[no] aaa group server tacacs <s0>

#### **Syntax Description**

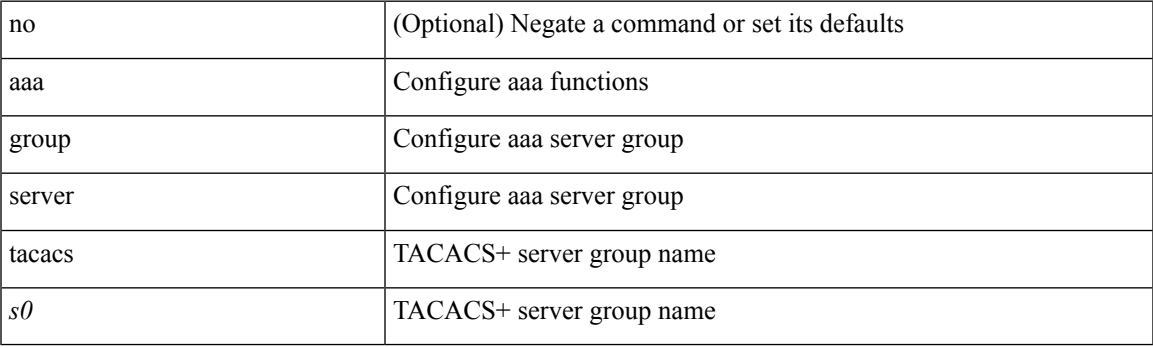

#### **Command Mode**

## <span id="page-27-0"></span>**aaa test-authentication**

[no] aaa test-authentication

#### **Syntax Description**

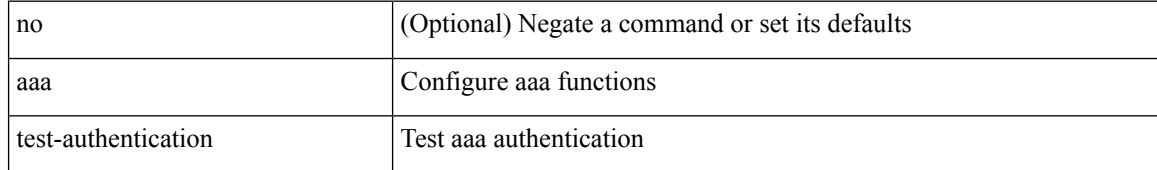

#### **Command Mode**

### <span id="page-28-0"></span>**aaa test-radius-authentication**

[no] aaa test-radius-authentication

#### **Syntax Description**

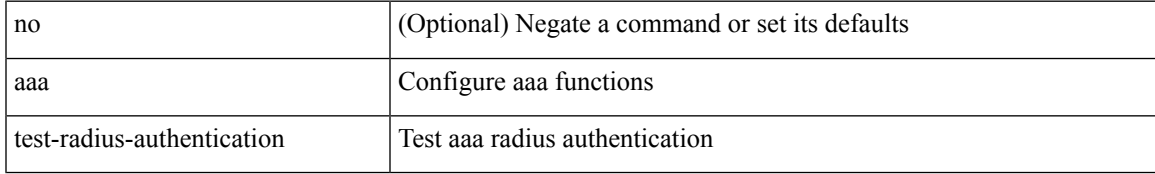

#### **Command Mode**

I

## <span id="page-29-0"></span>**aaa user default-role**

[no] aaa user default-role

#### **Syntax Description**

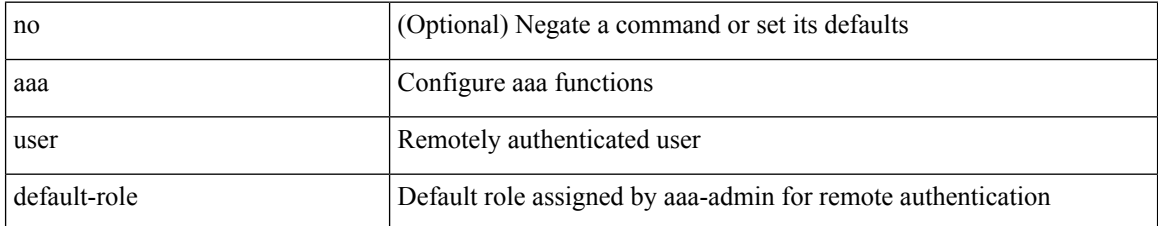

#### **Command Mode**

### <span id="page-30-0"></span>**abort**

 $\mathbf{l}$ 

#### abort

### **Syntax Description**

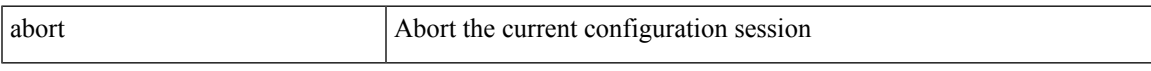

#### **Command Mode**

### <span id="page-31-0"></span>**abort**

**abort**

#### abort

### **Syntax Description**

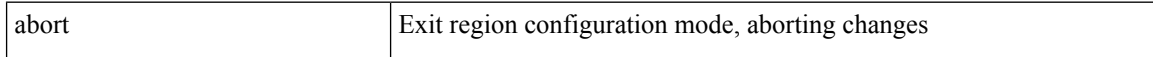

#### **Command Mode**

• /exec/configure/spanning-tree/mst/configuration

### <span id="page-32-0"></span>**abort**

I

#### abort

### **Syntax Description**

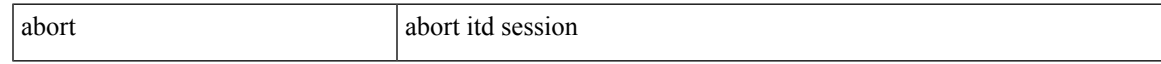

#### **Command Mode**

• /exec/configure/itd-session-device-group

I

## <span id="page-33-0"></span>**abort**

#### abort

### **Syntax Description**

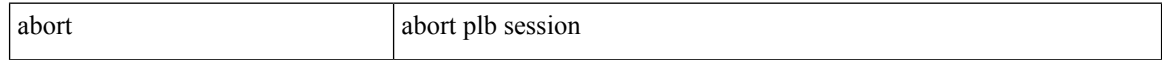

#### **Command Mode**

• /exec/configure/plb-session-device-group

## <span id="page-34-0"></span>**absolute-timeout**

{ absolute-timeout  $\langle i0 \rangle$  | no absolute-timeout  $[\langle i0 \rangle]$  }

#### **Syntax Description**

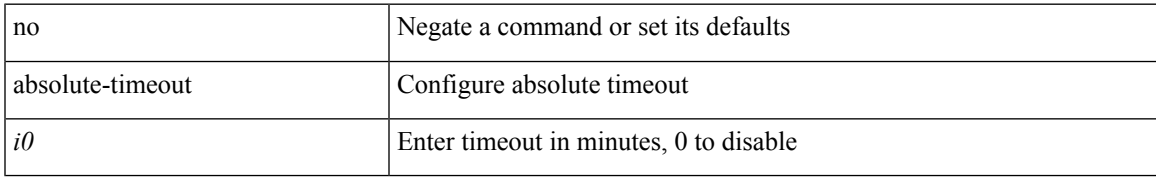

#### **Command Mode**

• /exec/configure/line

### <span id="page-35-0"></span>**absolute start**

{ [ <seqno> ] | no } absolute { start <stime> <sday> <smonth> <syear> [ end <etime> <eday> <emonth> <eyear> ] | end <etime> <eday> <emonth> <eyear> }

#### **Syntax Description**

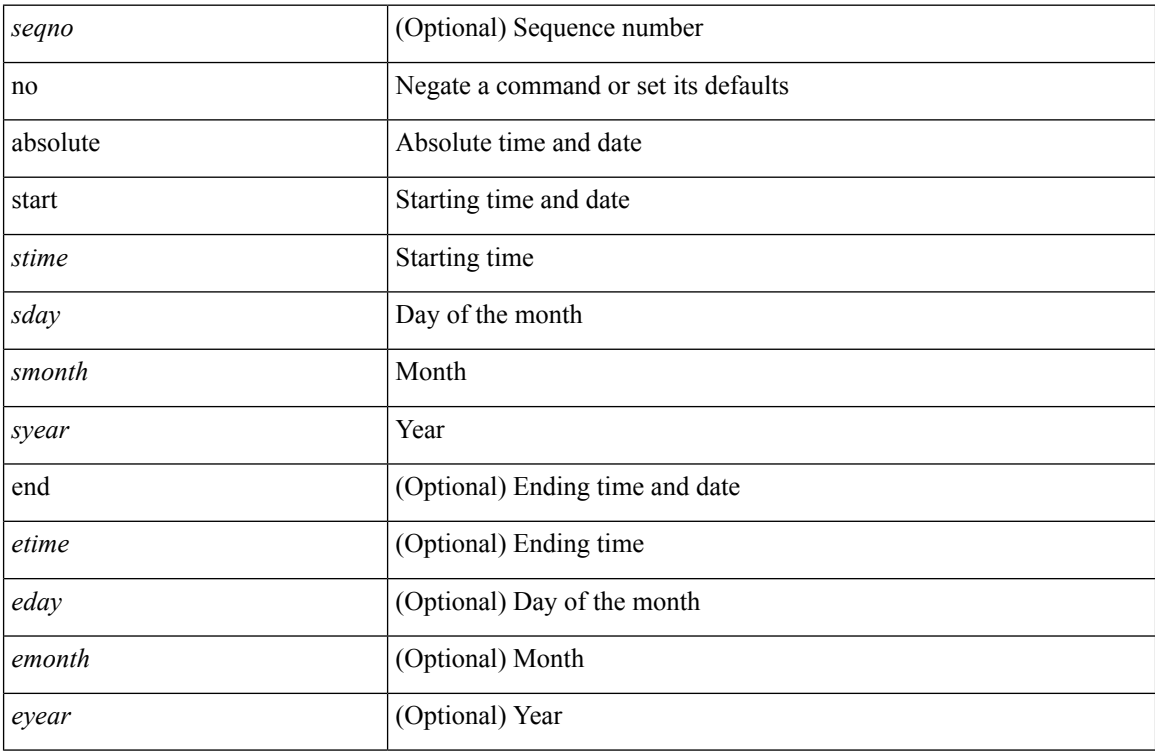

#### **Command Mode**

• /exec/configure/timerange
# **accept-lifetime month\_a month\_b month\_c month\_d month\_e month\_f month\_g month\_h month\_i month\_j month\_k month\_l duration infinite month\_a month\_b month\_c month\_d month\_e month\_f month\_g month\_h month\_i month\_j month\_k month\_l**

 $\{$  { accept-lifetime  $\lceil$  local  $\rceil$  <stime>  $\{$  month a | month b | month c | month d | month e | month f | month g  $|\text{month }h |$  month  $i |\text{month }i |$  month  $k |\text{month }l \} \leq$  sday>  $\leq$ year>  $\{$  duration  $\leq$  dsec>  $|\text{ infinite }| \leq$  etime>  ${\mathfrak{p}}$  month\_a | month\_b | month\_c | month\_d | month\_e | month\_f | month\_g | month\_h | month\_i | month\_j | month\_k | month\_l } <eday> <eyear> } } | { no accept-lifetime  $[$  [ local ] <stime> { month\_a | month\_b | month\_c | month\_d | month\_e | month\_f | month\_g | month\_i | month\_i | month\_i | month\_k | month\_l } <sday> <syear> { duration <dsec> | infinite | <etime> { month\_a | month\_b | month\_c | month\_d | month\_e | month f | month | month | month i | month | | month k | month 1 } <eday> <eyear>  $\}$  ] } }

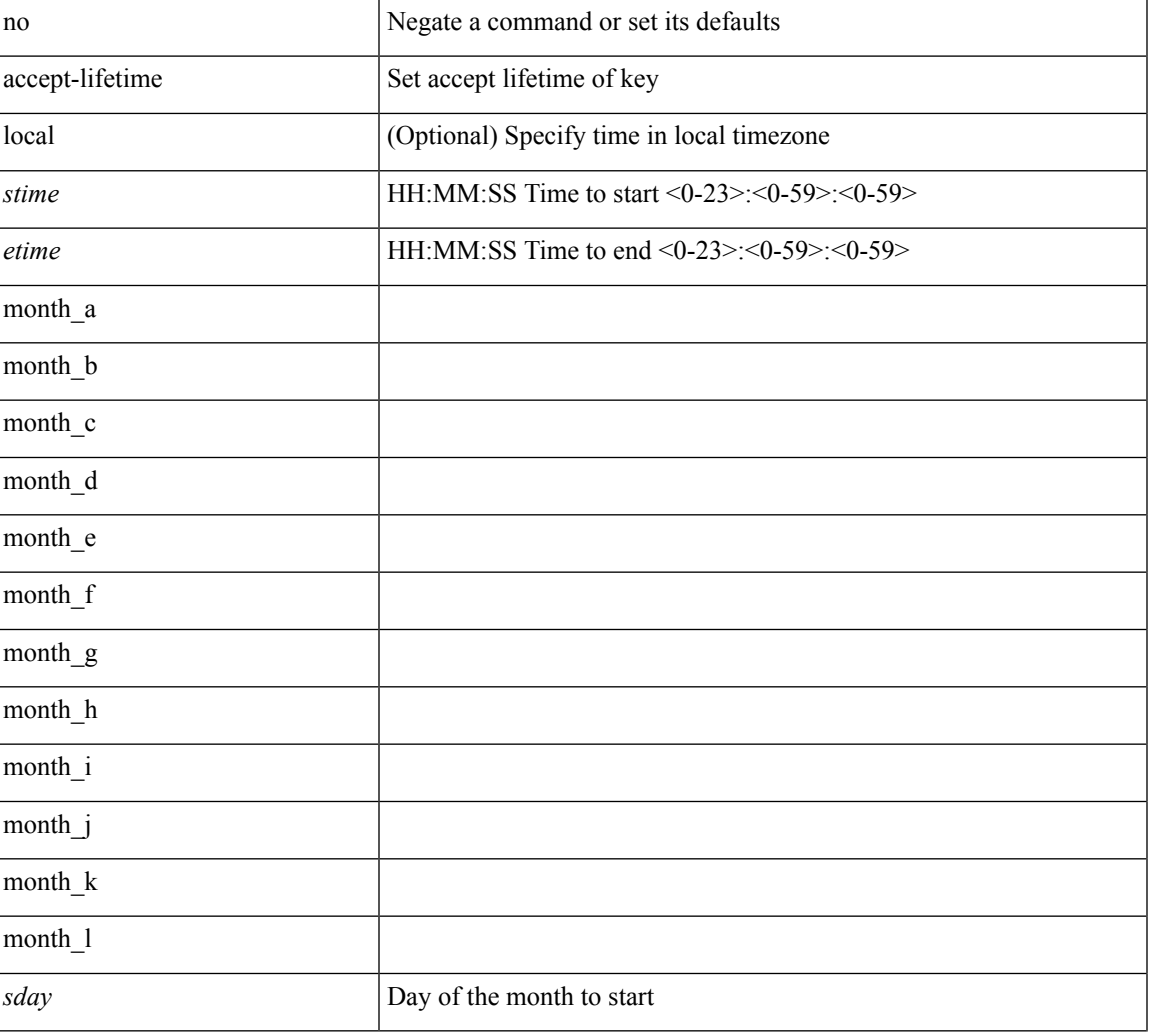

#### **Syntax Description**

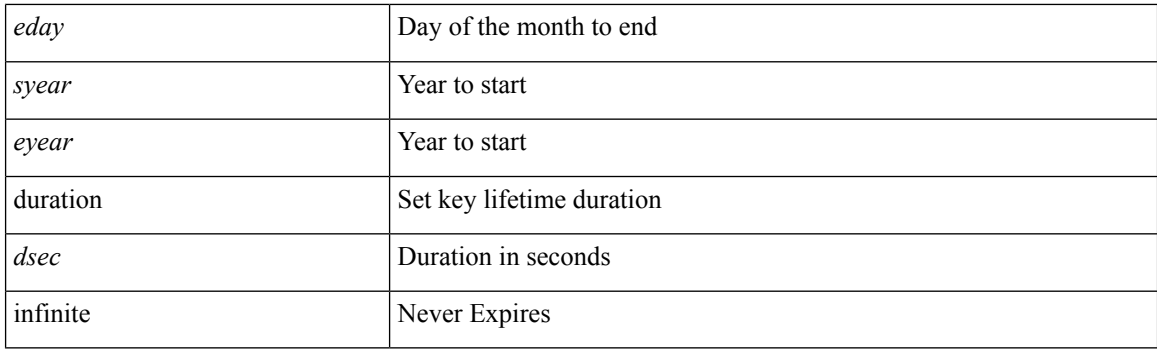

## **Command Mode**

• /exec/configure/keychain-key

## **access-class**

[no] access-class <name> <inout>

## **Syntax Description**

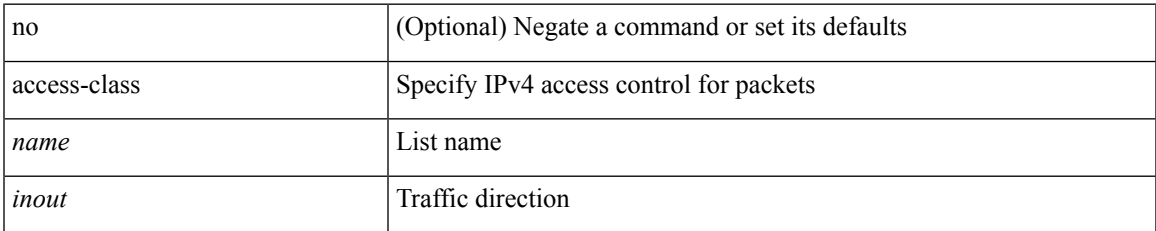

#### **Command Mode**

• /exec/configure/line

## **access-class**

{ access-class <aclname> } | { no access-class [ <aclname-ignore> ] }

## **Syntax Description**

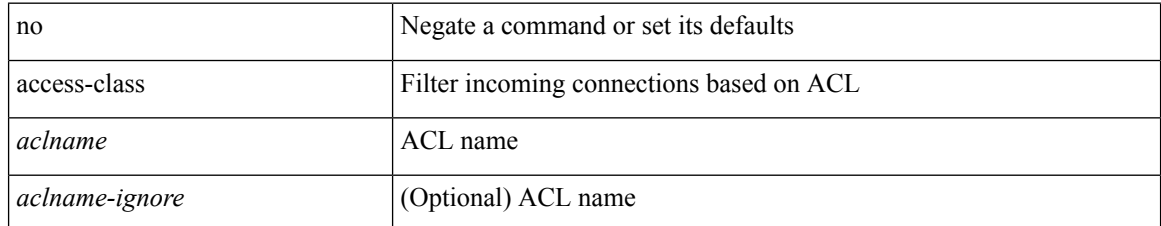

### **Command Mode**

• /exe/configure/onep/tls

I

## **access-list**

[no] access-list <acl-name>

## **Syntax Description**

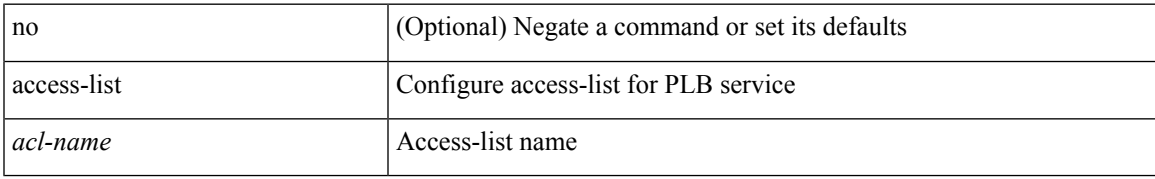

### **Command Mode**

• /exec/configure/plb

## **access-list**

[no] access-list <acl-name>

## **Syntax Description**

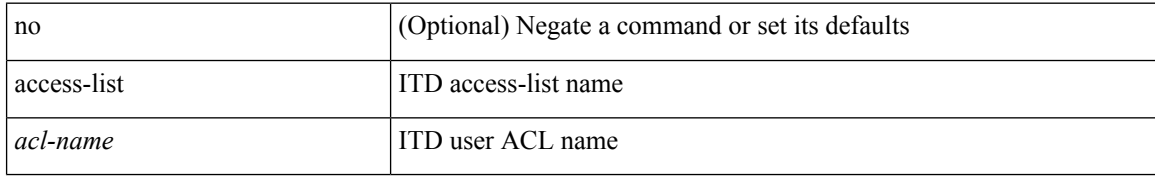

### **Command Mode**

• /exec/configure/itd

# **access-list ipv6**

[no] access-list ipv6 <acl-name>

## **Syntax Description**

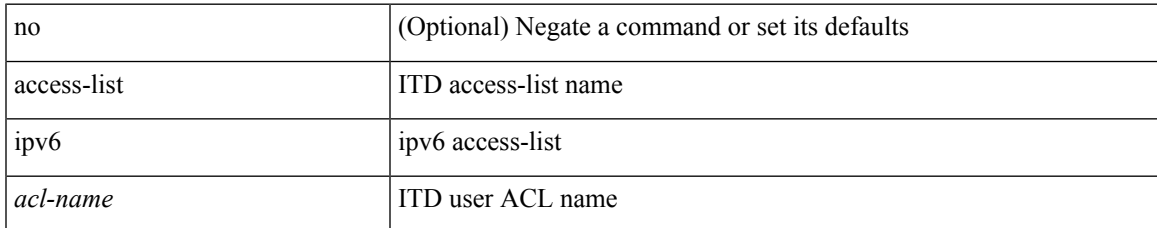

#### **Command Mode**

• /exec/configure/itd

## **access vlan**

[no] access vlan <vlan>

## **Syntax Description**

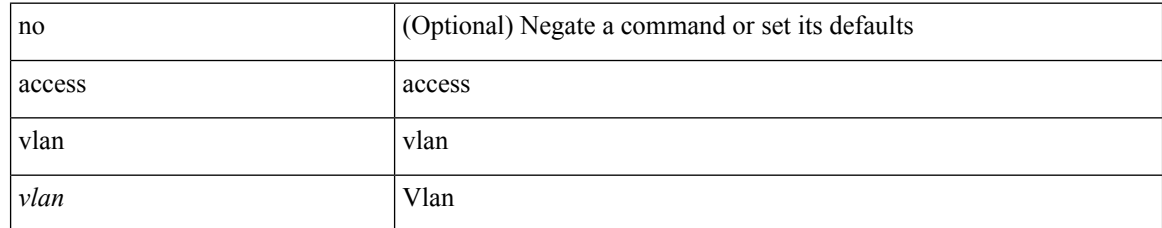

### **Command Mode**

• /exec/configure/smartc /exec/configure/smartc

# **action**

I

[no] action <label>

## **Syntax Description**

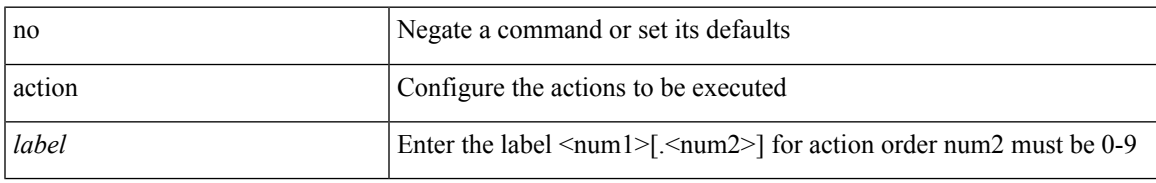

### **Command Mode**

# **action**

 $\lceil$ no] action { drop  $\lceil$  log  $\rceil$  | forward | redirect <intf> }

## **Syntax Description**

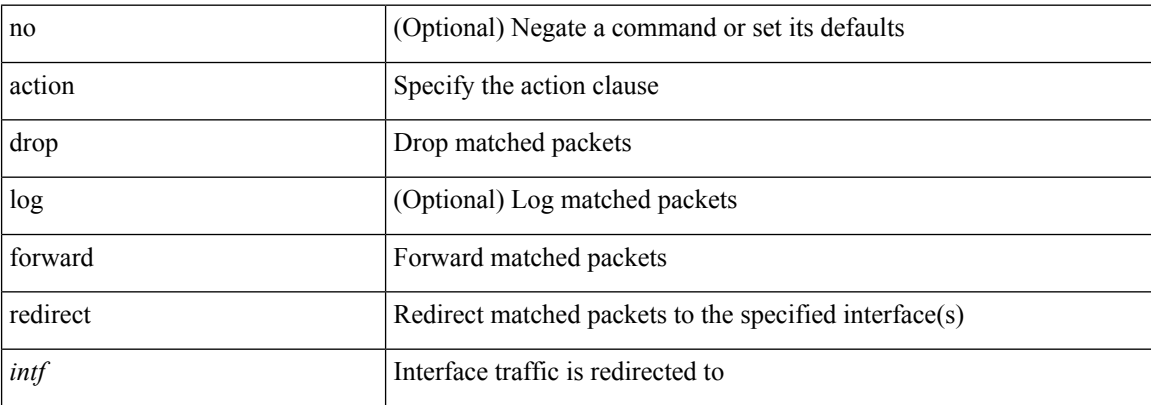

### **Command Mode**

• /exec/configure/vacl

## **action cli**

action <label> cli [ local ] <vsh\_cmd>

## **Syntax Description**

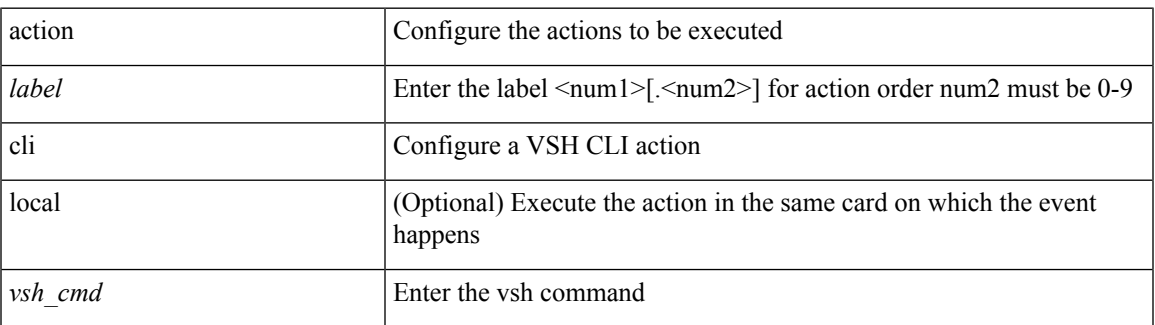

### **Command Mode**

# **action counter name value op**

action <label> counter name <counter-name> value <counter-value> op <op-val>

#### **Syntax Description**

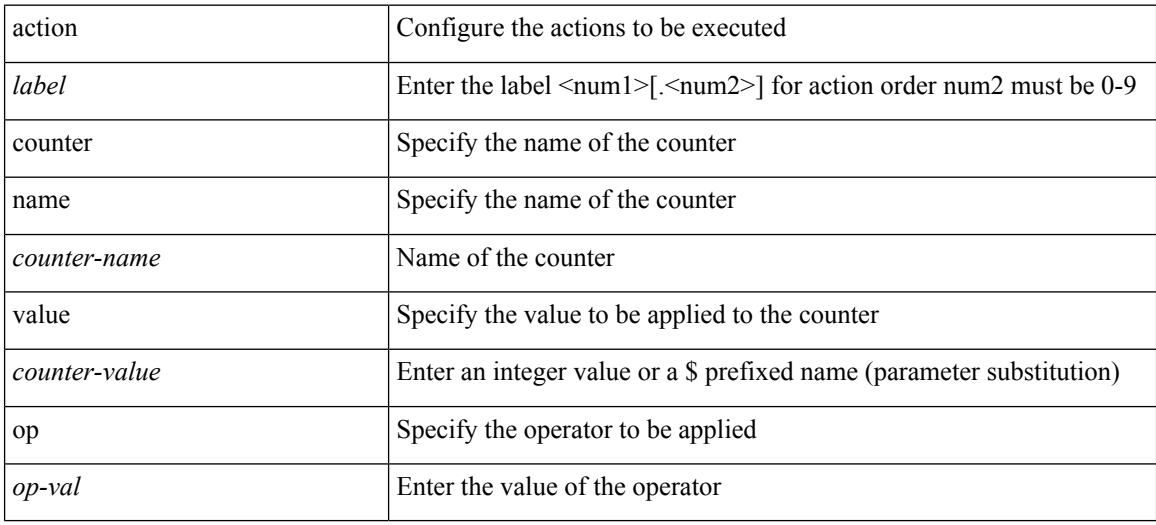

#### **Command Mode**

## **action eem test**

action <label> eem test <param>

## **Syntax Description**

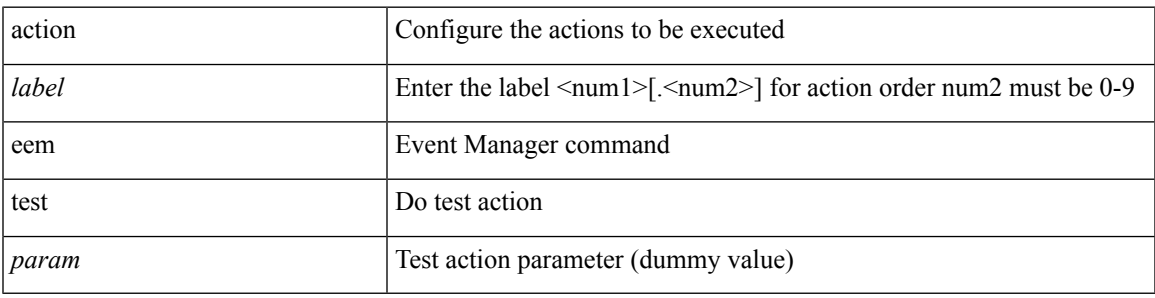

## **Command Mode**

## **action event-default**

action <label> event-default

## **Syntax Description**

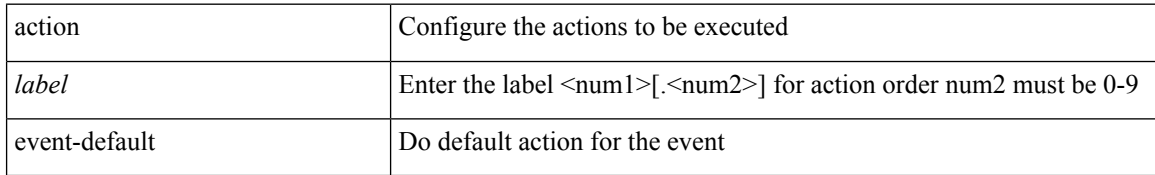

### **Command Mode**

# **action exceptionlog module syserr devid errtype errcode phylayer ports harderror**

[no]</code> action <label> exceptionlog module <mod> syserr <syserr> devid <id> errtype <type> errcode <code> phylayer <phy> ports <list> harderror <hard> [ { desc <str> } ]

#### **Syntax Description**

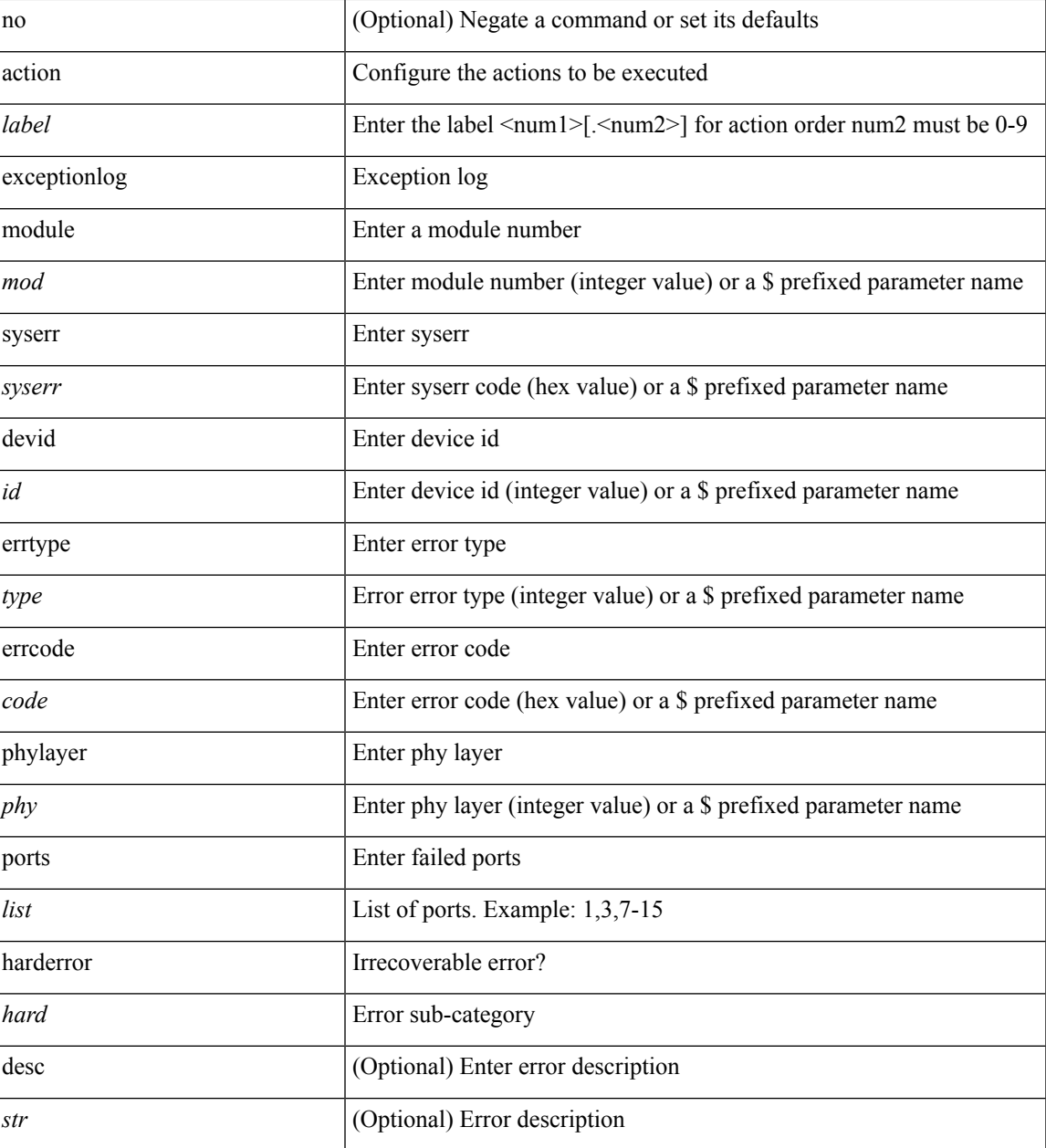

**Command Mode**

**A Commands**

I

## **action forceshut reset-reason**

[no] action <label2> forceshut [ { module { <module > | <mod-str> } | <s0> { <santa-cruz-range > | <santa-cruz-string> } } ] reset-reason <reset\_reason\_string>

## **Syntax Description**

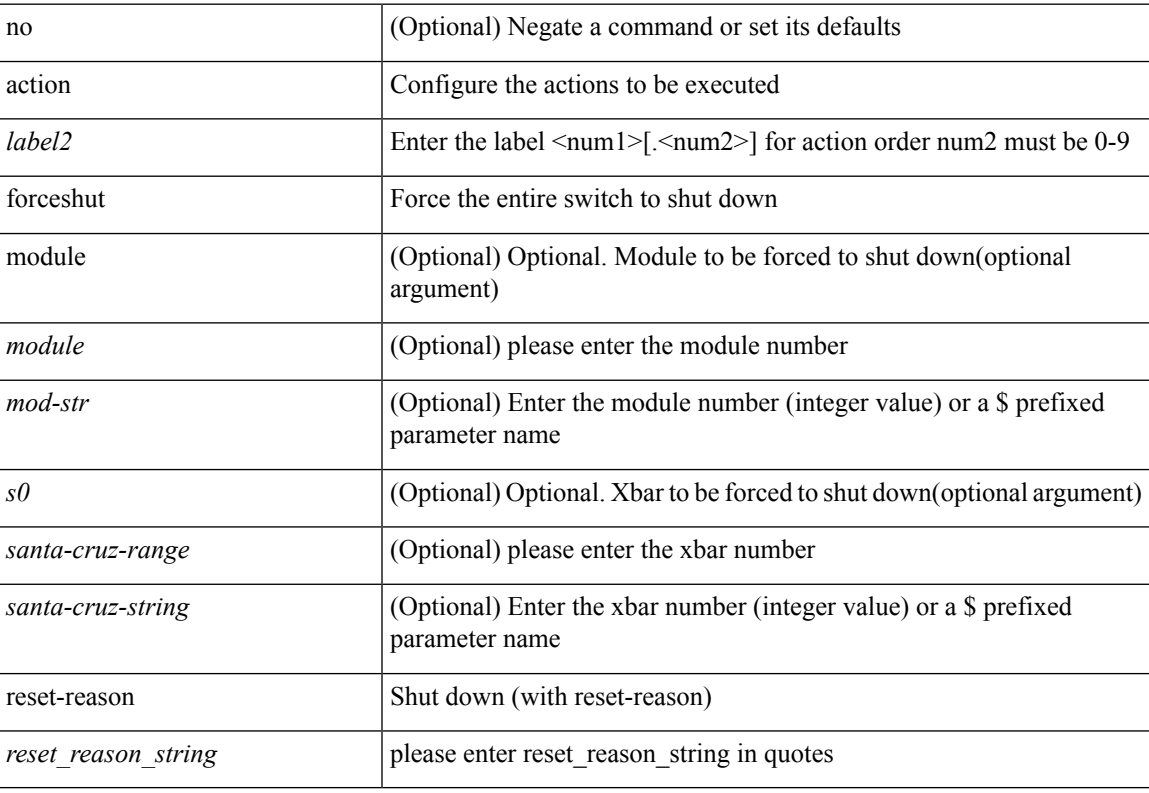

#### **Command Mode**

# **action overbudgetshut**

[no] action <label> overbudgetshut [ module  $\{$  <module> $|$  <mod-str>  $\}$  ]

#### **Syntax Description**

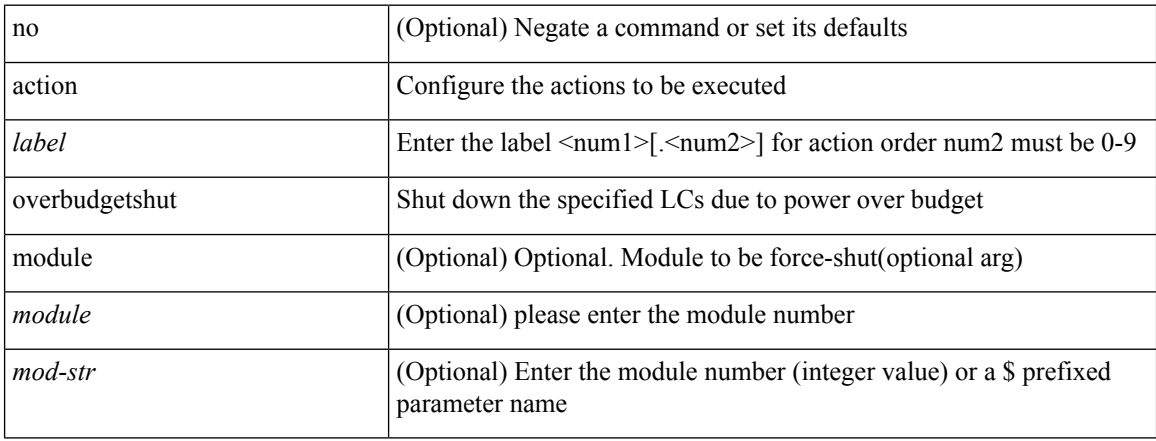

### **Command Mode**

# **action policy-default**

action <label> policy-default

## **Syntax Description**

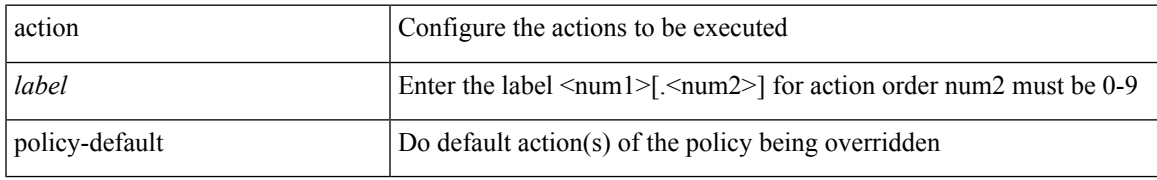

### **Command Mode**

## **action publish-event sub-system type**

action <label> publish-event sub-system <sub-system-id> type <event-type> { [ arg1 <data1> ] [ arg2 <data2> ] [ arg3 <data3> ] [ arg4 <data4> ] }

## **Syntax Description**

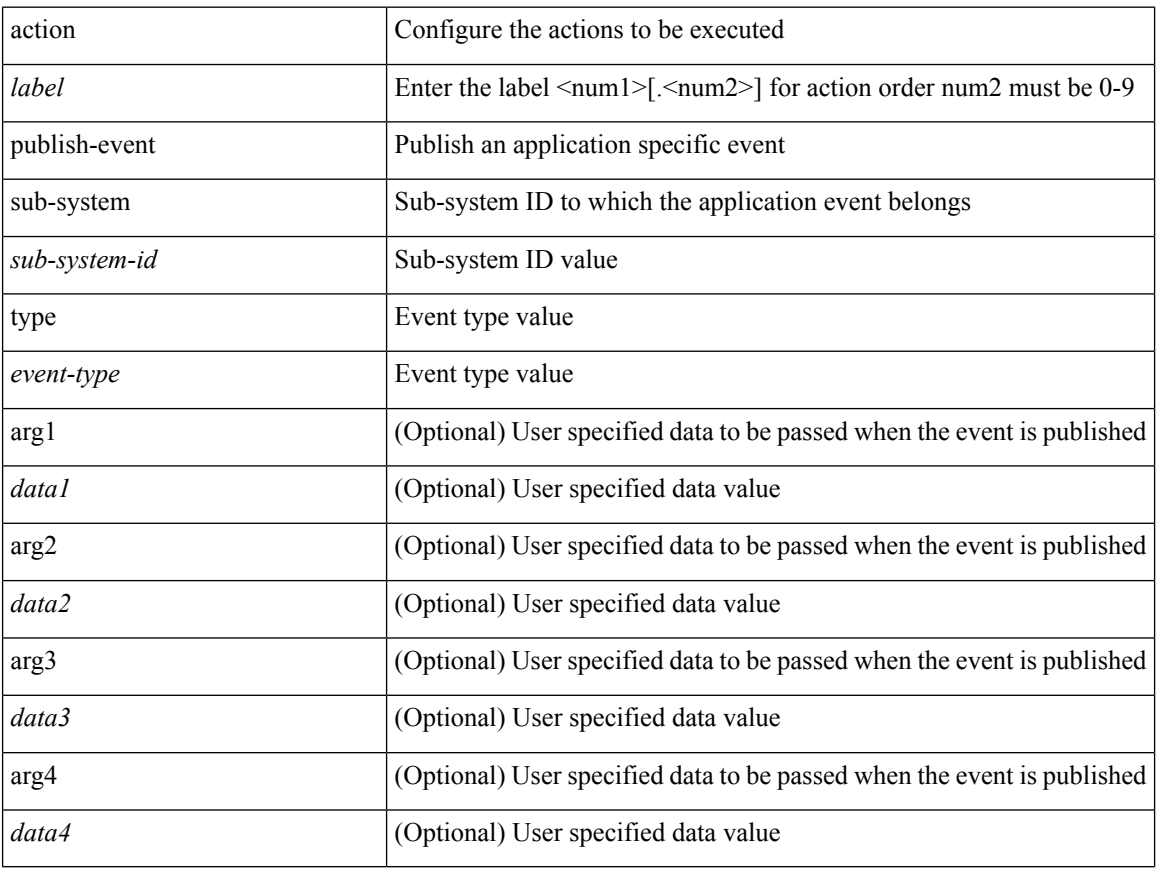

#### **Command Mode**

# **action reload**

[no] action <label> reload [ module { <module > | <mod-str> } ]

## **Syntax Description**

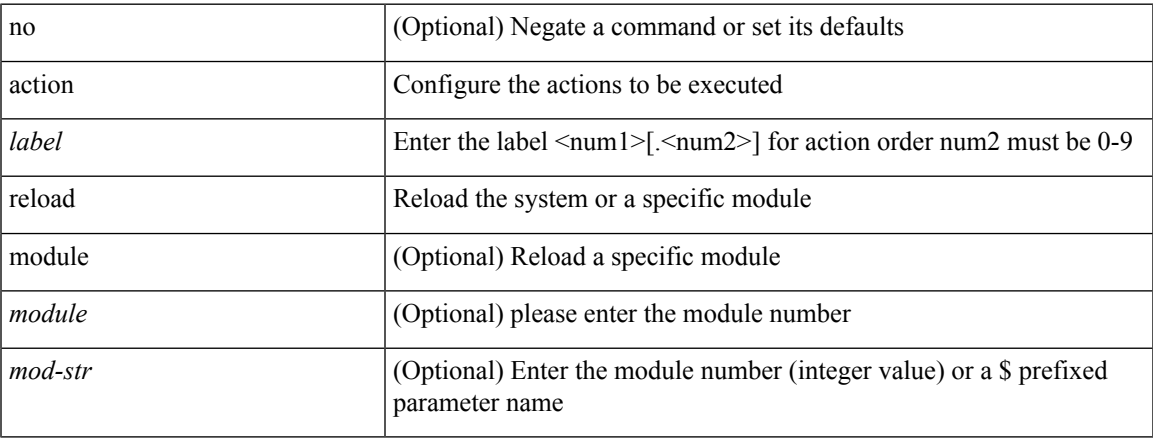

## **Command Mode**

# **action snmp-trap**

action <label> snmp-trap [ intdata1 <integer-data1> ] [ intdata2 <integer-data2> ] [ strdata <string-data> ]

#### **Syntax Description**

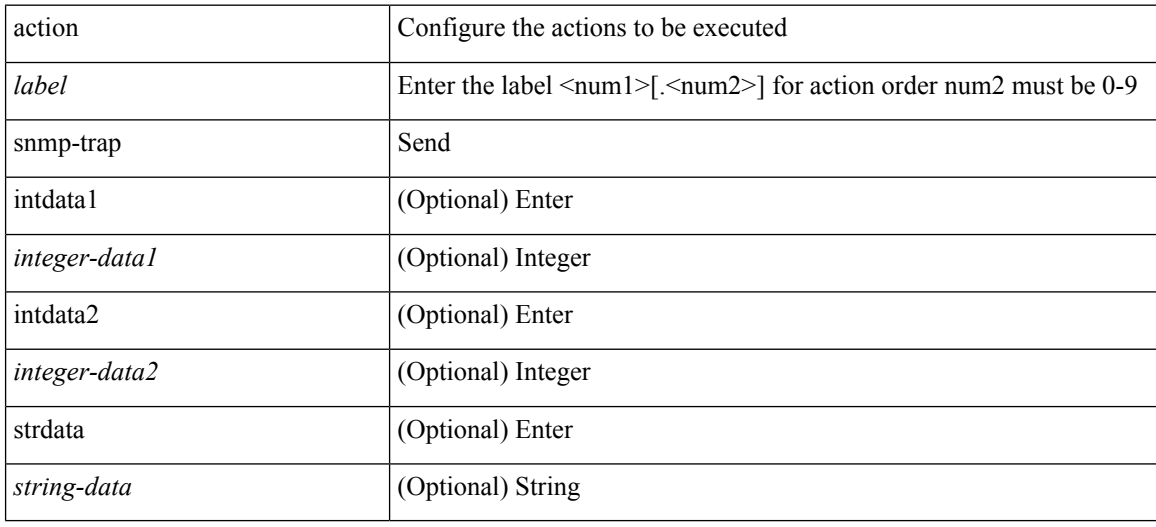

#### **Command Mode**

# **action syslog msg**

action <label> syslog [ priority { <prio> | <prio-str> } ] msg <msg-text>

## **Syntax Description**

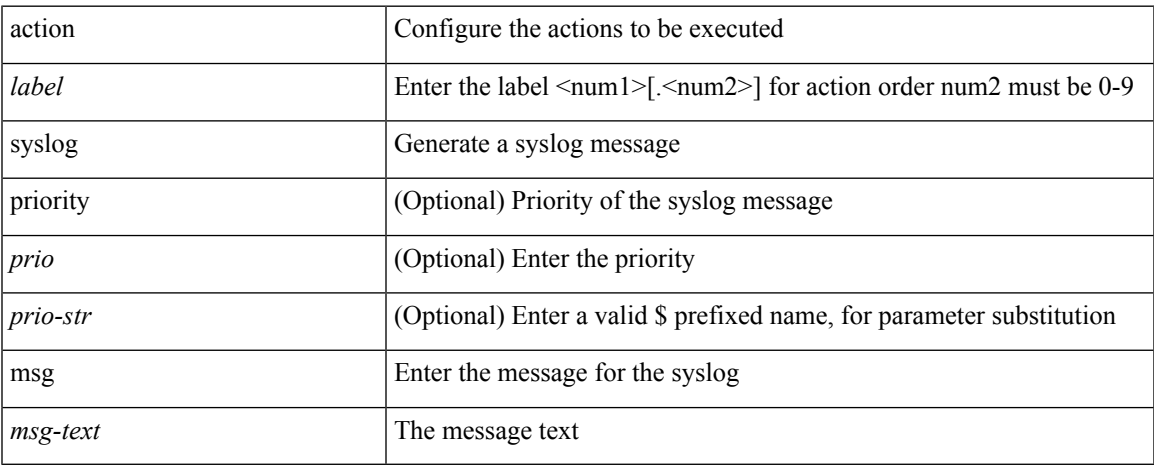

### **Command Mode**

I

# **activate**

[no] activate

## **Syntax Description**

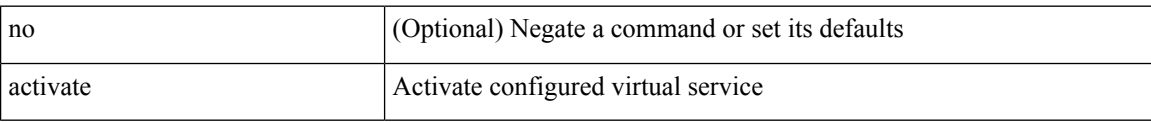

### **Command Mode**

• /exec/configure/virt-serv

## **activate mode-100M**

[no] activate mode-100M

## **Syntax Description**

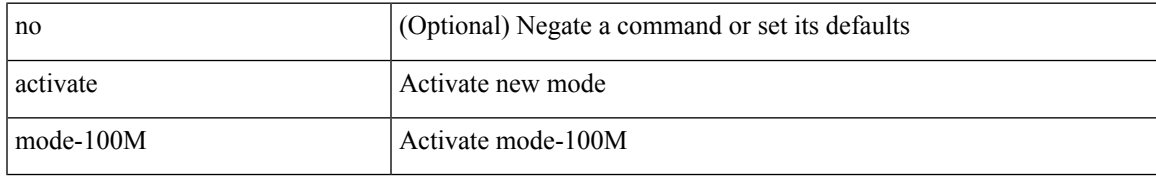

### **Command Mode**

• /exec/configure

# **activity-timer**

{ [ no ] activity-timer <seconds> }

## **Syntax Description**

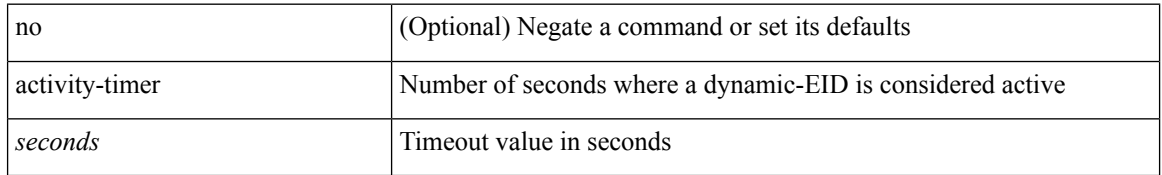

### **Command Mode**

• /exec/configure/lisp-dynamic-eid /exec/configure/vrf/lisp-dynamic-eid

Ι

# **add cli commands**

add cli commands <filename>

## **Syntax Description**

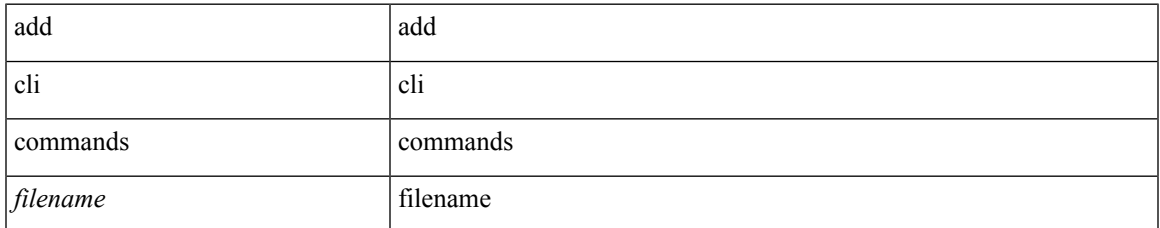

### **Command Mode**

• /exec

## **additional-paths install backup**

[no] additional-paths install backup

#### **Syntax Description**

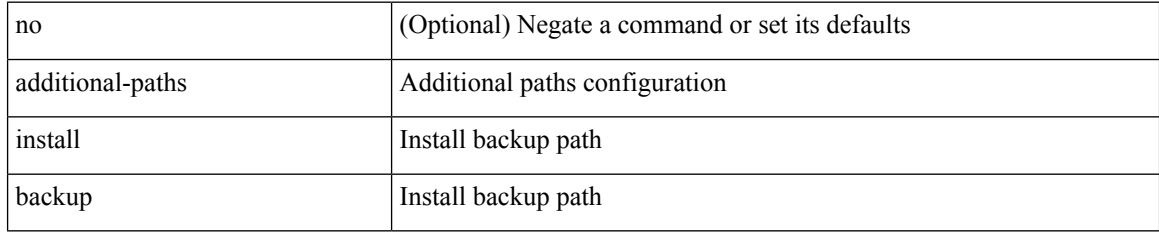

### **Command Mode**

• /exec/configure/router-bgp/router-bgp-af-ipv6 /exec/configure/router-bgp/router-bgp-vrf-af-ipv6 /exec/configure/router-bgp/router-bgp-af-ipv4 /exec/configure/router-bgp/router-bgp-vrf-af-ipv4

## **additional-paths receive**

[no] additional-paths receive

#### **Syntax Description**

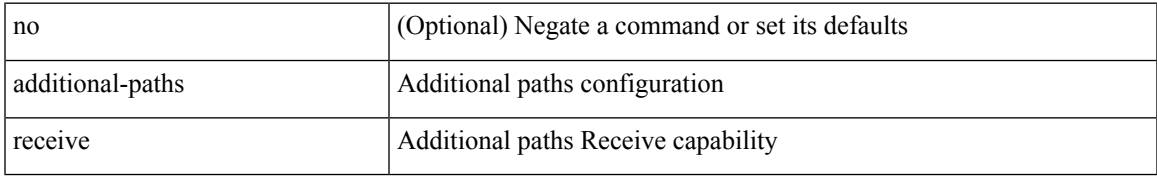

#### **Command Mode**

• /exec/configure/router-bgp/router-bgp-af /exec/configure/router-bgp/router-bgp-af-ipv4-mvpn /exec/configure/router-bgp/router-bgp-af-ipv6-mvpn /exec/configure/router-bgp/router-bgp-af-vpnv4 /exec/configure/router-bgp/router-bgp-af-vpnv6 /exec/configure/router-bgp/router-bgp-af-ipv4-label /exec/configure/router-bgp/router-bgp-af-ipv6-label /exec/configure/router-bgp/router-bgp-af-l2vpn-evpn

## **additional-paths selection route-map**

[no] additional-paths selection route-map <rmap-name>

#### **Syntax Description**

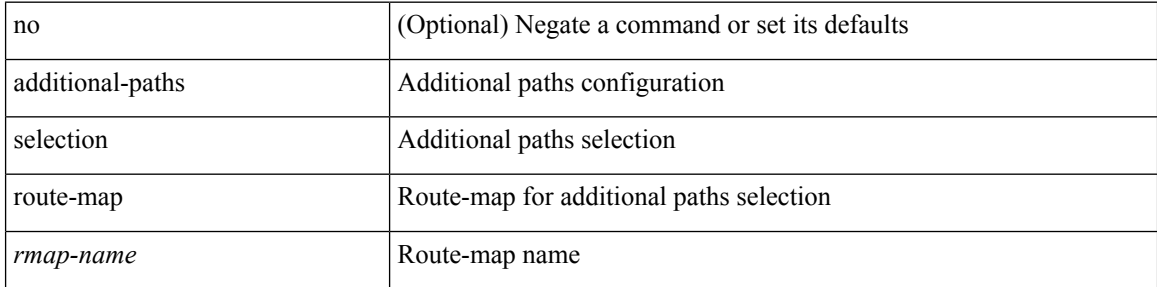

#### **Command Mode**

• /exec/configure/router-bgp/router-bgp-af /exec/configure/router-bgp/router-bgp-af-vpnv4 /exec/configure/router-bgp/router-bgp-af-vpnv6 /exec/configure/router-bgp/router-bgp-af-ipv6-label /exec/configure/router-bgp/router-bgp-af-ipv4-mvpn /exec/configure/router-bgp/router-bgp-af-ipv6-mvpn /exec/configure/router-bgp/router-bgp-af-ipv4-label /exec/configure/router-bgp/router-bgp-af-l2vpn-evpn

## **additional-paths send**

[no] additional-paths send

#### **Syntax Description**

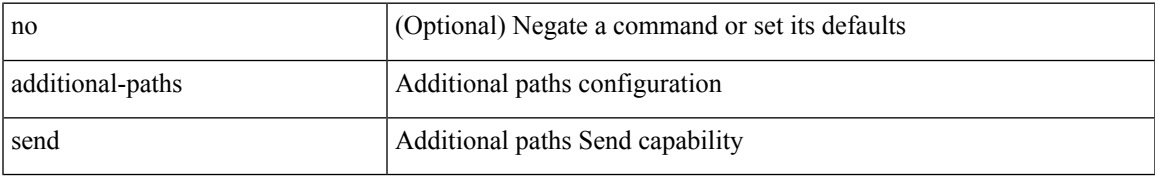

#### **Command Mode**

• /exec/configure/router-bgp/router-bgp-af /exec/configure/router-bgp/router-bgp-af-vpnv4 /exec/configure/router-bgp/router-bgp-af-vpnv6 /exec/configure/router-bgp/router-bgp-af-ipv6-label /exec/configure/router-bgp/router-bgp-af-ipv4-mvpn /exec/configure/router-bgp/router-bgp-af-ipv6-mvpn /exec/configure/router-bgp/router-bgp-af-ipv4-label /exec/configure/router-bgp/router-bgp-af-l2vpn-evpn

# **address-family ip address port**

[no] { address-family | ip address } <ip4> port <portnum> [ protocol <proto> encoding <encoder> ]

### **Syntax Description**

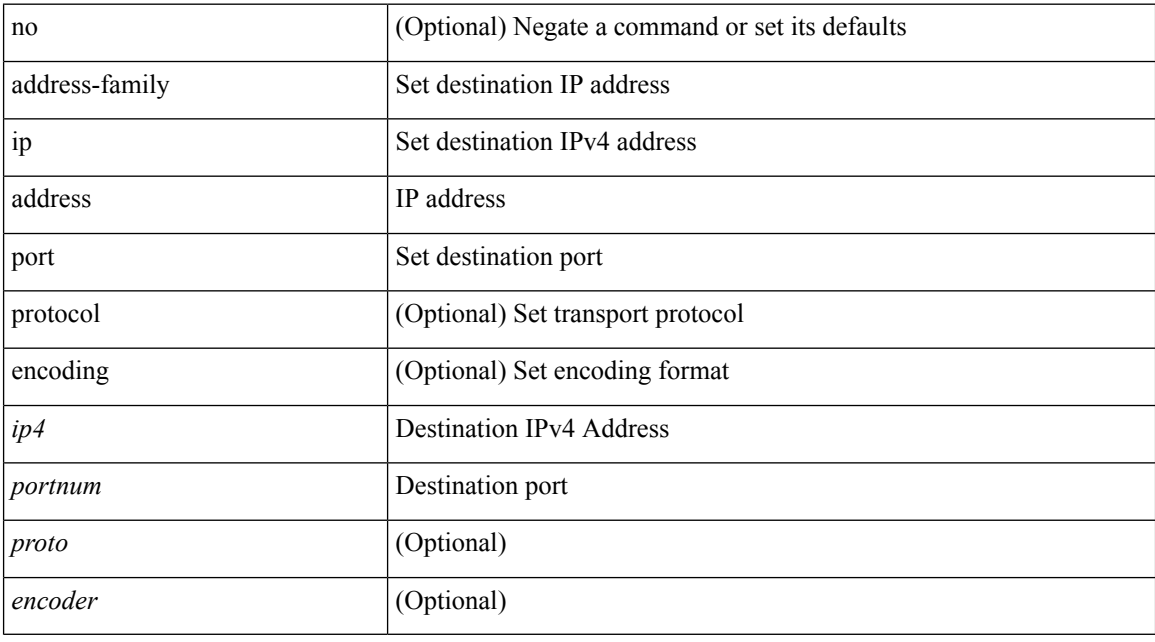

### **Command Mode**

• /exec/configure/telemetry/destination-group

# **address-family ipv4**

[no] address-family ipv4

## **Syntax Description**

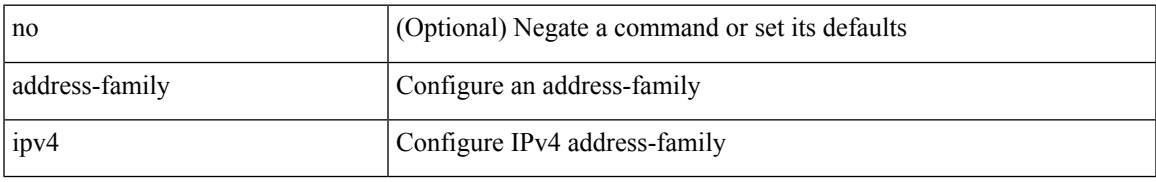

### **Command Mode**

• /exec/configure/config-sr-mpls/config-sr-mpls-conn-pfxsid

# **address-family ipv4 labeled-unicast**

[no] address-family ipv4 labeled-unicast

### **Syntax Description**

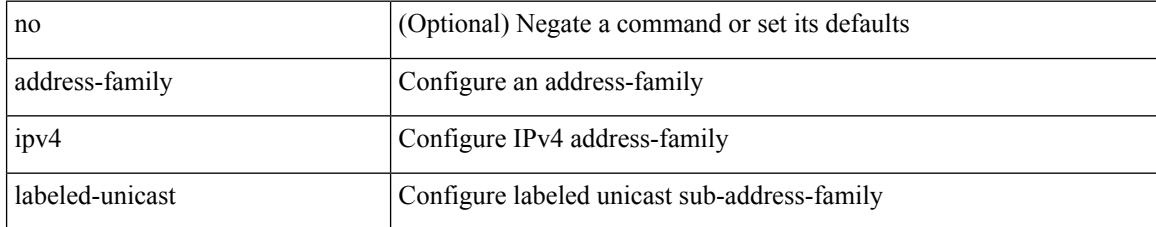

### **Command Mode**

• /exec/configure/router-bgp

## **address-family ipv4 labeled-unicast**

{ [ no | default ] } address-family ipv4 labeled-unicast

#### **Syntax Description**

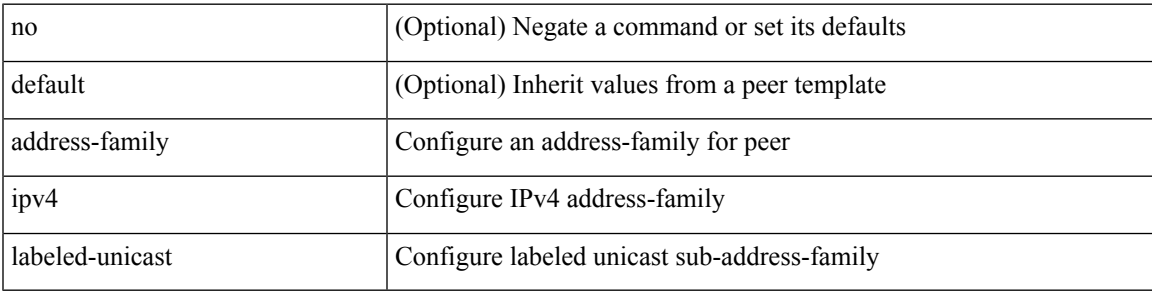

## **Command Mode**

• /exec/configure/router-bgp/router-bgp-neighbor /exec/configure/router-bgp/router-bgp-template-neighbor /exec/configure/router-bgp/router-bgp-prefixneighbor

## **address-family ipv4 mdt**

{ [ no | default ] } address-family ipv4 mdt

### **Syntax Description**

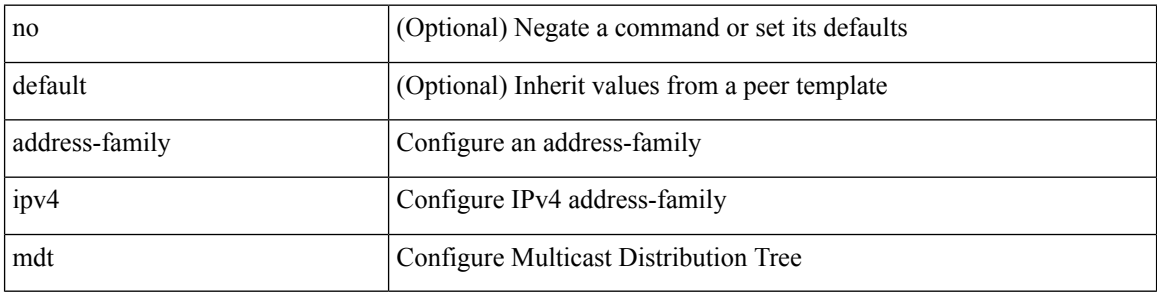

#### **Command Mode**

• /exec/configure/router-bgp/router-bgp-neighbor /exec/configure/router-bgp/router-bgp-template-neighbor /exec/configure/router-bgp/router-bgp-prefixneighbor
# **address-family ipv4 mdt**

[no] address-family ipv4 mdt

### **Syntax Description**

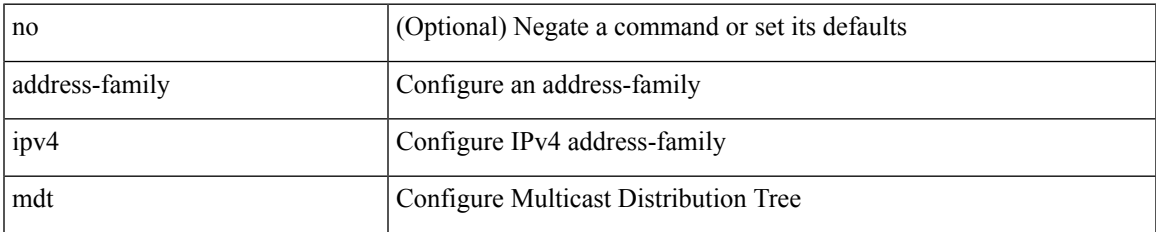

#### **Command Mode**

# **address-family ipv4 mvpn**

[no] address-family ipv4 mvpn

### **Syntax Description**

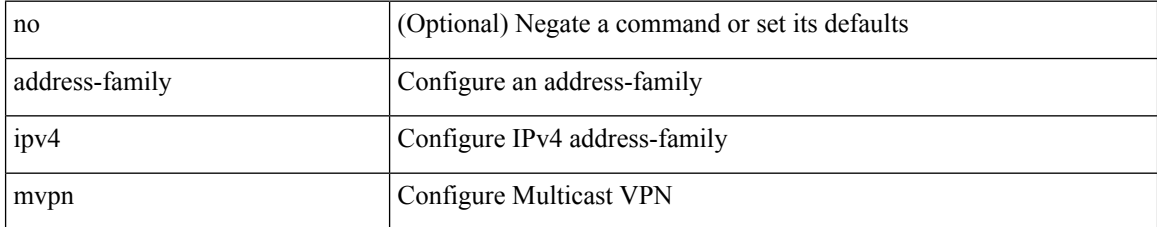

#### **Command Mode**

### **address-family ipv4 mvpn**

{ [ no | default ] } address-family ipv4 mvpn

### **Syntax Description**

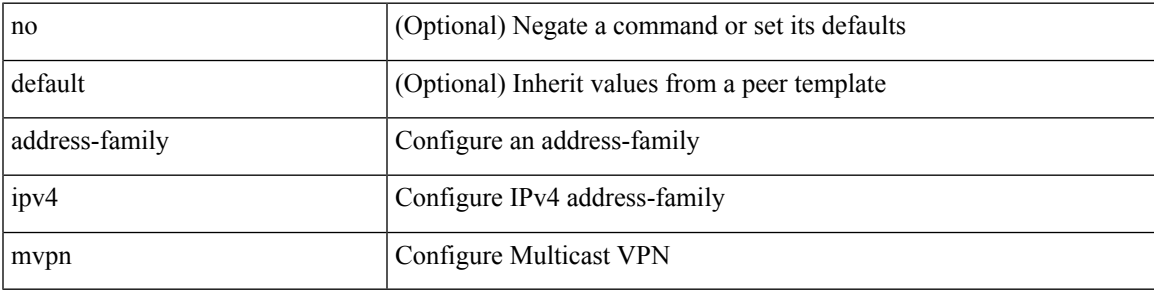

### **Command Mode**

[no] address-family ipv4 { unicast | multicast }

#### **Syntax Description**

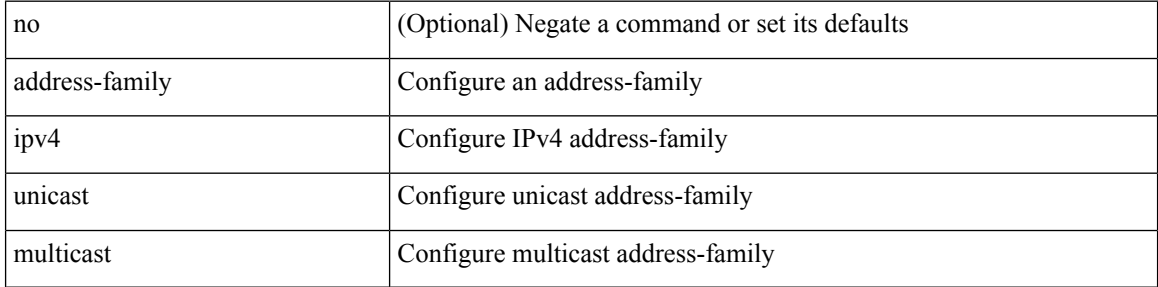

#### **Command Mode**

[no] address-family ipv4 { unicast | multicast }

### **Syntax Description**

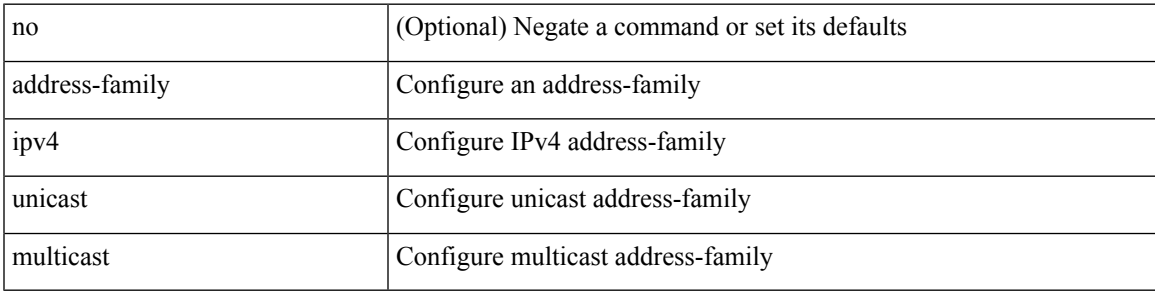

#### **Command Mode**

• /exec/configure/router-bgp/router-bgp-vrf

{ [ no | default ] } address-family ipv4 { unicast | multicast }

#### **Syntax Description**

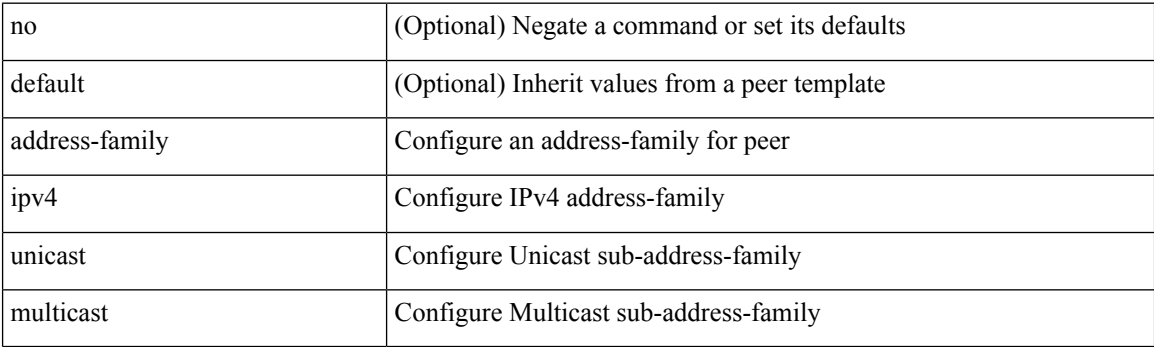

### **Command Mode**

[ no | default ] address-family ipv4 { unicast | multicast }

### **Syntax Description**

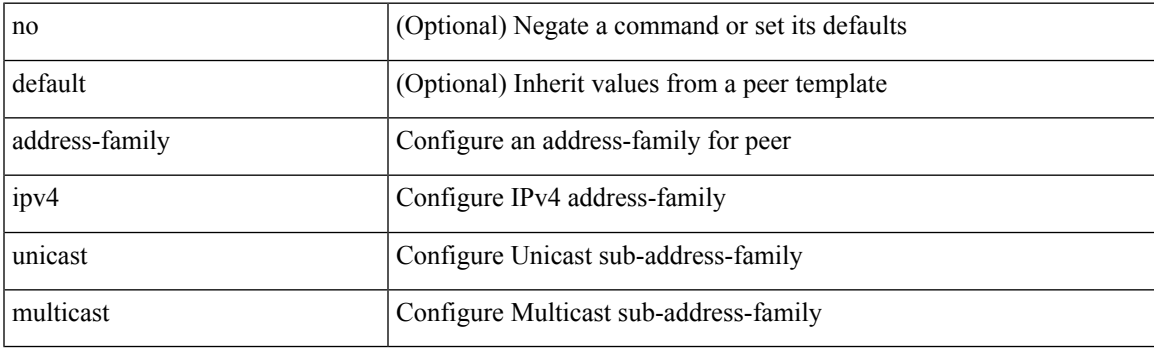

**Command Mode**

• /exec/configure/router-bgp/router-bgp-vrf-neighbor /exec/configure/router-bgp/router-bgp-vrf-prefixneighbor

[no] { address-family ipv4 unicast }

### **Syntax Description**

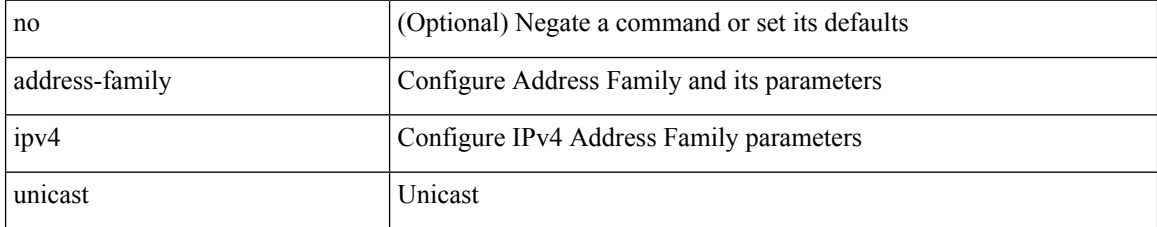

#### **Command Mode**

• /exec/configure/mpls\_static

[no] address-family ipv4 unicast

### **Syntax Description**

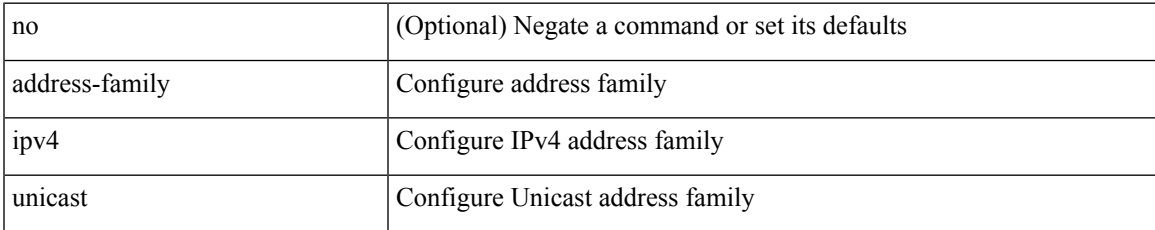

#### **Command Mode**

• /exec/configure/vrf

[no] address-family ipv4 unicast

#### **Syntax Description**

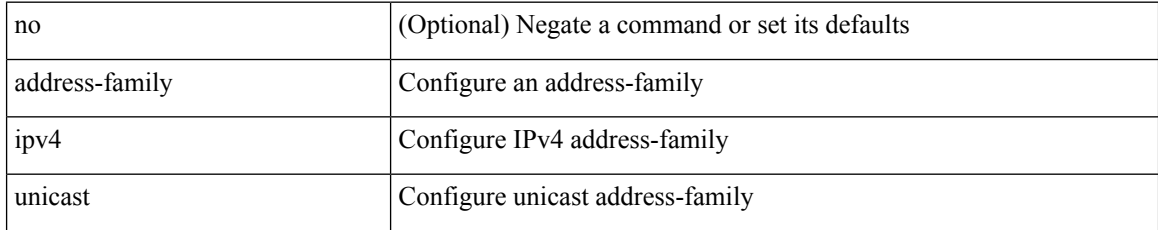

#### **Command Mode**

• /exec/configure/router-isis/router-isis-vrf-common

[no] address-family ipv4 unicast

### **Syntax Description**

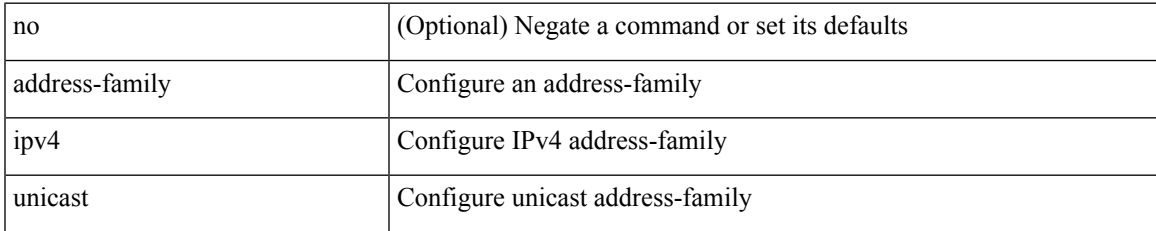

#### **Command Mode**

[no] address-family ipv4 unicast

#### **Syntax Description**

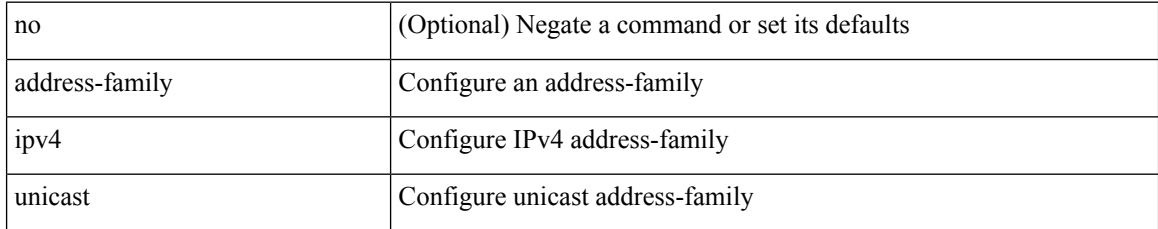

#### **Command Mode**

• /exec/configure/router-rip/router-rip-vrf

# **address-family ipv4 unicast**

[no] address-family ipv4 unicast

### **Syntax Description**

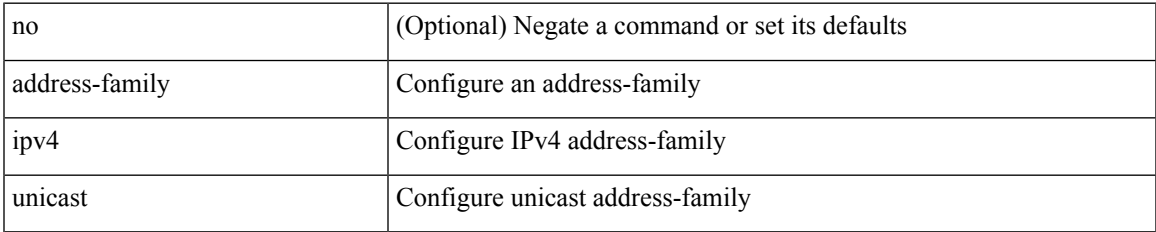

#### **Command Mode**

• /exec/configure/router-eigrp/router-eigrp-vrf-common

# **address-family ipv6**

[no] address-family ipv6

### **Syntax Description**

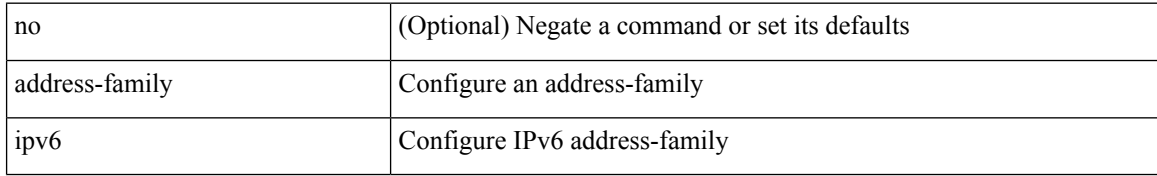

#### **Command Mode**

• /exec/configure/config-sr-mpls/config-sr-mpls-conn-pfxsid

# **address-family ipv6 labeled-unicast**

[no] address-family ipv6 labeled-unicast

### **Syntax Description**

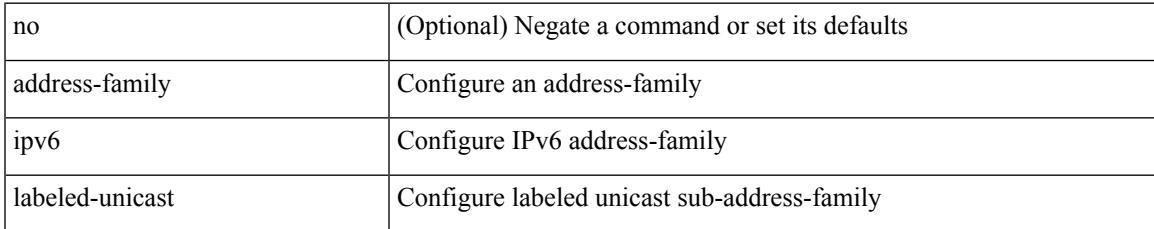

#### **Command Mode**

### **address-family ipv6 labeled-unicast**

{ [ no | default ] } address-family ipv6 labeled-unicast

#### **Syntax Description**

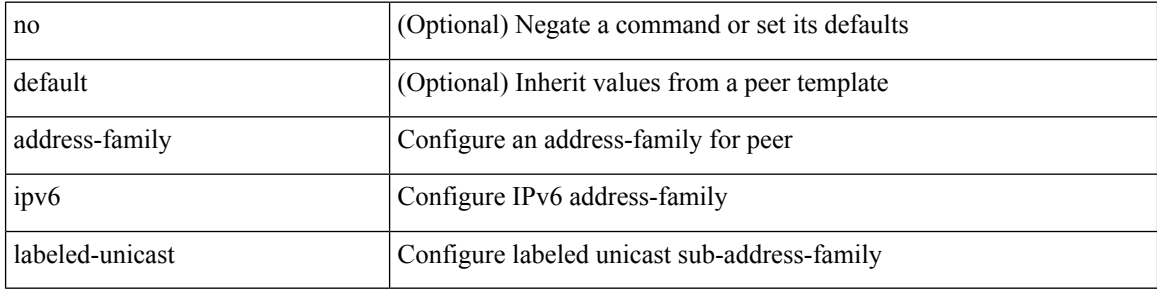

#### **Command Mode**

# **address-family ipv6 mvpn**

[no] address-family ipv6 mvpn

#### **Syntax Description**

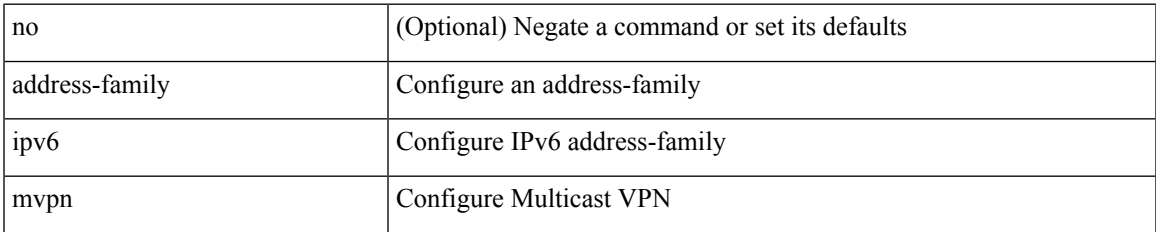

#### **Command Mode**

# **address-family ipv6 mvpn**

{ [ no | default ] } address-family ipv6 mvpn

#### **Syntax Description**

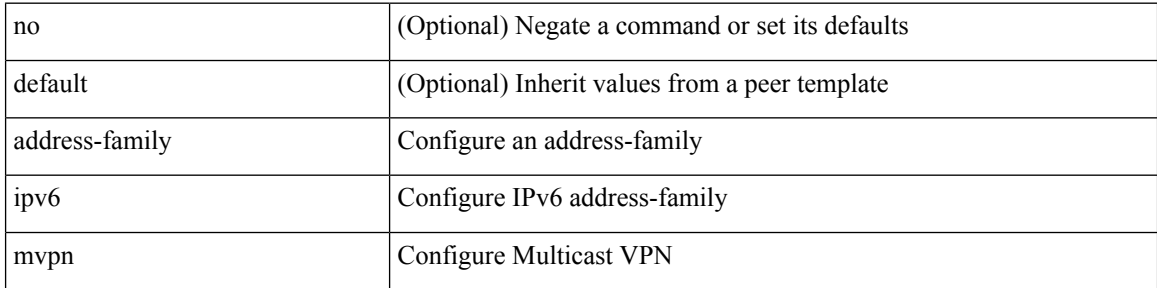

#### **Command Mode**

[no] address-family ipv6 unicast

### **Syntax Description**

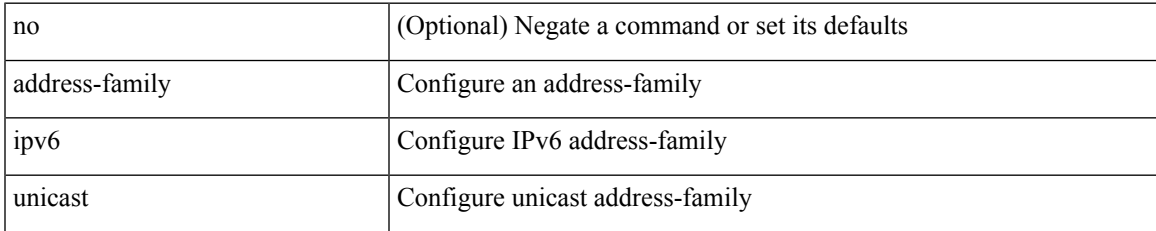

#### **Command Mode**

• /exec/configure/router-rip/router-rip-vrf

[no] address-family ipv6 { unicast | multicast }

#### **Syntax Description**

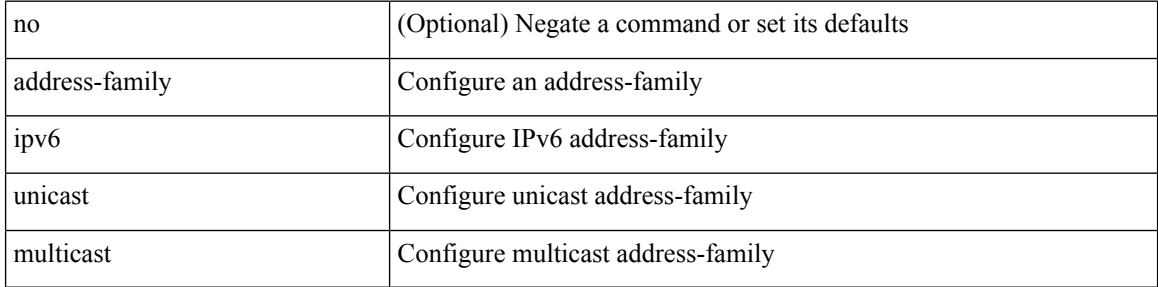

#### **Command Mode**

[no] address-family ipv6 { unicast | multicast }

### **Syntax Description**

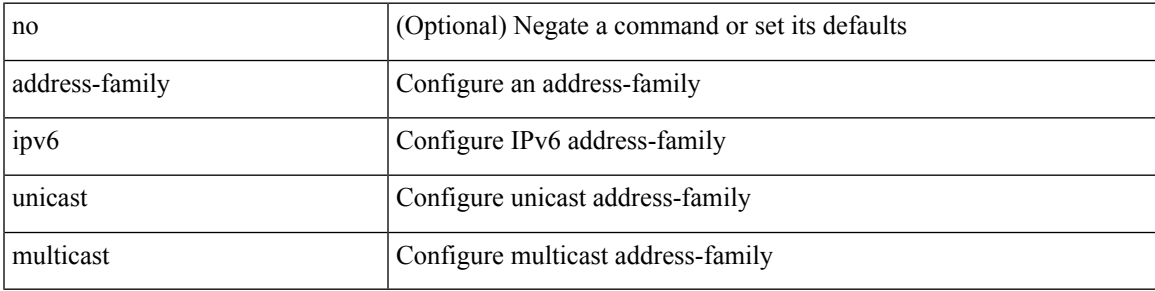

#### **Command Mode**

• /exec/configure/router-bgp/router-bgp-vrf

 $\{$  [ no  $|$  default  $]$  } address-family ipv6  $\{$  unicast  $|$  multicast  $\}$ 

#### **Syntax Description**

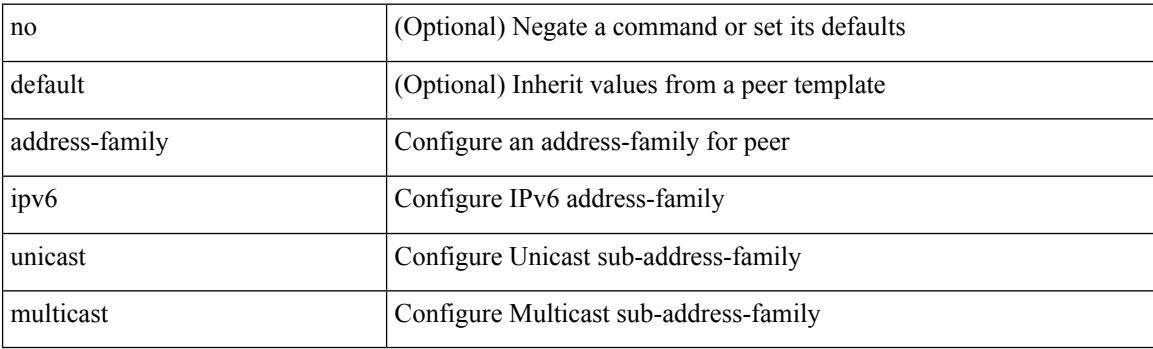

### **Command Mode**

[ no | default ] address-family ipv6 { unicast | multicast }

### **Syntax Description**

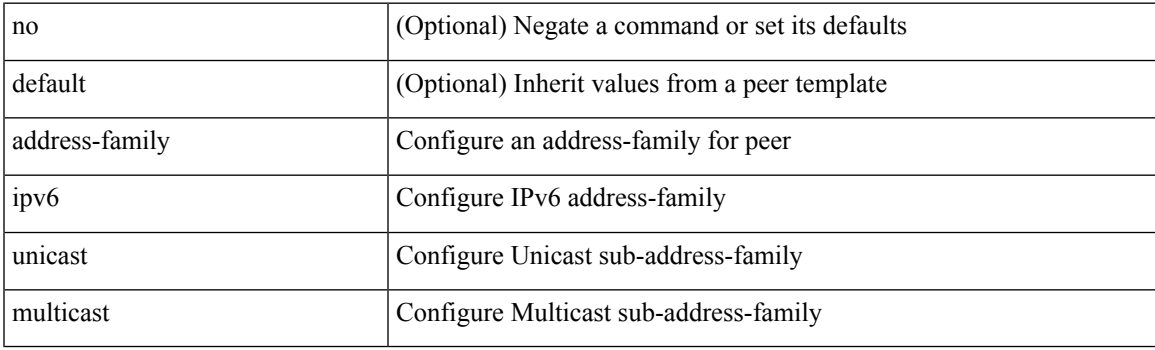

**Command Mode**

• /exec/configure/router-bgp/router-bgp-vrf-neighbor /exec/configure/router-bgp/router-bgp-vrf-prefixneighbor

[no] { address-family ipv6 unicast }

### **Syntax Description**

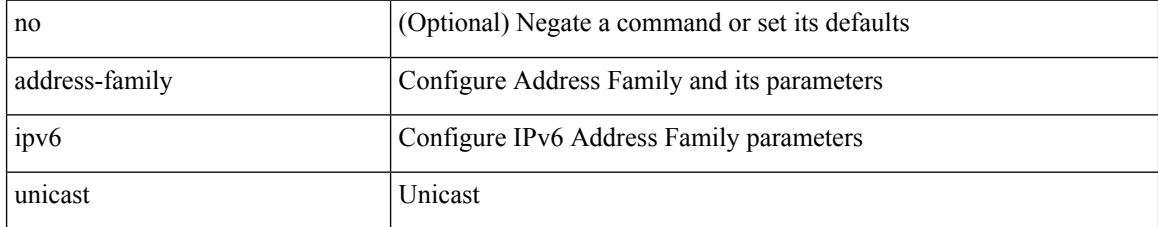

#### **Command Mode**

• /exec/configure/mpls\_static

[no] address-family ipv6 unicast

### **Syntax Description**

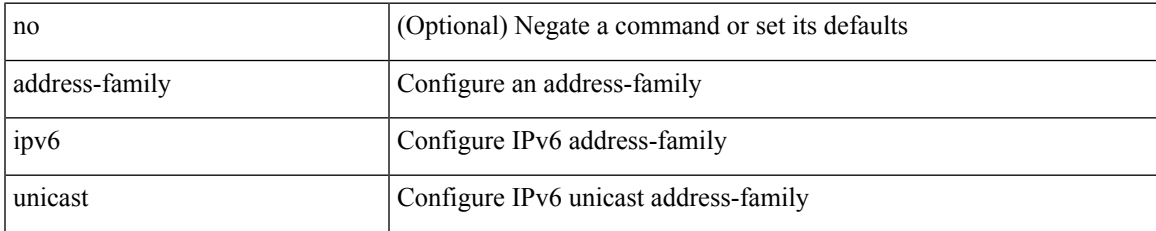

#### **Command Mode**

[no] address-family ipv6 unicast

#### **Syntax Description**

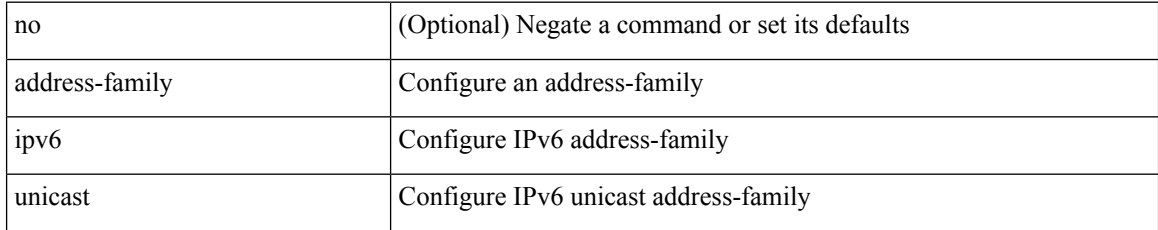

#### **Command Mode**

• /exec/configure/router-ospf3/vrf

[no] address-family ipv6 unicast

### **Syntax Description**

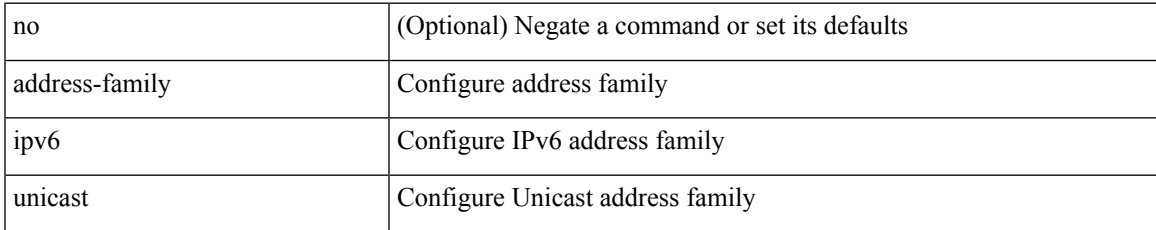

#### **Command Mode**

• /exec/configure/vrf

[no] address-family ipv6 unicast

#### **Syntax Description**

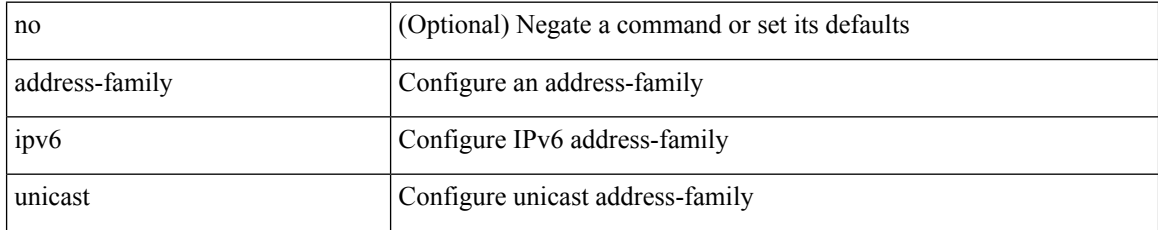

#### **Command Mode**

• /exec/configure/router-isis/router-isis-vrf-common

[no] address-family ipv6 unicast

### **Syntax Description**

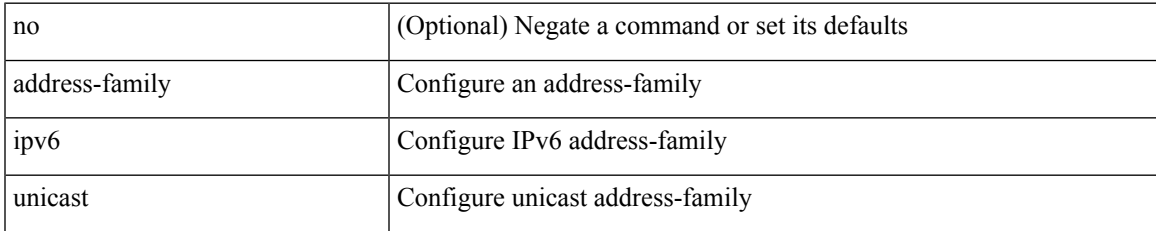

#### **Command Mode**

[no] address-family ipv6 unicast

#### **Syntax Description**

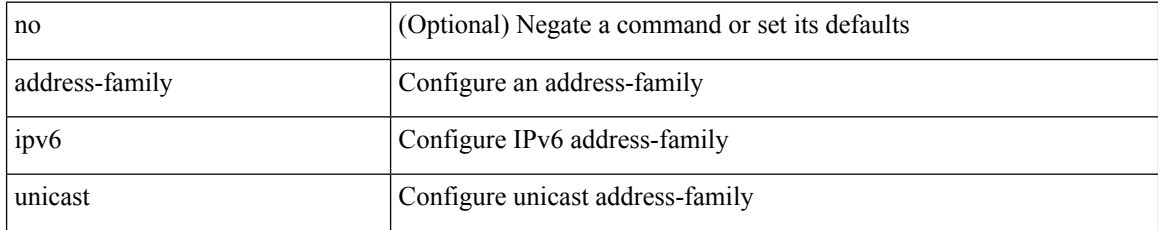

#### **Command Mode**

• /exec/configure/router-eigrp/router-eigrp-vrf-common

# **address-family l2vpn evpn**

[no] address-family l2vpn evpn

### **Syntax Description**

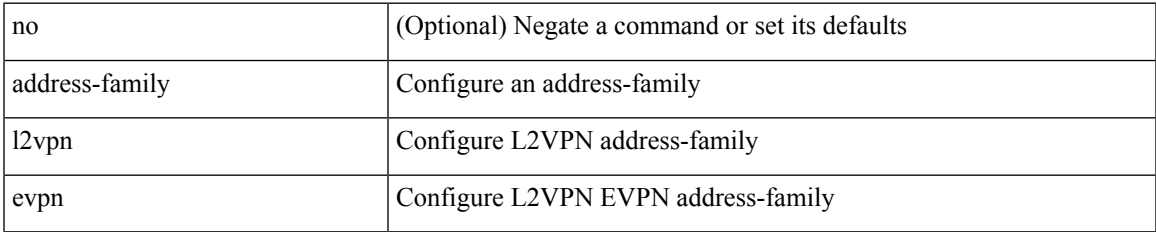

#### **Command Mode**

### **address-family l2vpn evpn**

{ [ no | default ] } address-family l2vpn evpn

#### **Syntax Description**

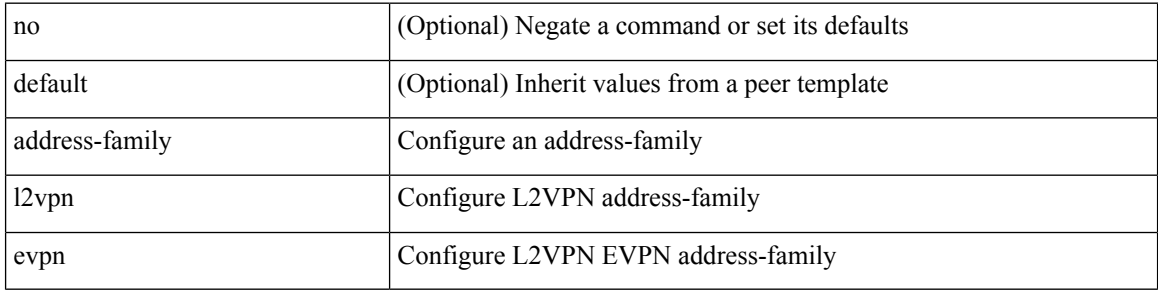

#### **Command Mode**

# **address-family l2vpn vpls**

[no] address-family l2vpn vpls

### **Syntax Description**

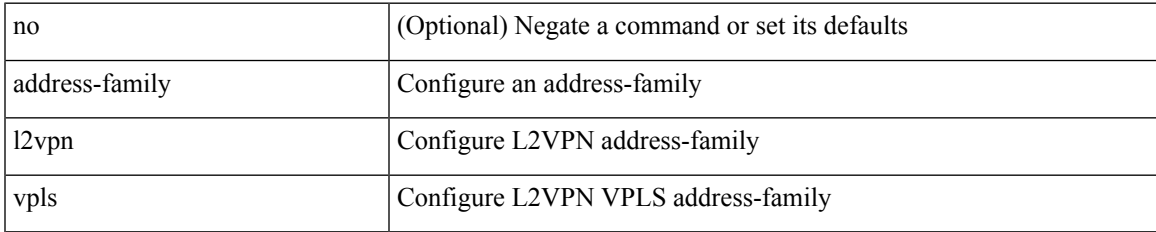

#### **Command Mode**

### **address-family l2vpn vpls**

{ [ no | default ] } address-family l2vpn vpls

#### **Syntax Description**

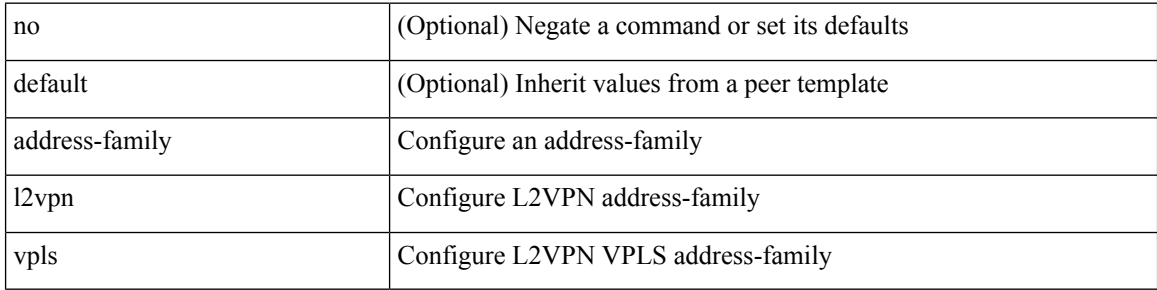

#### **Command Mode**

# **address-family link-state**

[no] address-family link-state

### **Syntax Description**

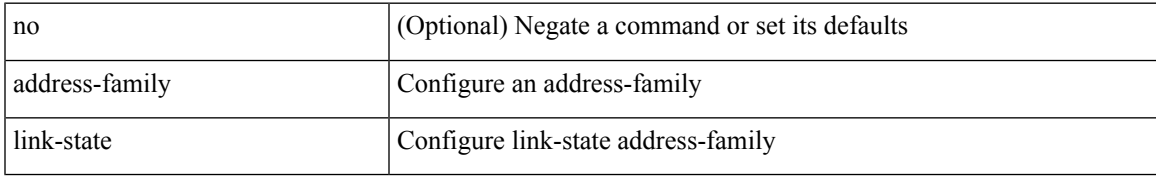

#### **Command Mode**

### **address-family link-state**

{ [ no | default ] } address-family link-state

#### **Syntax Description**

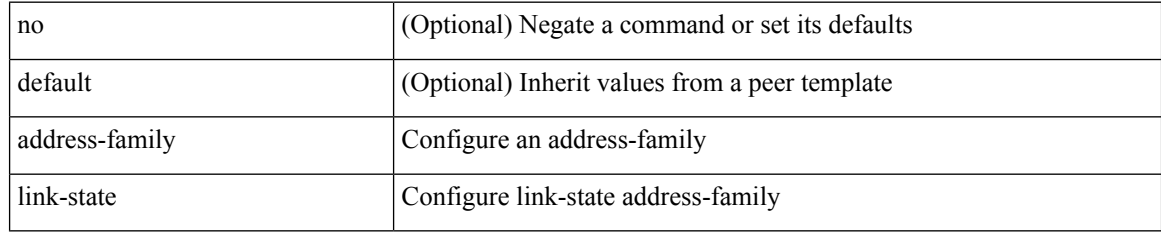

#### **Command Mode**
### **address-family vpnv4 unicast**

{ [ no | default ] } address-family vpnv4 unicast

#### **Syntax Description**

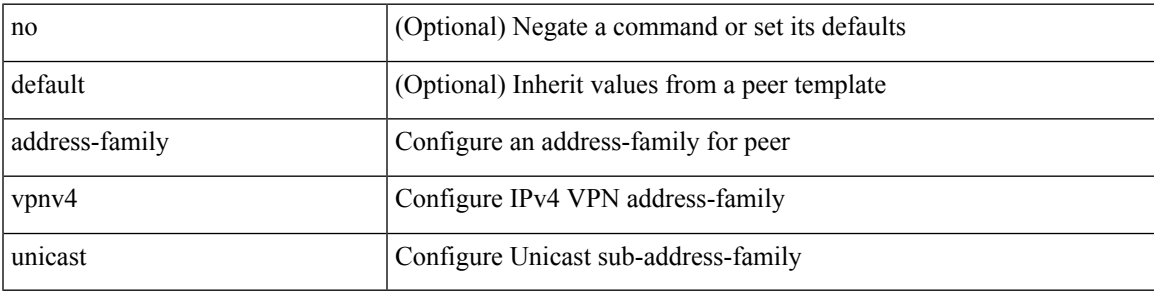

#### **Command Mode**

• /exec/configure/router-bgp/router-bgp-neighbor /exec/configure/router-bgp/router-bgp-template-neighbor /exec/configure/router-bgp/router-bgp-prefixneighbor

## **address-family vpnv4 unicast**

[no] address-family vpnv4 unicast

#### **Syntax Description**

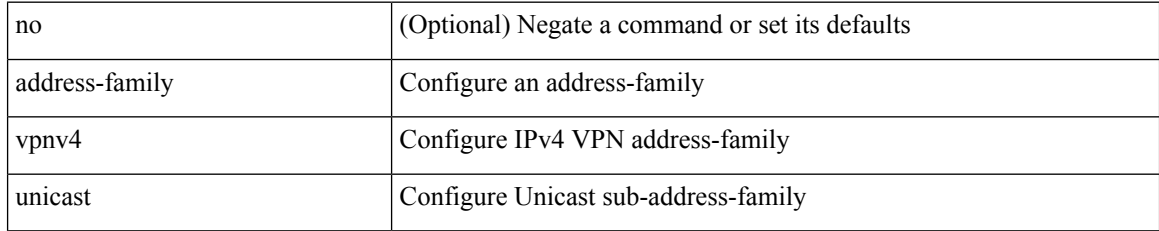

#### **Command Mode**

• /exec/configure/router-bgp

### **address-family vpnv6 unicast**

{ [ no | default ] } address-family vpnv6 unicast

#### **Syntax Description**

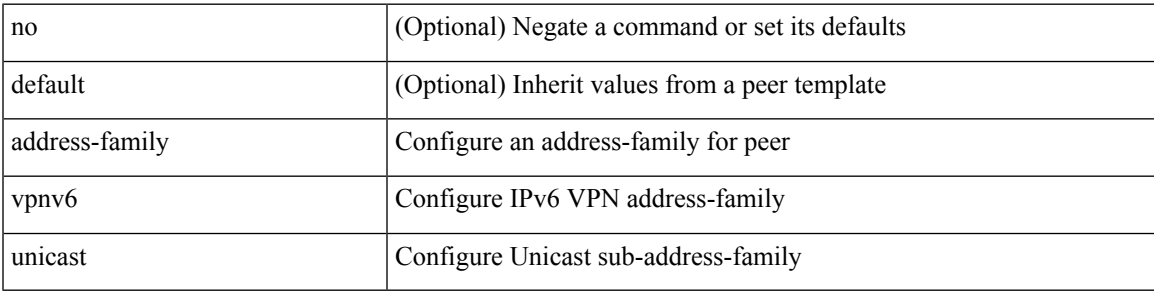

#### **Command Mode**

• /exec/configure/router-bgp/router-bgp-neighbor /exec/configure/router-bgp/router-bgp-template-neighbor /exec/configure/router-bgp/router-bgp-prefixneighbor

## **address-family vpnv6 unicast**

[no] address-family vpnv6 unicast

#### **Syntax Description**

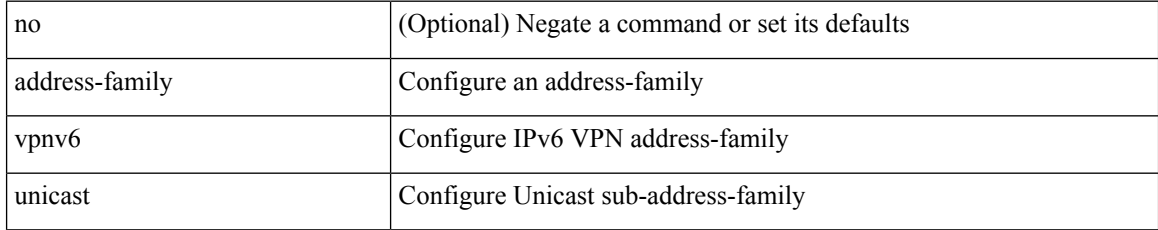

#### **Command Mode**

• /exec/configure/router-bgp

[no] address <start-ip> <end-ip>

#### **Syntax Description**

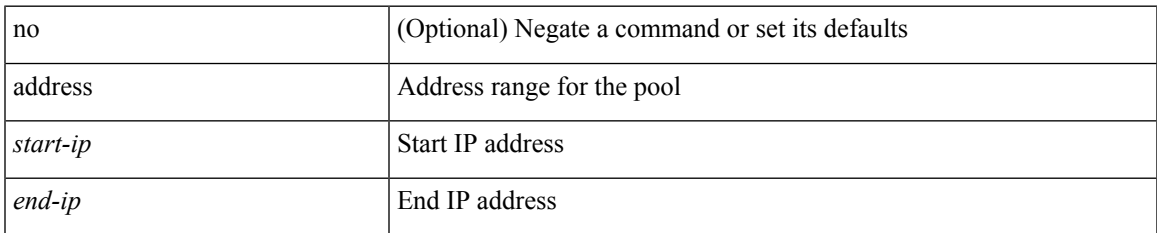

#### **Command Mode**

• /exec/configure/ipnat-pool

[no] address <ip\_addr> [ primary ]

#### **Syntax Description**

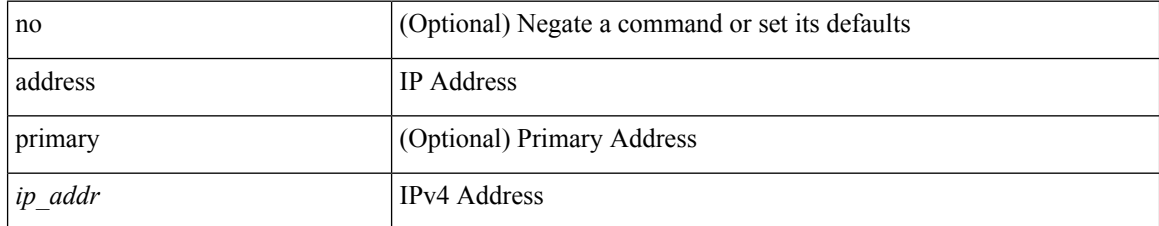

#### **Command Mode**

• /exec/configure/if-eth-any/vrrpv3\_ipv4

[no] address <ipv6\_addr>

#### **Syntax Description**

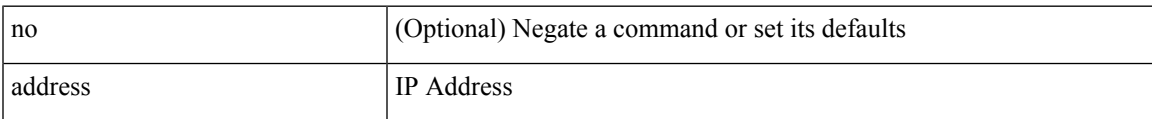

#### **Command Mode**

• /exec/configure/if-eth-any/vrrpv3\_ipv6

[no] address <ip\_addr>

#### **Syntax Description**

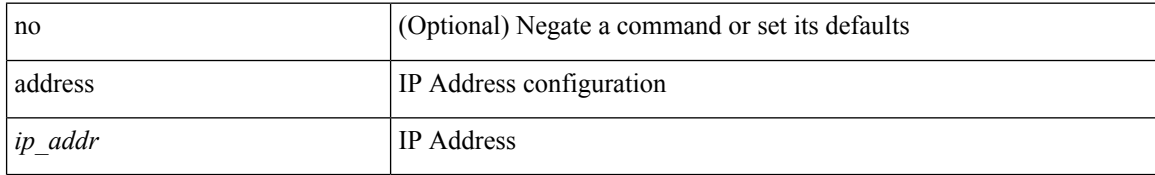

#### **Command Mode**

• /exec/configure/if-eth-any/vrrs

[no] address <ipv6\_addr>

#### **Syntax Description**

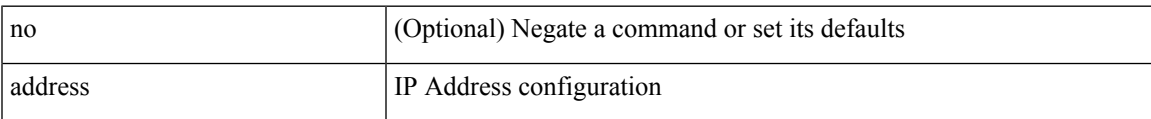

#### **Command Mode**

• /exec/configure/if-eth-any/vrrs

{ address <ip\_address> | no address [ <ip\_address> ] }

#### **Syntax Description**

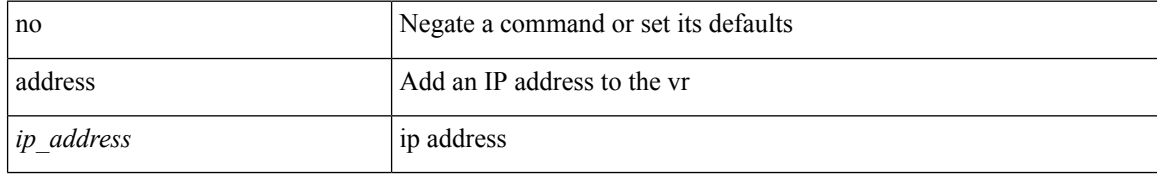

#### **Command Mode**

• /exec/configure/if-eth-any/vrrp

## **address port-number**

address { <ipv4-addr> | <ipv6-addr> } port-number <port-number> | no address

#### **Syntax Description**

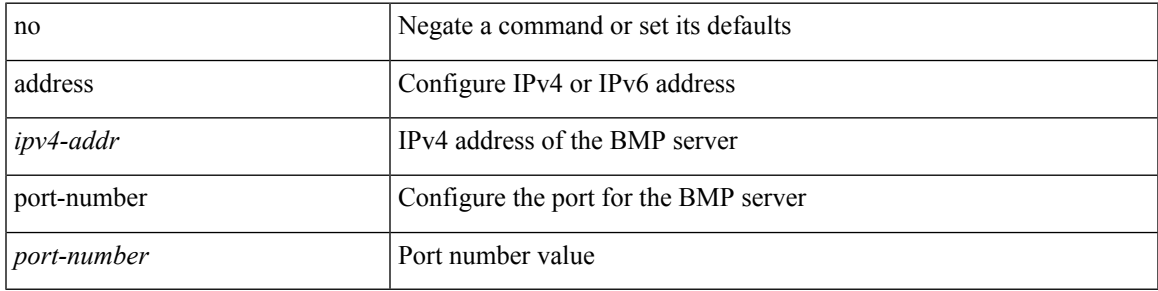

#### **Command Mode**

• /exec/configure/router-bgp/router-bgp-bmp-server

## **address primary**

[no] address <ipv6\_addr> primary

#### **Syntax Description**

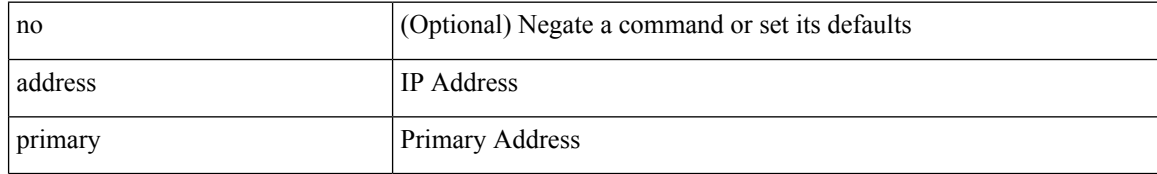

#### **Command Mode**

• /exec/configure/if-eth-any/vrrpv3\_ipv6

## **address secondary**

{ address <ip\_address> secondary | no address <ip\_address> secondary }

#### **Syntax Description**

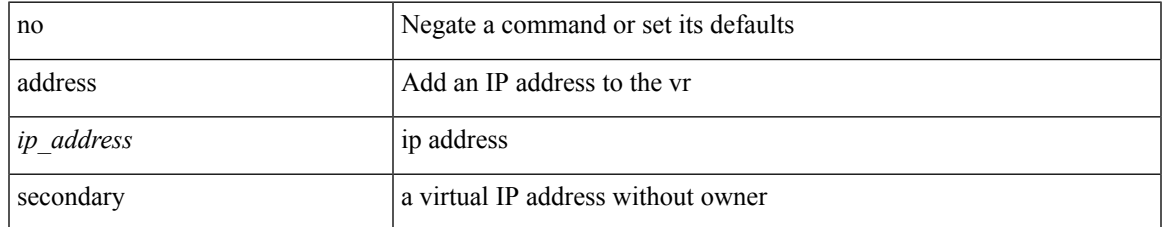

#### **Command Mode**

• /exec/configure/if-eth-any/vrrp

## **address secondary**

[no] address <ip\_addr> secondary

#### **Syntax Description**

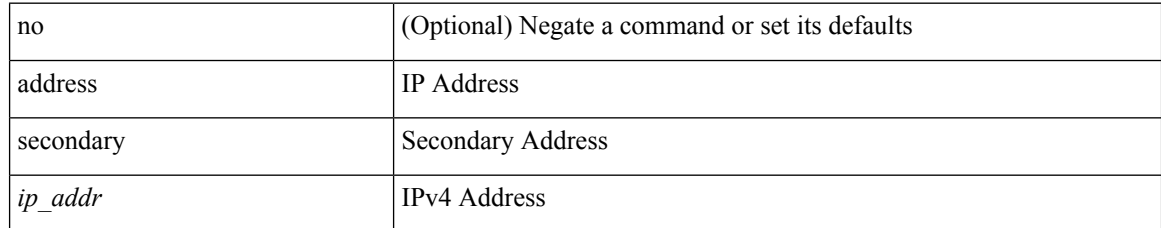

#### **Command Mode**

• /exec/configure/if-eth-any/vrrpv3\_ipv4

# **adjacency-check**

[no] adjacency-check

#### **Syntax Description**

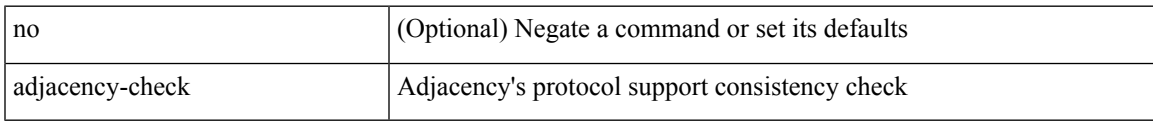

#### **Command Mode**

• /exec/configure/router-isis/router-isis-af-common

## **adjacency-resolve**

[no] adjacency-resolve

#### **Syntax Description**

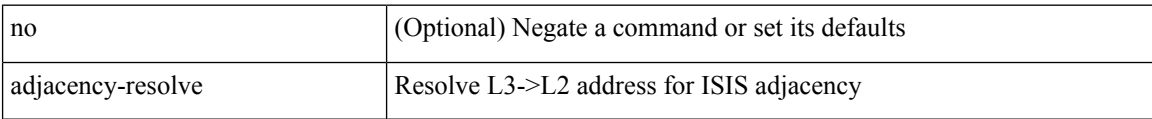

#### **Command Mode**

• /exec/configure/router-isis

## **advertise-labels**

[no] advertise-labels [ vrf { <vrf-name> | <vrf-known-name> } ] [ [ for <pfx-list> [ to <peer-pfx-list> ] ] | [ interface <intf>] ]

#### **Syntax Description**

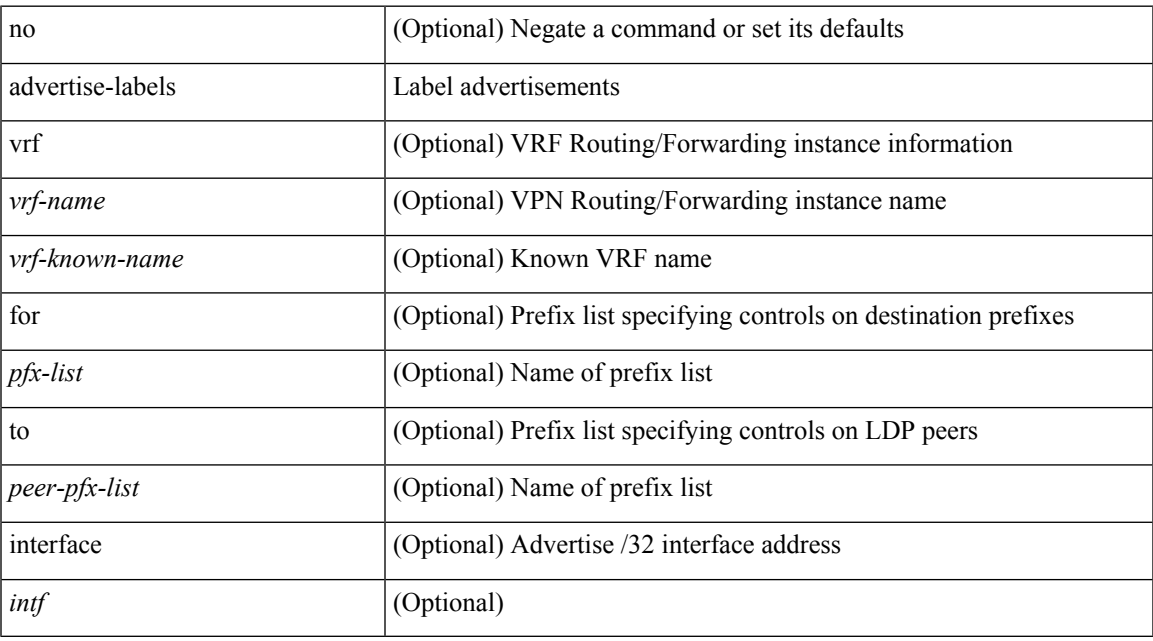

#### **Command Mode**

• /exec/configure/ldp

### **advertise-map exist default advertise-map**

{ [ no ] advertise-map <advt-rmap-name> { exist-map | non-exist-map } <cond-rmap-name> } | default advertise-map

#### **Syntax Description**

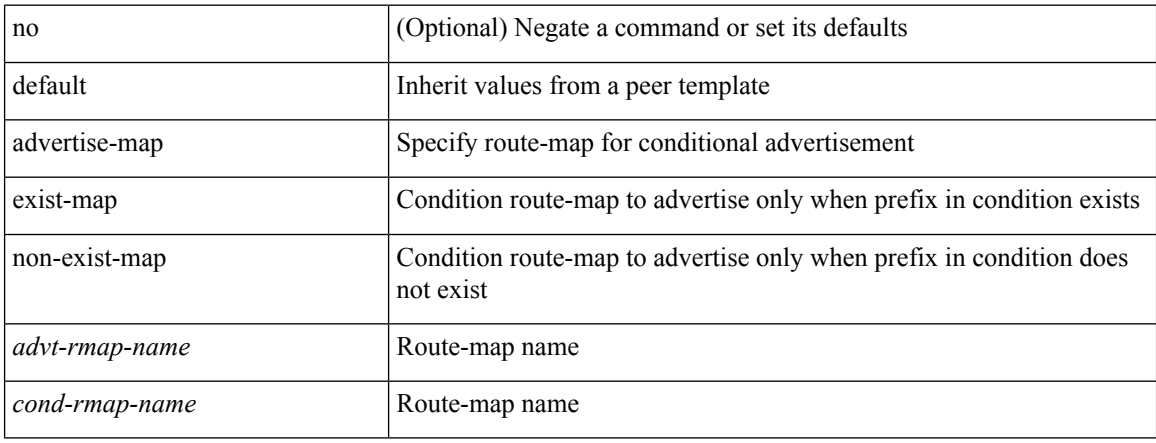

#### **Command Mode**

• /exec/configure/router-bgp/router-bgp-neighbor/router-bgp-neighbor-af /exec/configure/router-bgp/router-bgp-neighbor/router-bgp-neighbor-af-ipv4-label /exec/configure/router-bgp/router-bgp-neighbor/router-bgp-neighbor-af-ipv6-label

## **advertise-pip**

[no] advertise-pip

#### **Syntax Description**

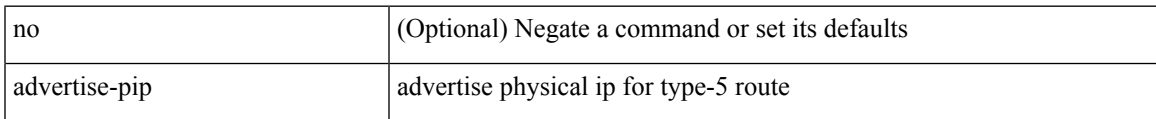

#### **Command Mode**

• /exec/configure/router-bgp/router-bgp-af-l2vpn-evpn

# **advertise-system-mac**

[no] advertise-system-mac

#### **Syntax Description**

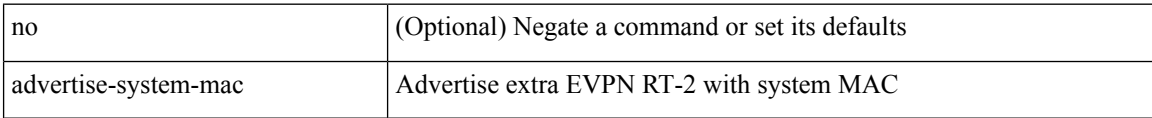

#### **Command Mode**

• /exec/configure/router-bgp/router-bgp-af-l2vpn-evpn

## **advertise evpn multicast**

[no] advertise evpn multicast

#### **Syntax Description**

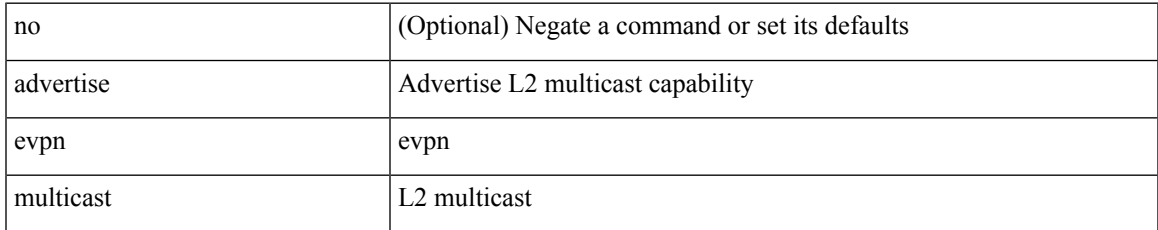

#### **Command Mode**

• /exec/configure

## **advertise l2vpn evpn**

[no] advertise l2vpn evpn

#### **Syntax Description**

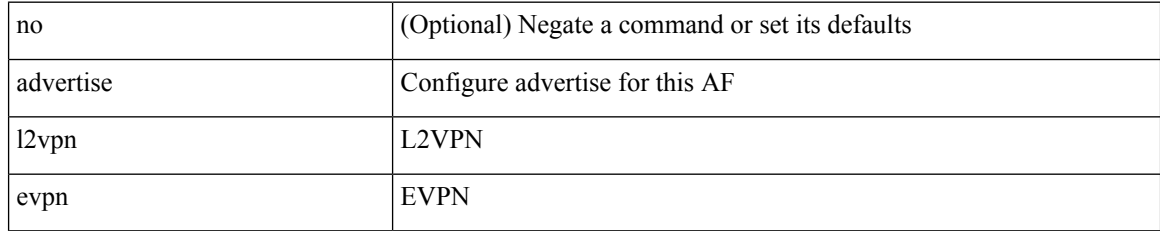

#### **Command Mode**

• /exec/configure/router-bgp/router-bgp-vrf-af-ipv4 /exec/configure/router-bgp/router-bgp-vrf-af-ipv6

## **advertise virtual-rmac**

[no] advertise virtual-rmac

#### **Syntax Description**

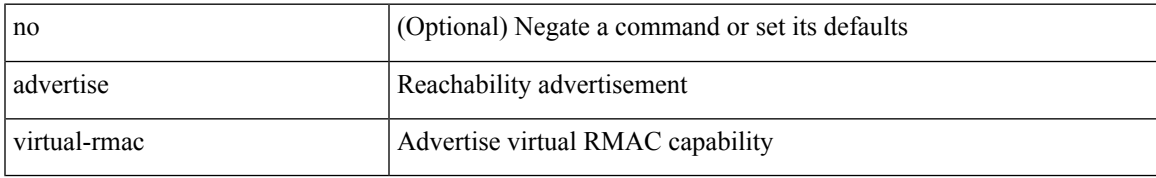

#### **Command Mode**

• /exec/configure/if-nve

### **advertisement-interval**

{ advertisement-interval <interval\_time> | no advertisement-interval [ <interval\_time> ] }

#### **Syntax Description**

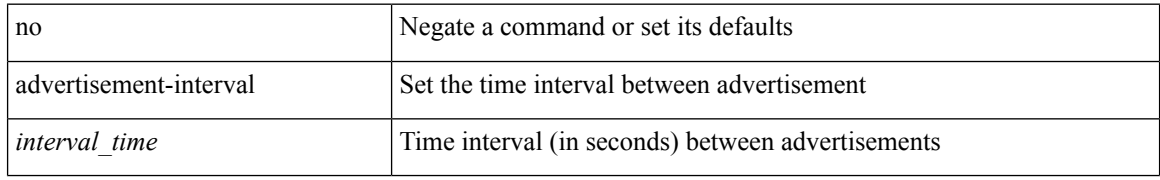

#### **Command Mode**

• /exec/configure/if-eth-any/vrrp

### **advertisement-interval**

[no] advertisement-interval <adv-sec>

#### **Syntax Description**

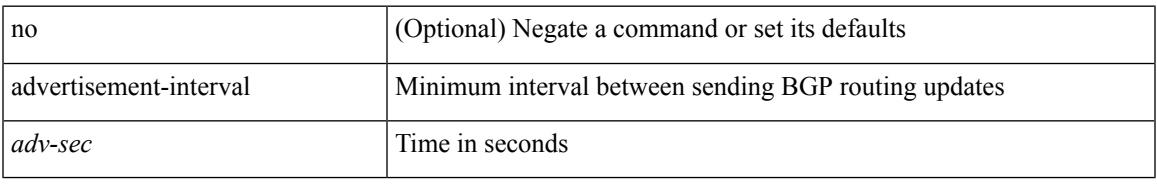

#### **Command Mode**

• /exec/configure/router-bgp/router-bgp-neighbor/router-bgp-neighbor-af /exec/configure/router-bgp/router-bgp-neighbor/router-bgp-neighbor-af-vpnv4 /exec/configure/router-bgp/router-bgp-neighbor/router-bgp-neighbor-af-vpnv6

## **affinity-group**

{ affinity-group <affinity\_group\_id> } | { { no | default } affinity-group [ <affinity\_group\_id> ] }

#### **Syntax Description**

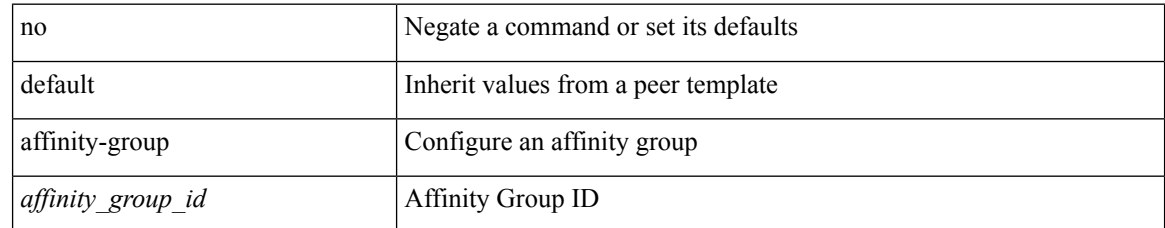

#### **Command Mode**

• /exec/configure/router-bgp/router-bgp-neighbor-sess

## **affinity-group activate**

affinity-group activate <affinity\_group\_id> | no affinity-group activate [<affinity\_group\_id> ]

#### **Syntax Description**

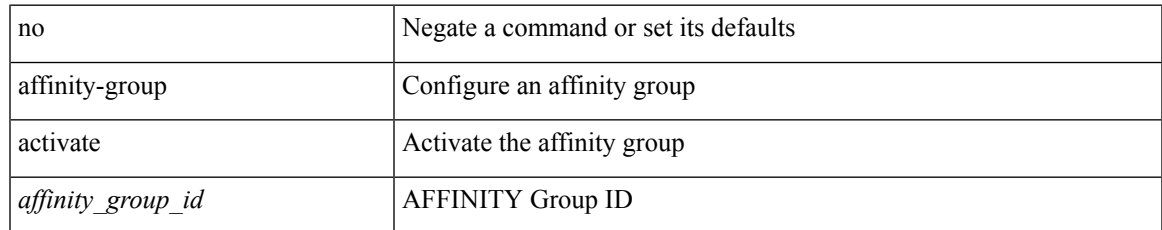

#### **Command Mode**

• /exec/configure/router-bgp

## **affinity**

[no] affinity | affinity <hex\_value> [ mask <mask\_value> ]

#### **Syntax Description**

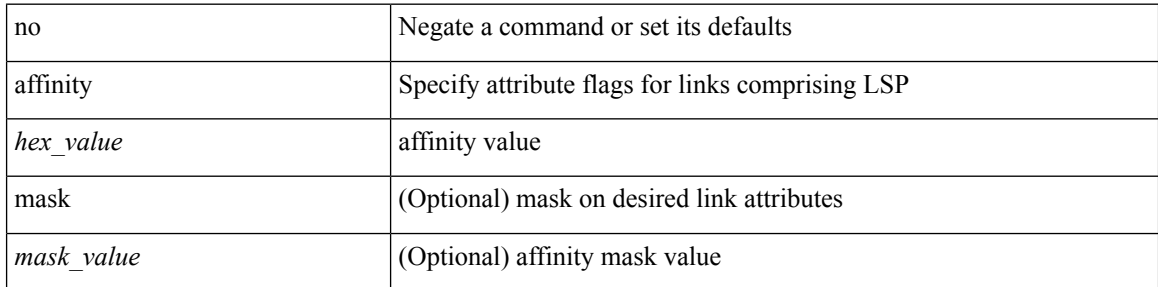

#### **Command Mode**

• /exec/configure/te/lsp-attr

## **affinity**

[no] affinity | affinity <value> [ mask <mask-value> ]

#### **Syntax Description**

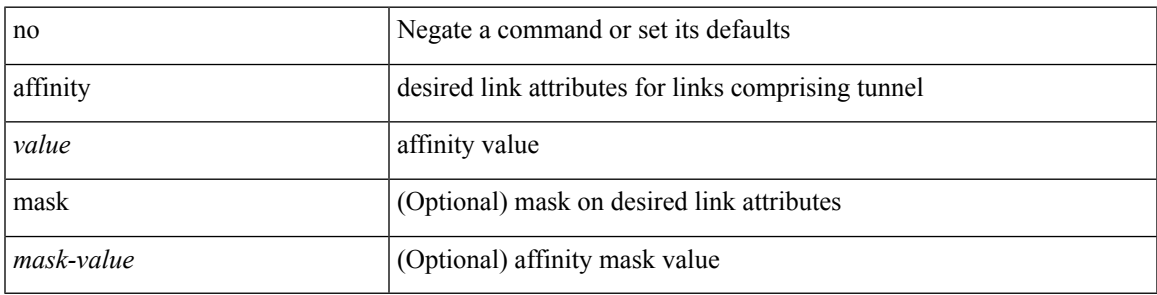

**Command Mode**

• /exec/configure/if-te /exec/configure/tunnel-te/cbts-member

### **aggregate-address**

[no] aggregate-address { <ip-addr> <ip-mask> | <ip-prefix> } [ as-set | summary-only | suppress-map <suppress-rmap> | advertise-map <advertise-rmap> | attribute-map <attribute-rmap> ] +

#### **Syntax Description**

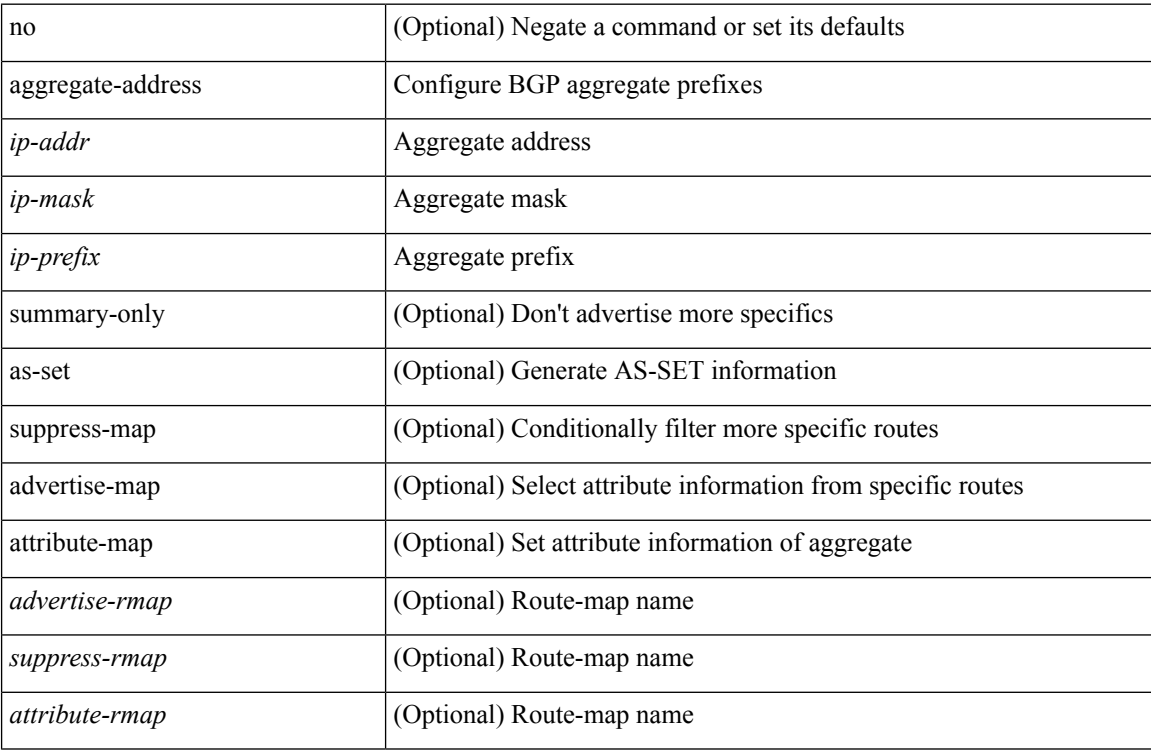

#### **Command Mode**

• /exec/configure/router-bgp/router-bgp-af-ipv4 /exec/configure/router-bgp/router-bgp-vrf-af-ipv4

### **aggregate-address**

[no] aggregate-address <ipv6-prefix> [ as-set | summary-only | suppress-map <suppress-rmap> | advertise-map <advertise-rmap> | attribute-map <attribute-rmap> ] +

#### **Syntax Description**

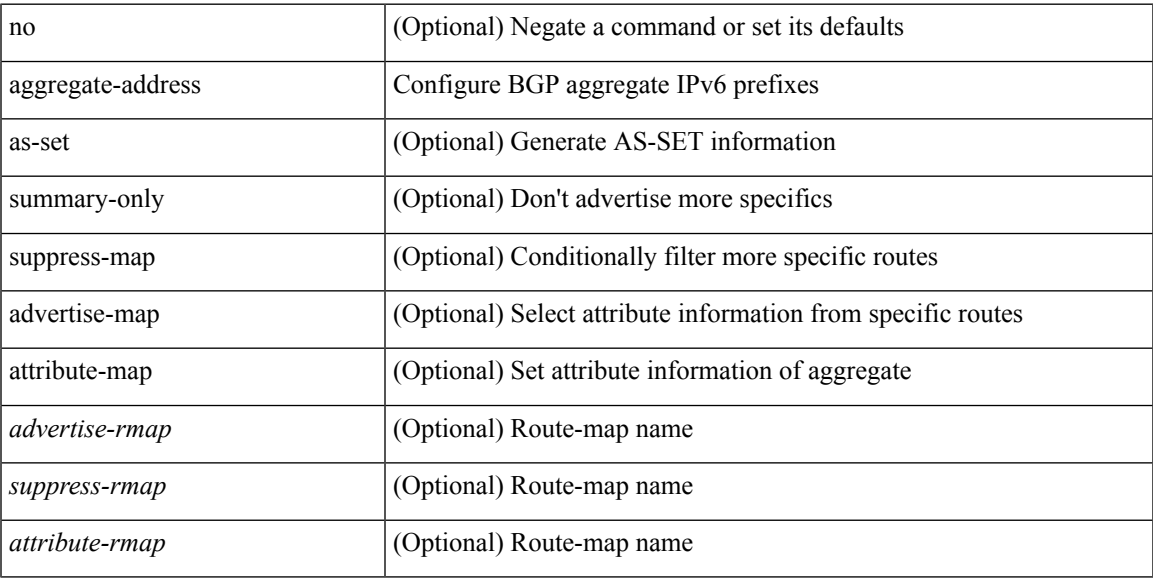

#### **Command Mode**

• /exec/configure/router-bgp/router-bgp-af-ipv6 /exec/configure/router-bgp/router-bgp-vrf-af-ipv6

## **alert-group user-def-cmd**

[no] alert-group { Configuration | Diagnostic | Environmental | Inventory | License | Linecard-Hardware | Supervisor-Hardware | Syslog-group-port | System | Test } user-def-cmd <s0>

#### **Syntax Description**

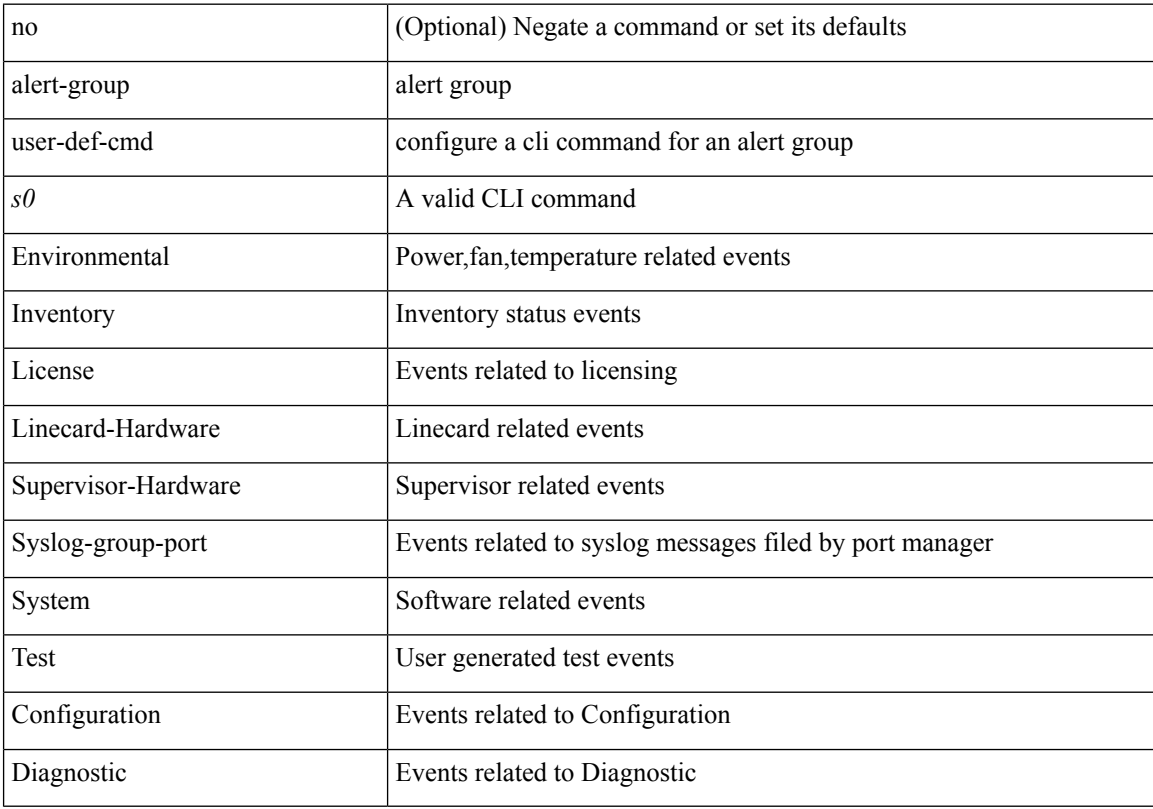

#### **Command Mode**

• /exec/configure/callhome

### **allocate-label all**

[no] allocate-label { all | route-map <rmap-name> }

#### **Syntax Description**

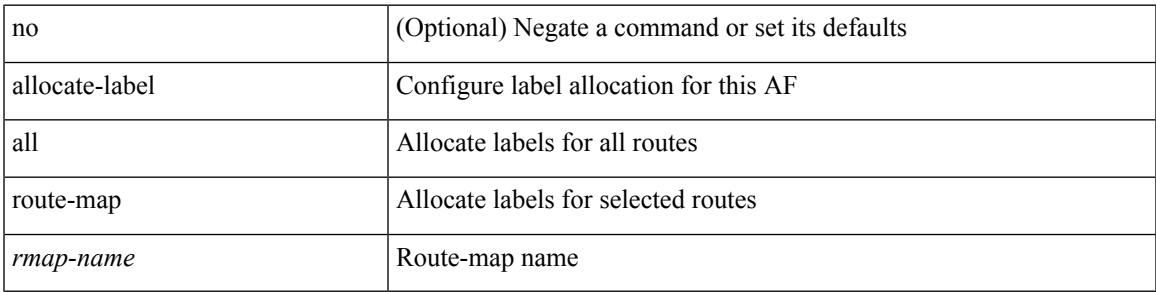

#### **Command Mode**

• /exec/configure/router-bgp/router-bgp-vrf-af-ipv4 /exec/configure/router-bgp/router-bgp-vrf-af-ipv6 /exec/configure/router-bgp/router-bgp-af-ipv6 /exec/configure/router-bgp/router-bgp-af-ipv4

## **allocate-label option-b**

[no] allocate-label option-b

#### **Syntax Description**

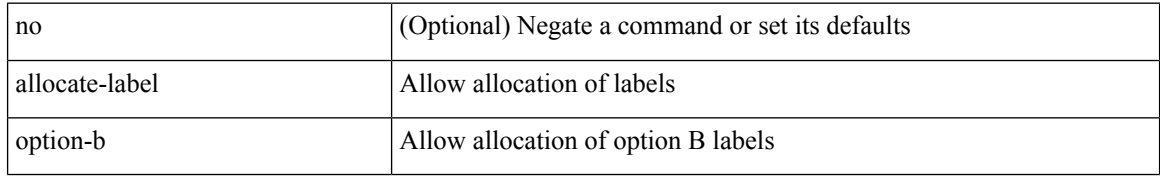

#### **Command Mode**

• /exec/configure/router-bgp/router-bgp-af-vpnv4 /exec/configure/router-bgp/router-bgp-af-vpnv6

## **allocate1 interface2**

allocate1 interface2  $\{$  <interface-id> [ force ] | unallocated-interfaces }

#### **Syntax Description**

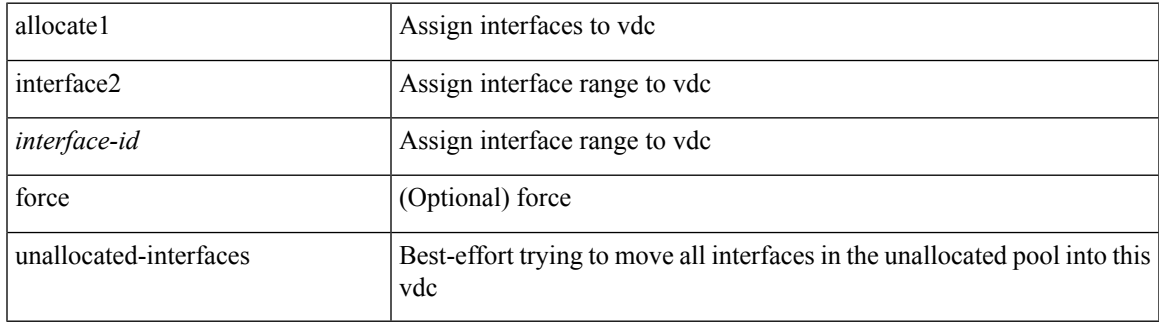

#### **Command Mode**

• /exec/configure/vdc

### **allocate2 fcoe-vlan-range**

{ allocate2 fcoe-vlan-range [ <vlan\_range> ] [ from vdcs <vdc\_names> ] } | { no allocate2 fcoe-vlan-range [ <vlan\_range> | { from vdcs <vdc\_names> } ] }

#### **Syntax Description**

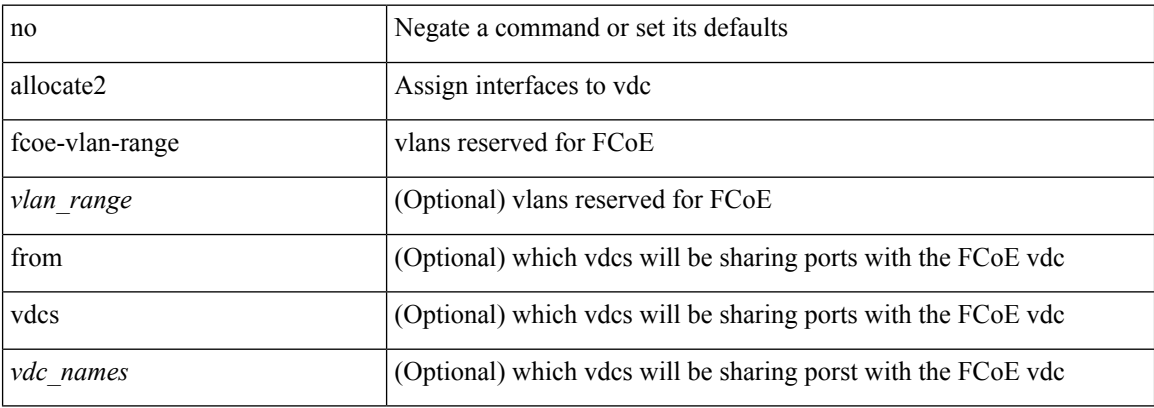

#### **Command Mode**

• /exec/configure/vdc
# **allocate3 shared interface3**

[no] allocate3 shared interface3 <sinterface-id>

#### **Syntax Description**

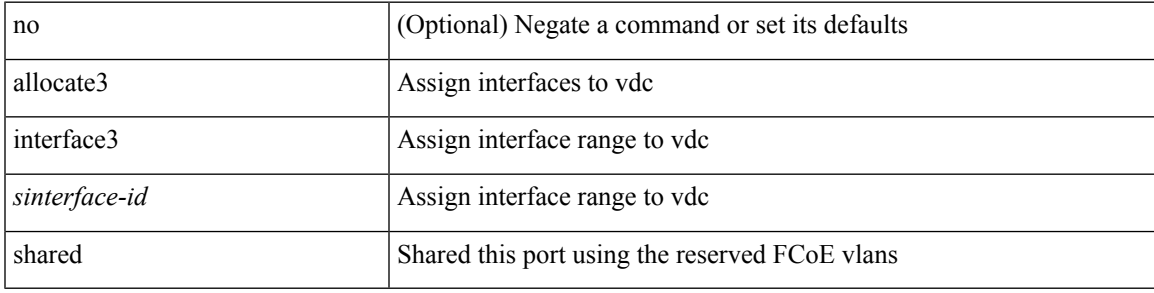

#### **Command Mode**

• /exec/configure/vdc

# **allow-vni-in-ethertag**

[no] allow-vni-in-ethertag

#### **Syntax Description**

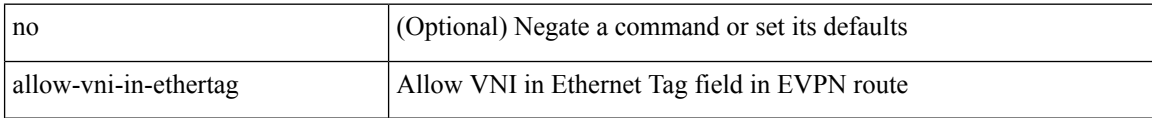

#### **Command Mode**

• /exec/configure/router-bgp/router-bgp-af-l2vpn-evpn

# **allow delete boot-image**

[no] allow delete boot-image [ retain ]

#### **Syntax Description**

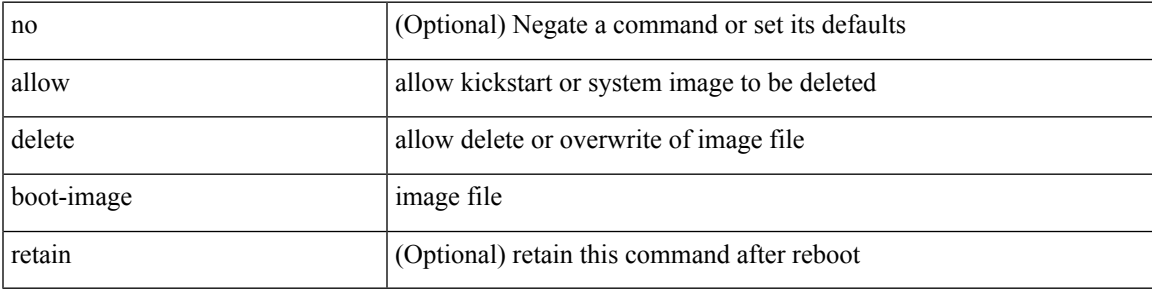

#### **Command Mode**

• /exec

## **allow feature-set**

[no] allow feature-set <fs>

#### **Syntax Description**

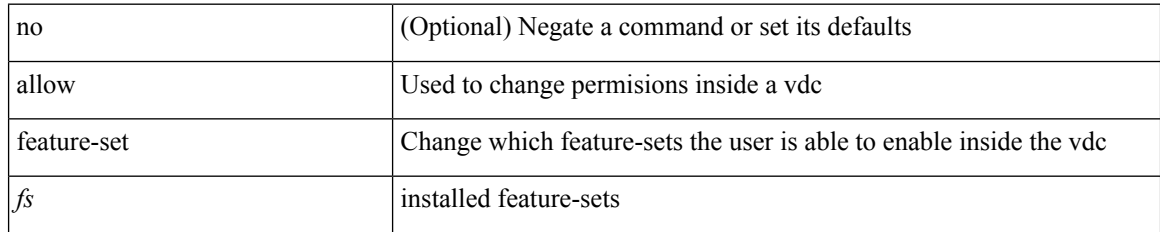

#### **Command Mode**

• /exec/configure/vdc

### **allowas-in**

[ no | default ] allowas-in [ <allowas-in-cnt> ]

#### **Syntax Description**

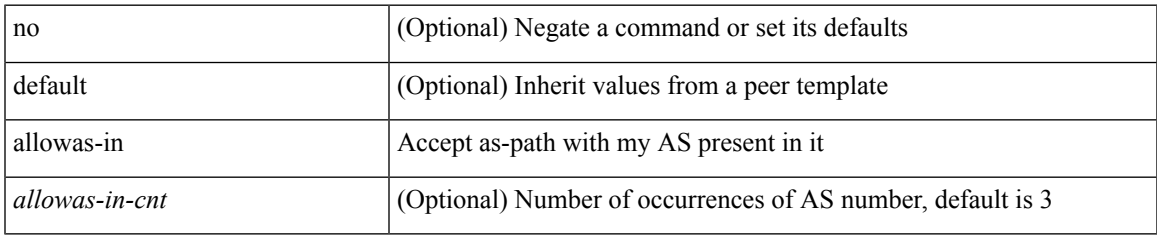

#### **Command Mode**

• /exec/configure/router-bgp/router-bgp-neighbor/router-bgp-neighbor-af-ipv4-mdt /exec/configure/router-bgp/router-bgp-neighbor/router-bgp-neighbor-af-l2vpn-vpls

### **allowas-in**

 $\lceil$  no  $\lceil$  default  $\lceil$  allowas-in  $\lceil$  <allowas-in-cnt>  $\lceil$ 

#### **Syntax Description**

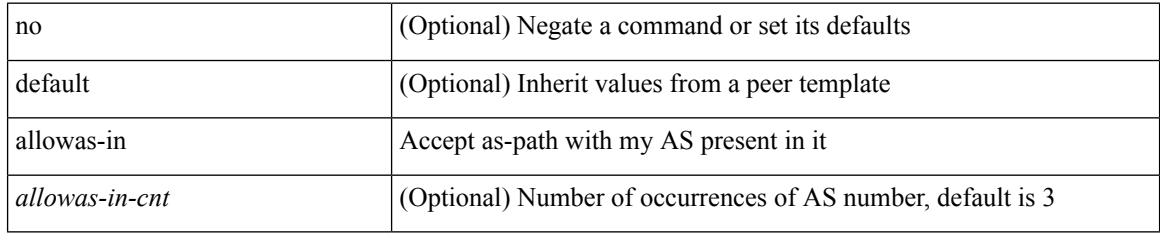

#### **Command Mode**

• /exec/configure/router-bgp/router-bgp-neighbor/router-bgp-neighbor-af /exec/configure/router-bgp/router-bgp-neighbor/router-bgp-neighbor-af-vpnv4 /exec/configure/router-bgp/router-bgp-neighbor/router-bgp-neighbor-af-vpnv6 /exec/configure/router-bgp/router-bgp-vrf-neighbor/router-bgp-vrf-neighbor-af-ipv4 /exec/configure/router-bgp/router-bgp-vrf-neighbor/router-bgp-vrf-neighbor-af-ipv6 /exec/configure/router-bgp/router-bgp-neighbor/router-bgp-neighbor-af-l2vpn-evpn /exec/configure/router-bgp/router-bgp-neighbor/router-bgp-neighbor-af-ipv4-label /exec/configure/router-bgp/router-bgp-neighbor/router-bgp-neighbor-af-ipv6-label /exec/configure/router-bgp/router-bgp-neighbor/router-bgp-neighbor-af-link-state /exec/configure/router-bgp/router-bgp-neighbor/router-bgp-neighbor-af-ipv4-mvpn /exec/configure/router-bgp/router-bgp-neighbor/router-bgp-neighbor-af-ipv6-mvpn

## **allowed-locators**

 $\{$  [ no ] allowed-locators  $\{$  <rloc> $|$  <rloc6> $\}$  +  $\}$ 

#### **Syntax Description**

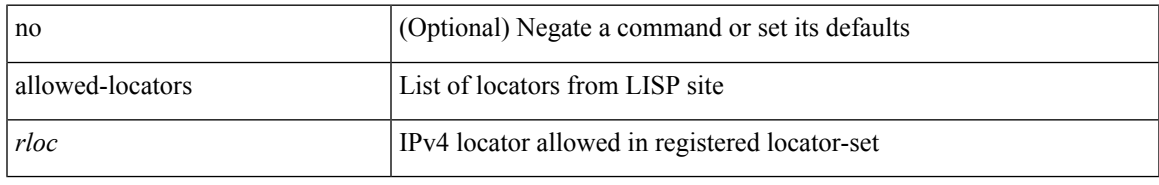

#### **Command Mode**

• /exec/configure/lisp-site /exec/configure/vrf/lisp-site

### **allowed-vlans**

allowed-vlans { <allow-vlans> | add <add-vlans> | except <except-vlans> | remove <remove-vlans> | all }

#### **Syntax Description**

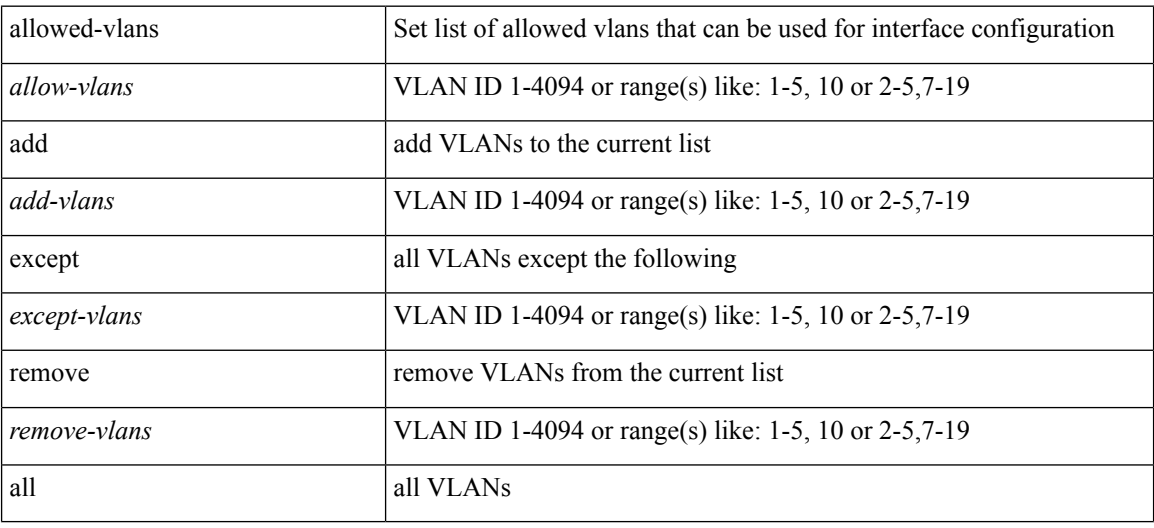

#### **Command Mode**

• /exec/configure/vmt-conn

## **amt flush-routes**

[no] amt flush-routes

#### **Syntax Description**

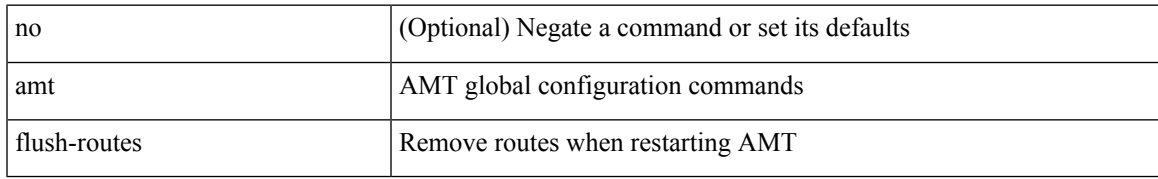

#### **Command Mode**

• /exec/configure /exec/configure/vrf

# **amt pseudo-interface**

{ { amt pseudo-interface <interface> } | { no amt pseudo-interface [ <interface> ] } }

#### **Syntax Description**

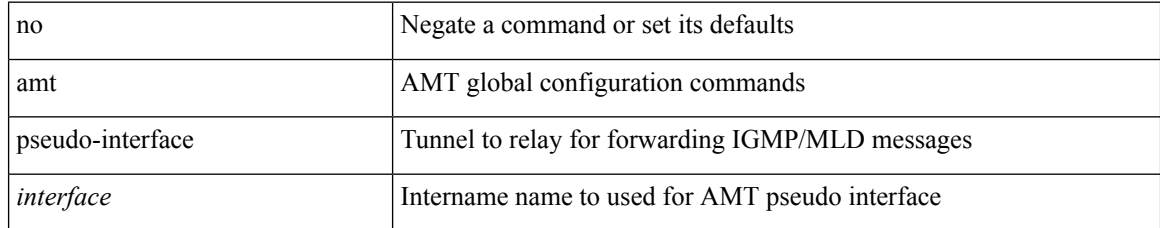

#### **Command Mode**

• /exec/configure /exec/configure/vrf

# **analytics cluster**

[no] analytics cluster <clustername> [ vrf <vrfName> ] [ srcIf <src\_intf> ]

#### **Syntax Description**

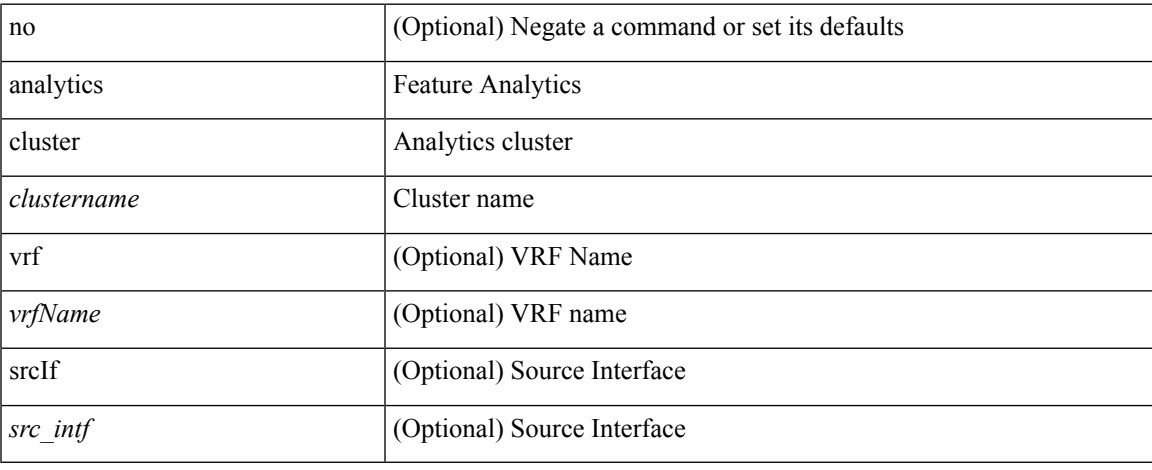

#### **Command Mode**

• /exec/configure

# **anonymous-id**

 $\{$  [ no ] anonymous-id  $\langle$ id $\rangle$  }

#### **Syntax Description**

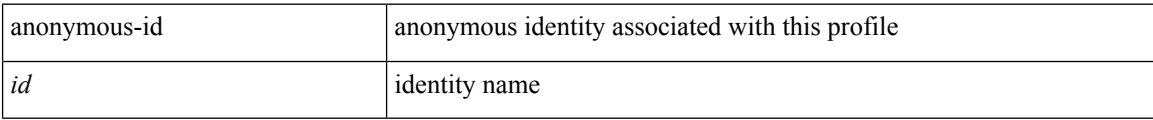

#### **Command Mode**

• /exec/configure/dot1x-cred

# **append-after next**

append-after <index> { next-address [ loose | strict ] <ipaddr> | exclude-address <ipaddr> }

#### **Syntax Description**

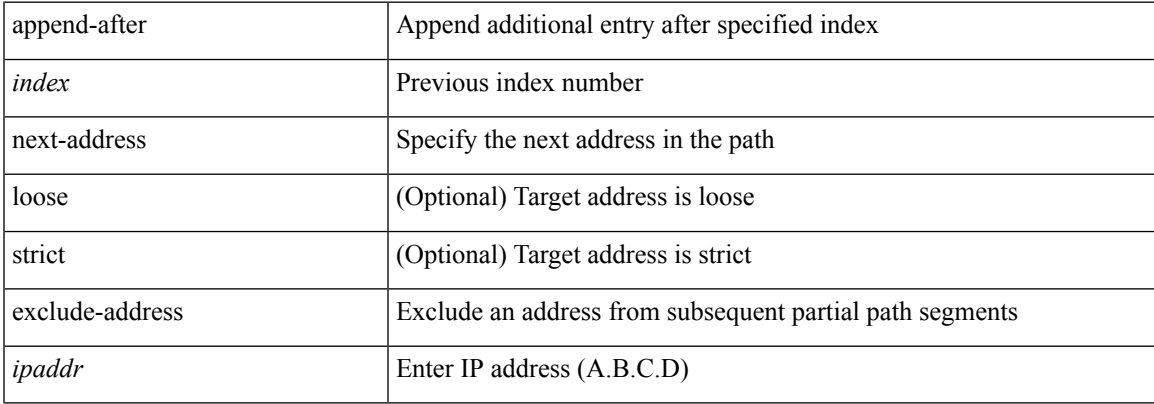

#### **Command Mode**

• /exec/configure/te/expl-path

# **apply profile**

[no] apply profile { <all\_conf\_profile\_name> } [ include-profile <include-profile> ] [ { param-instance <plistinst> | include-instance <plistinst> } + ]

#### **Syntax Description**

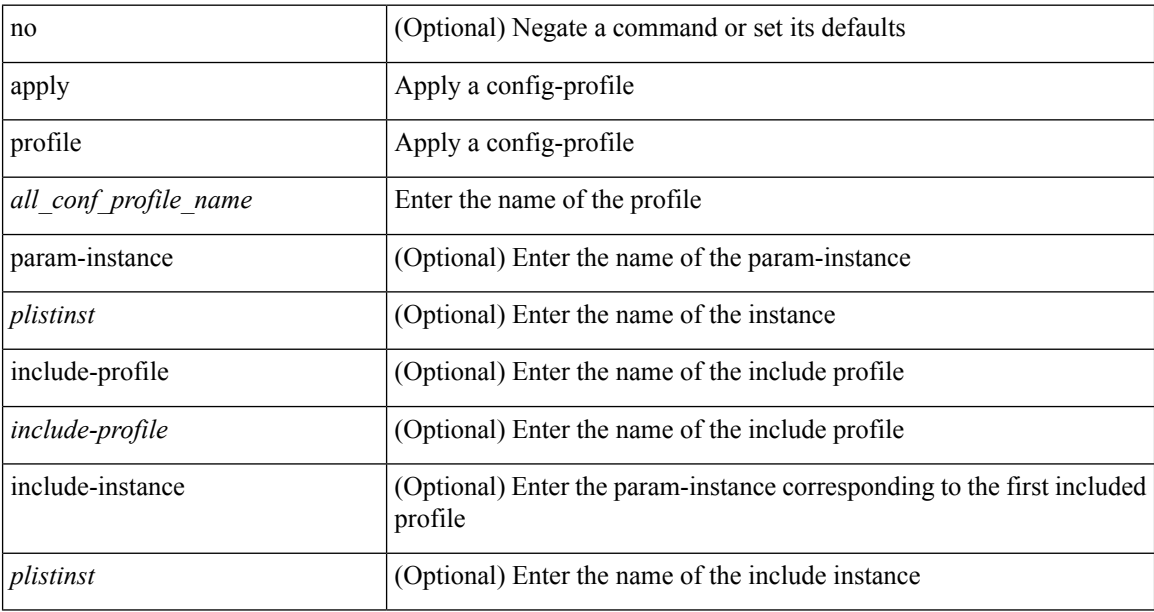

#### **Command Mode**

• /exec/configure

### **area authentication**

area <area-id-ip> authentication { disable | ipsec spi <spi\_id> { md5 <akey> | sha1 <akey> } } | no area <area-id-ip> authentication { disable | ipsec spi <spi\_id> }

#### **Syntax Description**

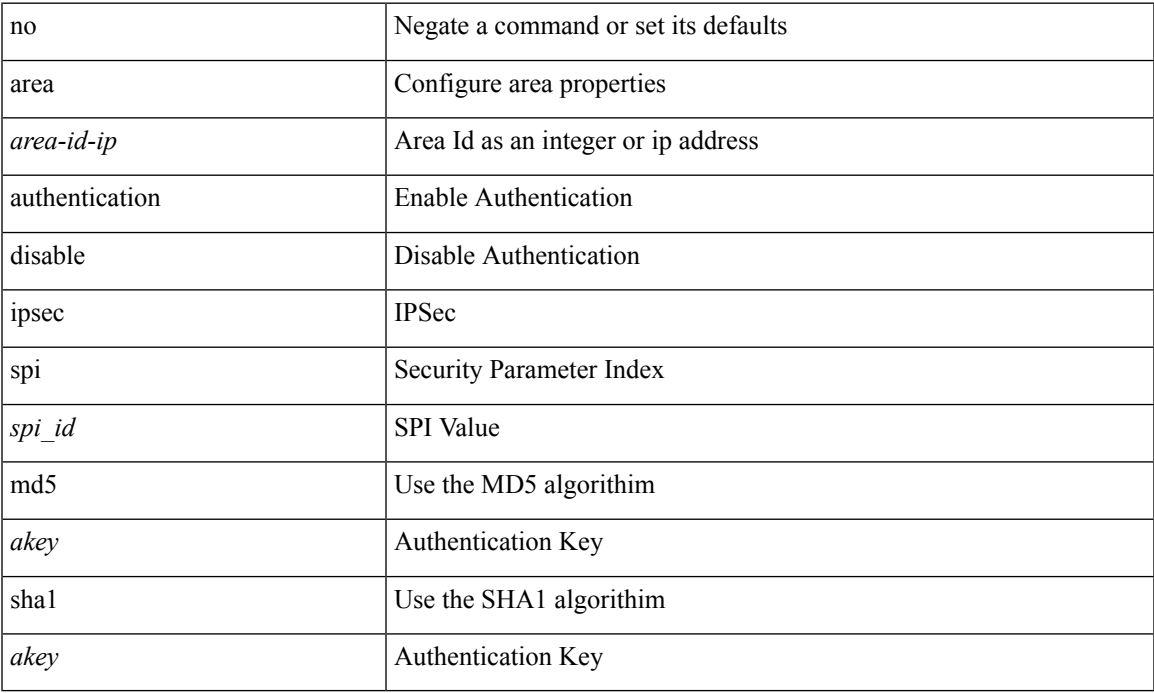

#### **Command Mode**

• /exec/configure/router-ospf3 /exec/configure/router-ospf3/vrf

## **area authentication**

[no] area <area-id-ip> authentication [ message-digest ]

#### **Syntax Description**

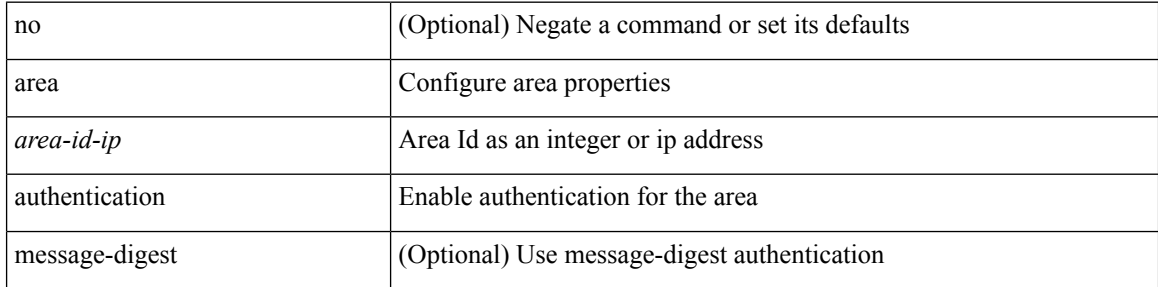

#### **Command Mode**

• /exec/configure/router-ospf /exec/configure/router-ospf/vrf

### **area default-cost**

{ { area <area-id-ip> default-cost <cost> } | { no area <area-id-ip> default-cost [ <cost> ] } }

#### **Syntax Description**

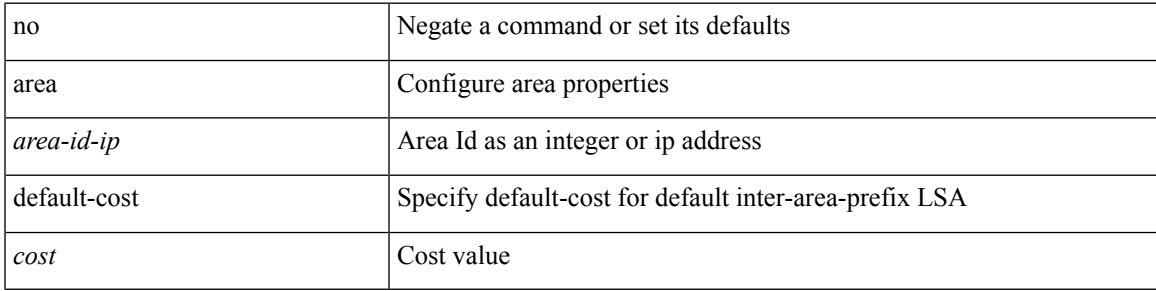

#### **Command Mode**

• /exec/configure/router-ospf3/router-ospf3-af-ipv6 /exec/configure/router-ospf3/vrf/router-ospf3-af-ipv6

### **area default-cost**

{ { area <area-id-ip> default-cost <cost> } | { no area <area-id-ip> default-cost [ <cost> ] } }

#### **Syntax Description**

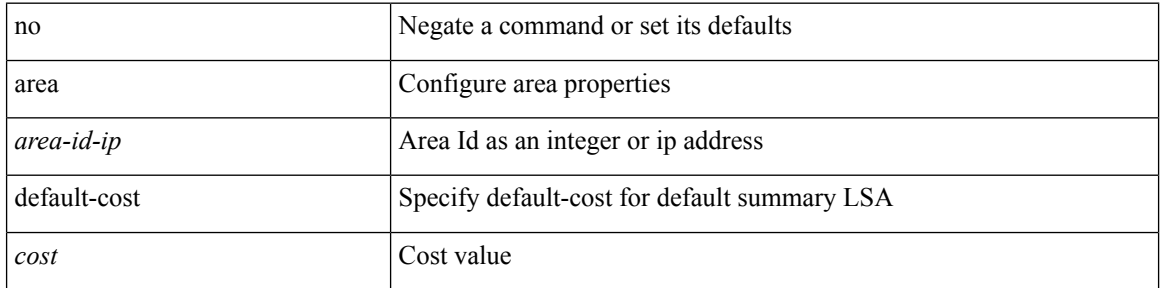

#### **Command Mode**

• /exec/configure/router-ospf /exec/configure/router-ospf/vrf

# **area filter-list route-map in**

 $\{ \text{area} \leq \text{area} - \text{id} - \text{ip} \}$  filter-list route-map  $\{ \leq \text{policy-name} \}$   $\{ \text{true} \geq \}$   $\{ \text{in} \mid \text{out} \}$   $\}$   $\{ \text{in} \text{cone} \geq \}$ <area-id-ip> filter-list route-map { <policy-name>  $|$  <rtr\_pol\_name> } [ in | out ] }

#### **Syntax Description**

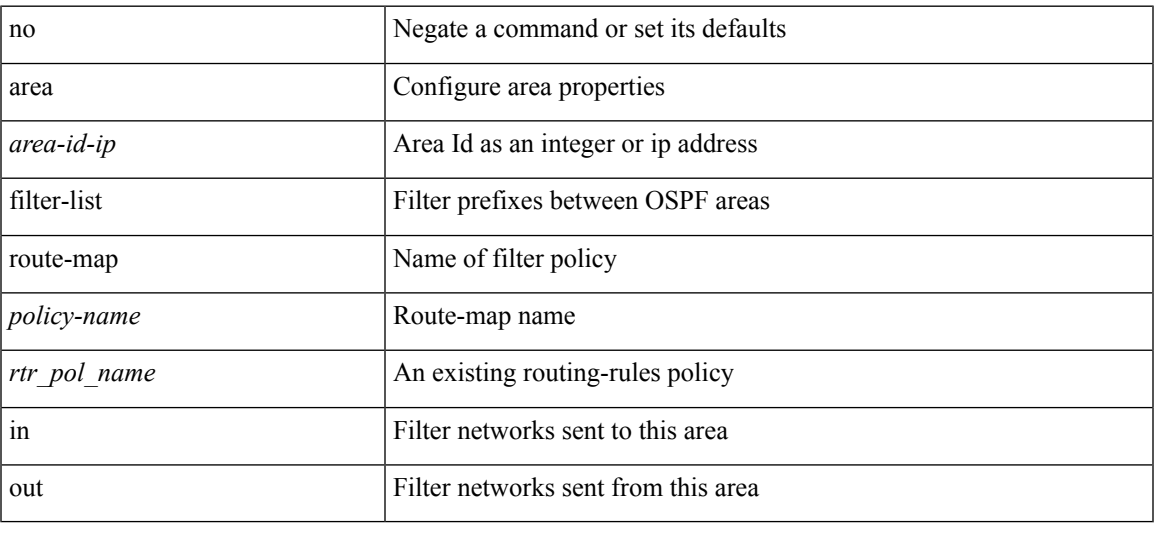

#### **Command Mode**

• /exec/configure/router-ospf /exec/configure/router-ospf/vrf

## **area filter-list route-map in**

 $\{ \text{area} \leq \text{area} - \text{id} - \text{ip} \}$  filter-list route-map  $\{ \leq \text{policy-name} \}$   $\{ \text{true} \geq \}$   $\{ \text{in} \mid \text{out} \}$   $\}$  |  $\{ \text{no area}$ <area-id-ip> filter-list route-map { <policy-name>  $|$  <rtr\_pol\_name> } [ in | out ] }

#### **Syntax Description**

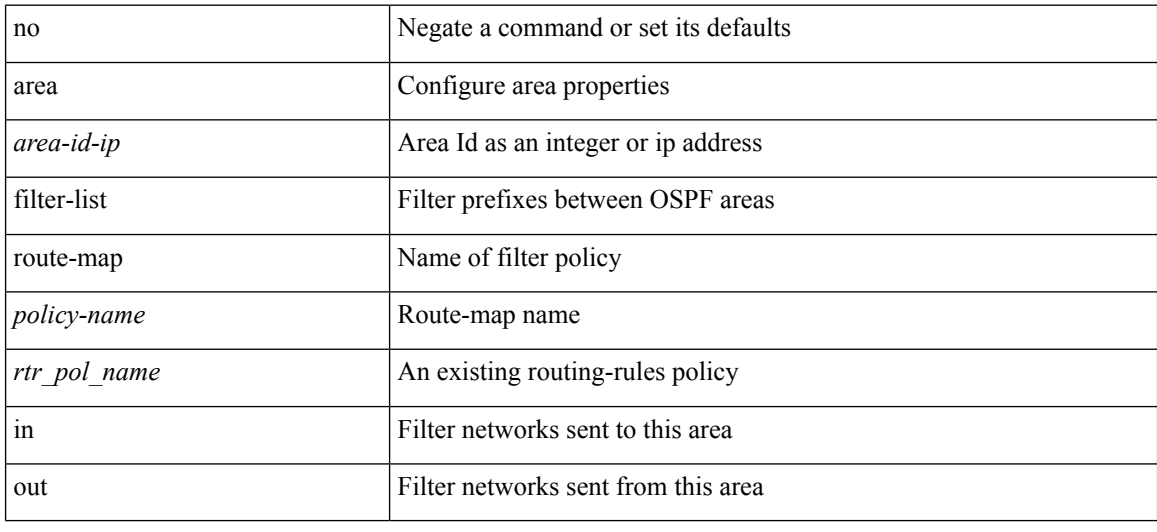

#### **Command Mode**

• /exec/configure/router-ospf3/router-ospf3-af-ipv6 /exec/configure/router-ospf3/vrf/router-ospf3-af-ipv6

### **area nssa**

[no] area <area-id-ip> nssa { [ no-summary ] [ no-redistribution ] [ default-information-originate [ route-map <policy-name>  $]$  } +

#### **Syntax Description**

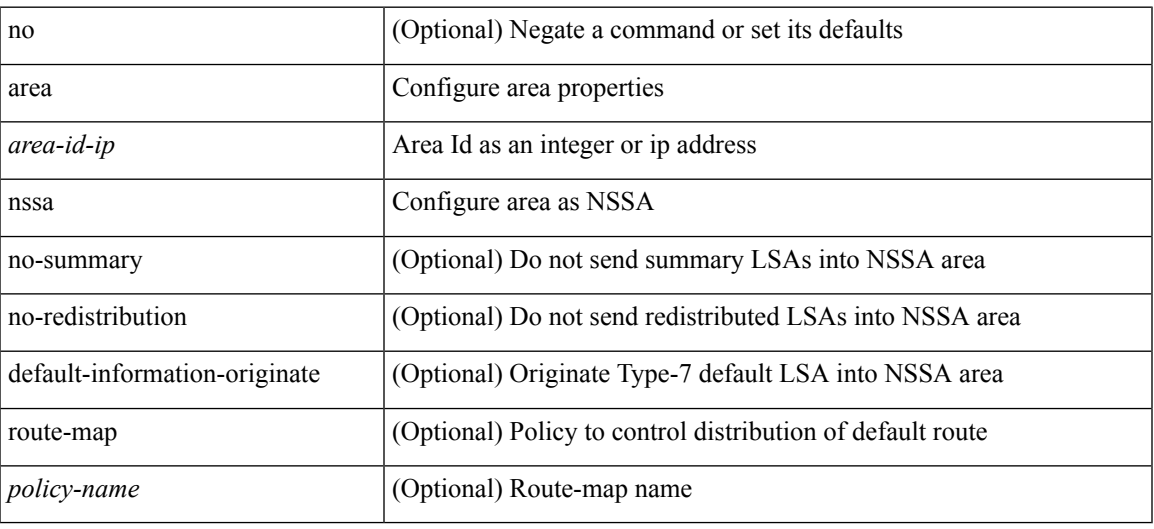

#### **Command Mode**

• /exec/configure/router-ospf /exec/configure/router-ospf/vrf

### **area nssa**

[no] area <area-id-ip> nssa { [ no-summary ] [ no-redistribution ] [ default-information-originate [ route-map <policy-name>  $]$  } +

#### **Syntax Description**

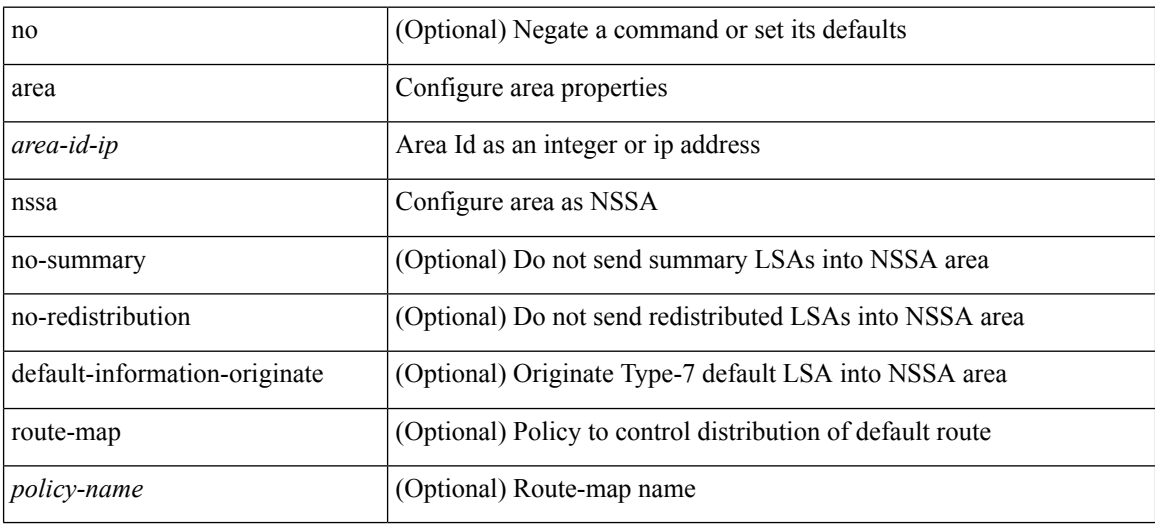

#### **Command Mode**

• /exec/configure/router-ospf3 /exec/configure/router-ospf3/vrf

### **area nssa translate type7 always never supress-fa**

{ area <area-id-ip> nssa translate type7 { always [ supress-fa ] | never | supress-fa } } | { no area <area-id-ip> nssa translate type7 [ always [ supress-fa ] | never | supress-fa ] }

#### **Syntax Description**

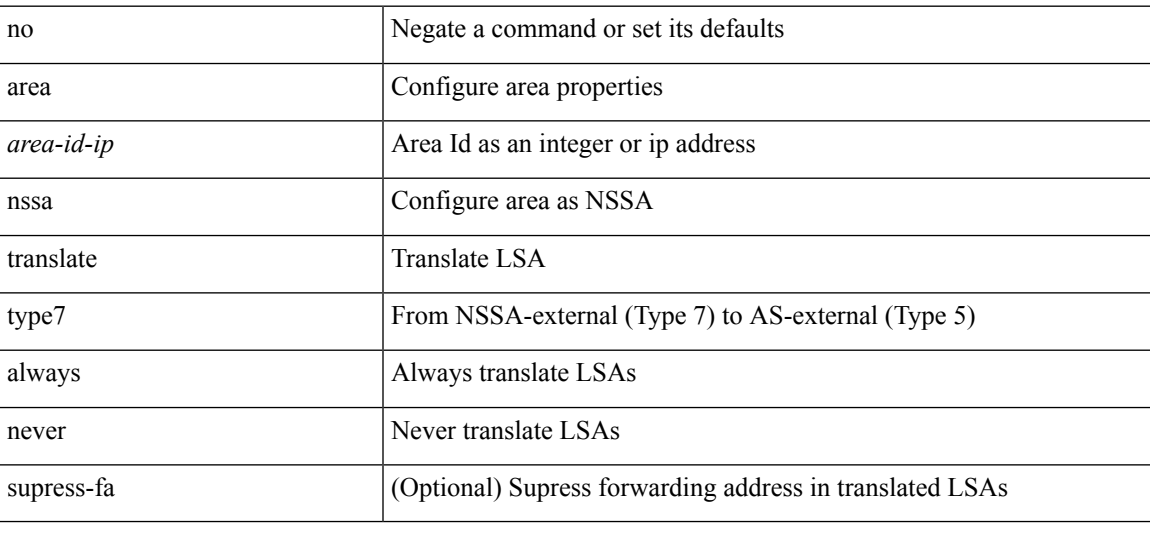

#### **Command Mode**

• /exec/configure/router-ospf3 /exec/configure/router-ospf3/vrf

### **area nssa translate type7 always never supress-fa**

{ area <area-id-ip> nssa translate type7 { always [ supress-fa ] | never | supress-fa } } | { no area <area-id-ip> nssa translate type7 [ always [ supress-fa ] | never | supress-fa ] }

#### **Syntax Description**

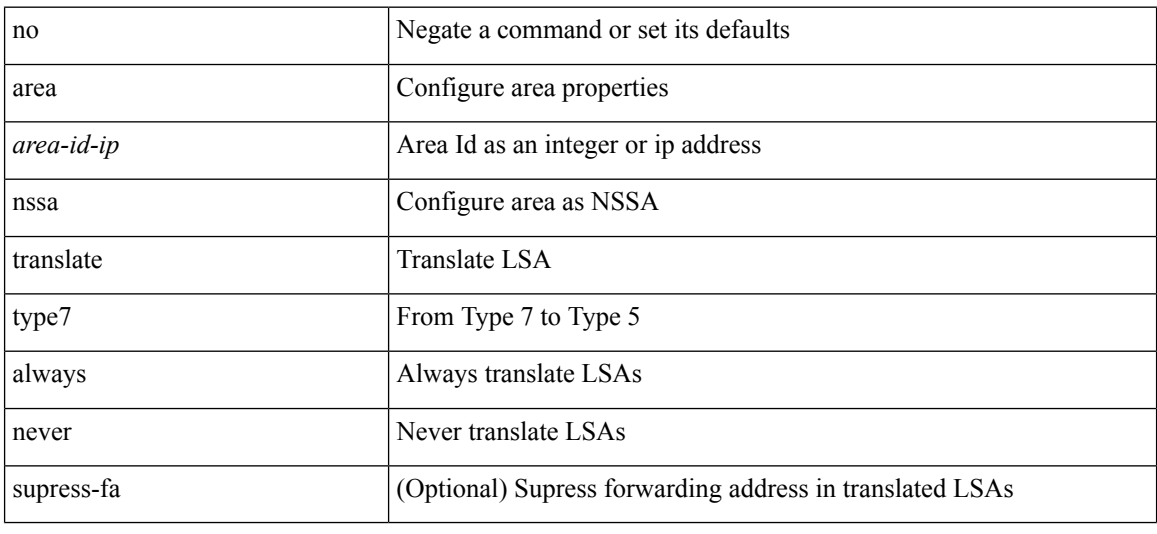

#### **Command Mode**

• /exec/configure/router-ospf /exec/configure/router-ospf/vrf

### **area range**

[no] area <area-id-ip> range { <ip-dest> <ip-mask> | <ip-prefix> } { [ not-advertise ] [ cost <conf-cost> ] } +

#### **Syntax Description**

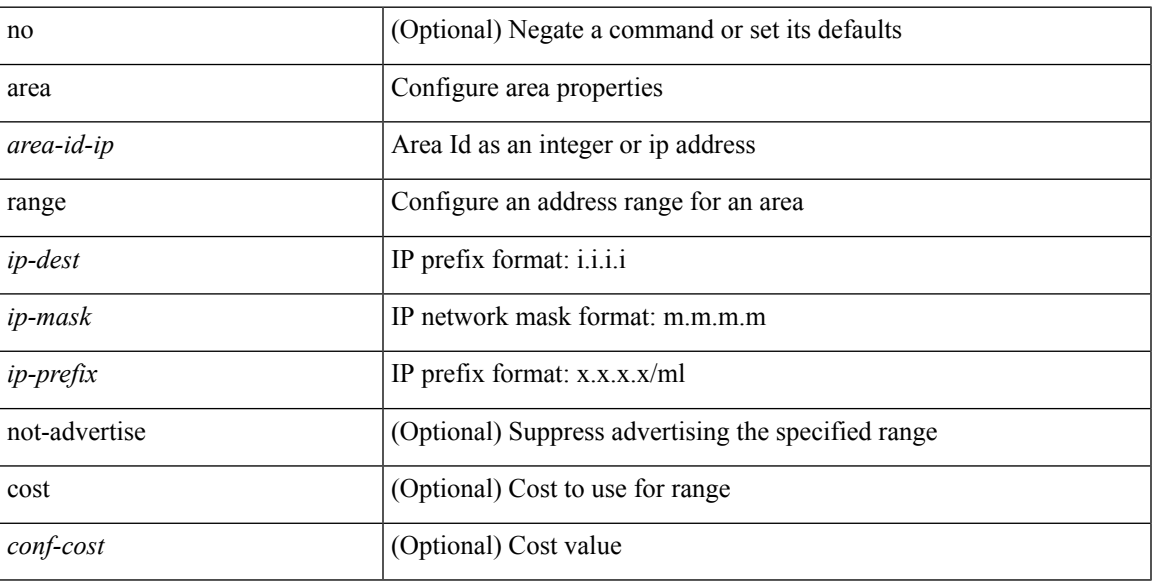

#### **Command Mode**

• /exec/configure/router-ospf /exec/configure/router-ospf/vrf

### **area range**

[no] area <area-id-ip> range <ipv6-prefix> { [ not-advertise ] [ cost <conf-cost> ] } +

#### **Syntax Description**

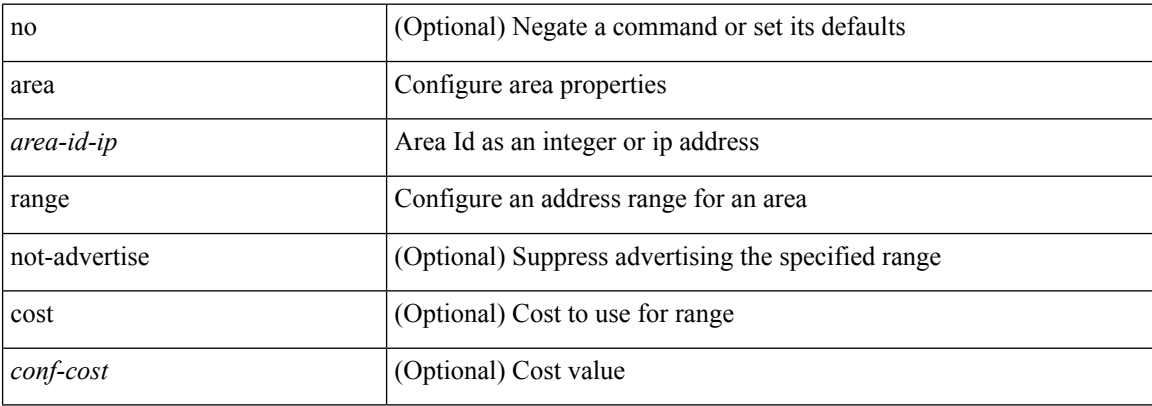

#### **Command Mode**

• /exec/configure/router-ospf3/router-ospf3-af-ipv6 /exec/configure/router-ospf3/vrf/router-ospf3-af-ipv6

## **area sham-link**

[no] area <area-id-ip> sham-link <source-address> <dest-address>

#### **Syntax Description**

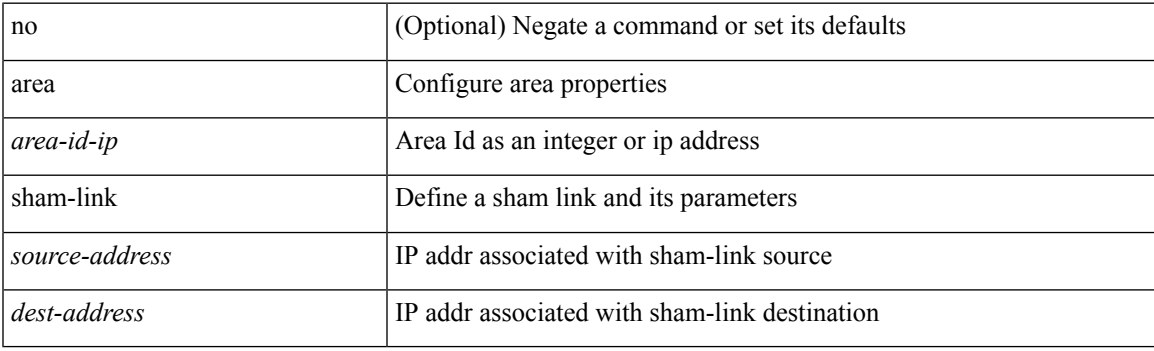

#### **Command Mode**

• /exec/configure/router-ospf/vrf

### **area stub**

[no] area <area-id-ip> stub [ no-summary ]

#### **Syntax Description**

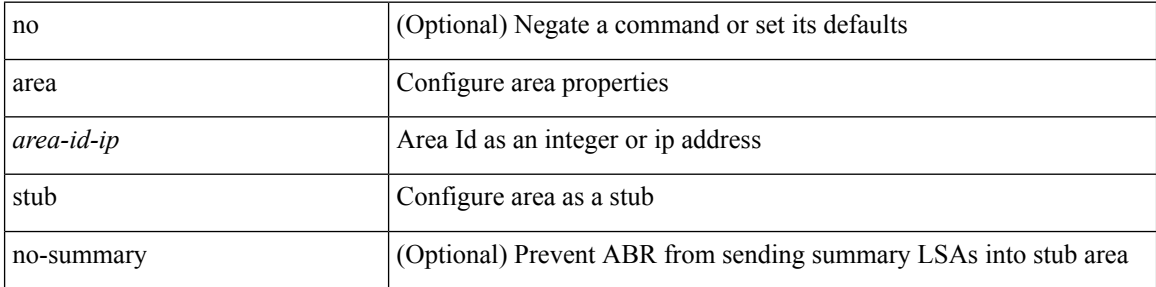

#### **Command Mode**

• /exec/configure/router-ospf /exec/configure/router-ospf/vrf

### **area stub**

[no] area <area-id-ip> stub [ no-summary ]

#### **Syntax Description**

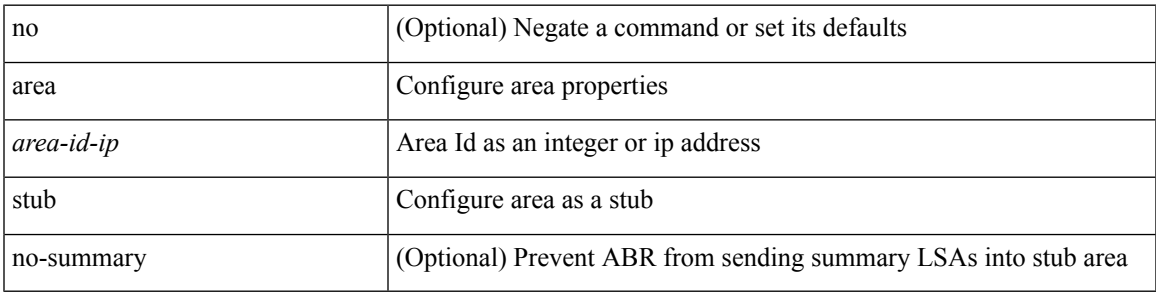

**Command Mode**

• /exec/configure/router-ospf3 /exec/configure/router-ospf3/vrf

### **area virtual-link**

[no] area <area-id-ip> virtual-link <routerid>

#### **Syntax Description**

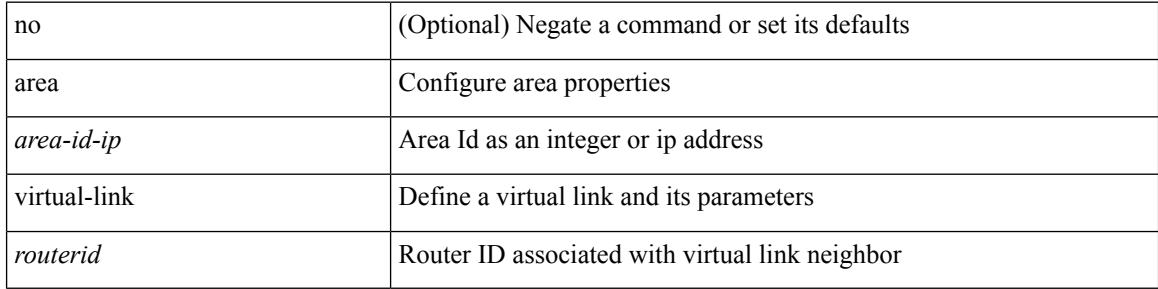

#### **Command Mode**

• /exec/configure/router-ospf3

## **area virtual-link**

[no] area <area-id-ip> virtual-link <routerid>

#### **Syntax Description**

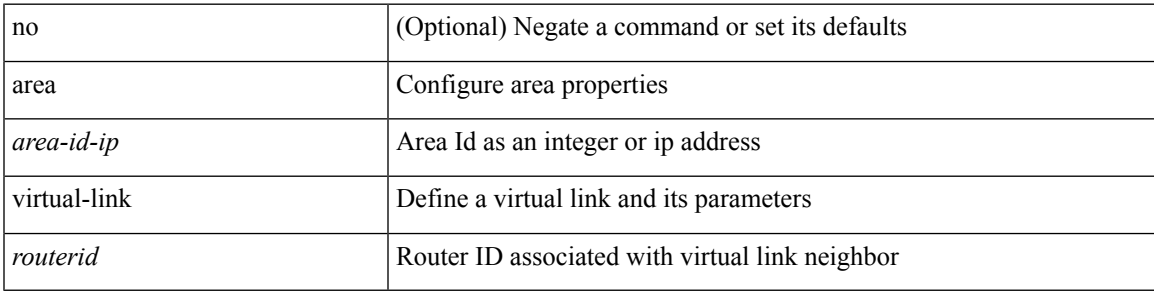

#### **Command Mode**

• /exec/configure/router-ospf

### **area virtual-link**

[no] area <area-id-ip> virtual-link <routerid>

#### **Syntax Description**

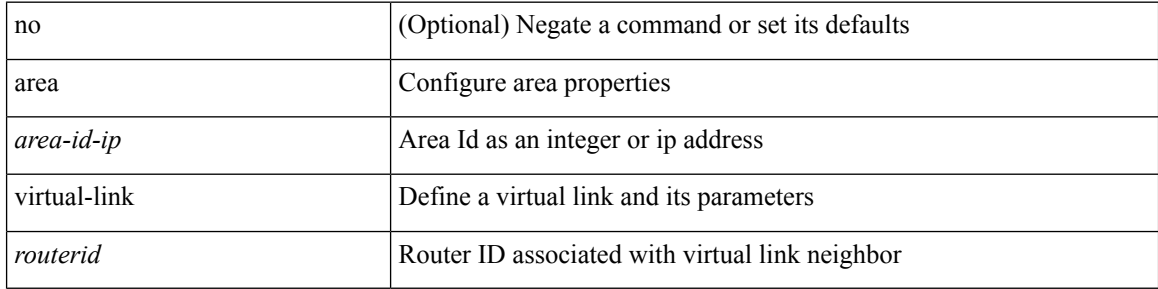

#### **Command Mode**

• /exec/configure/router-ospf/vrf

## **area virtual-link**

[no] area <area-id-ip> virtual-link <routerid>

#### **Syntax Description**

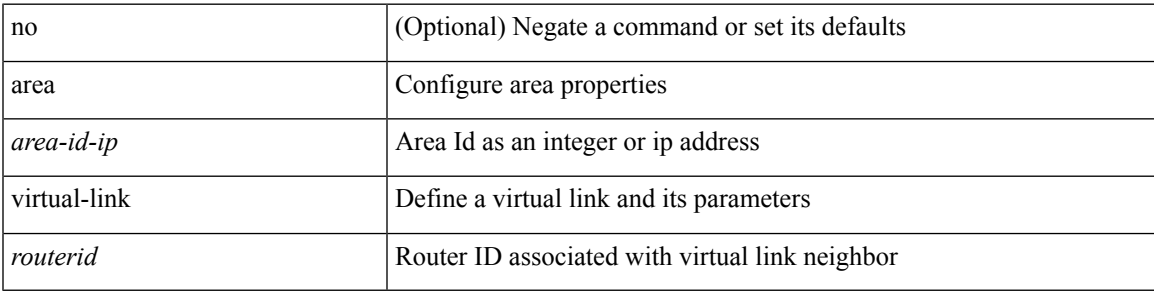

#### **Command Mode**

• /exec/configure/router-ospf3/vrf

# **arp access-list**

[no] arp access-list <name>

#### **Syntax Description**

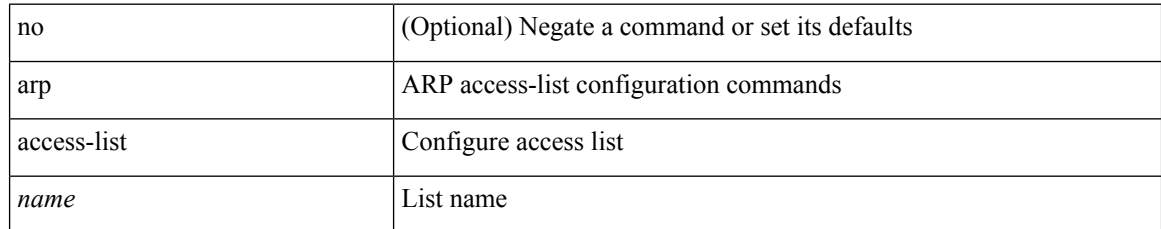

#### **Command Mode**

• /exec/configure

## **as-format asdot**

as-format as<br>dot  $\mid$  no as-format

#### **Syntax Description**

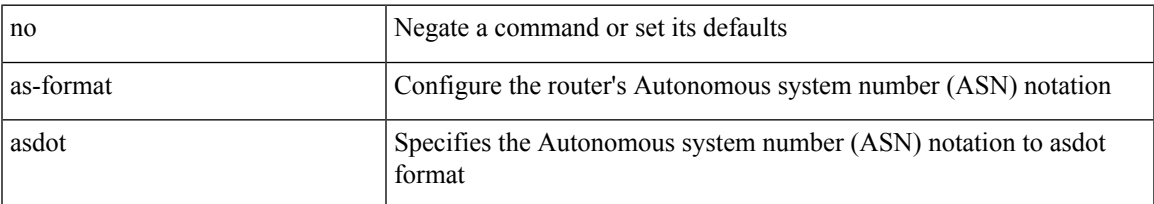

#### **Command Mode**

• /exec/configure

### **as-override**

[ no | default ] as-override

#### **Syntax Description**

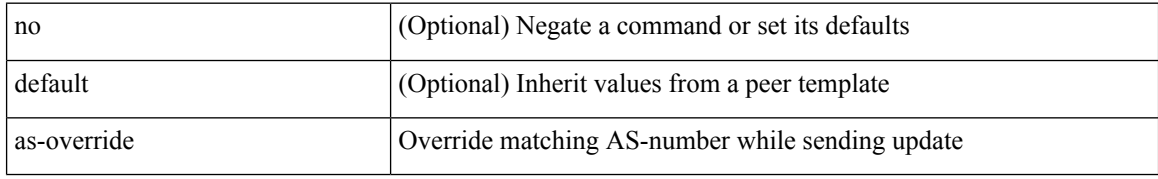

#### **Command Mode**

• /exec/configure/router-bgp/router-bgp-neighbor/router-bgp-neighbor-af /exec/configure/router-bgp/router-bgp-vrf-neighbor/router-bgp-vrf-neighbor-af-ipv4 /exec/configure/router-bgp/router-bgp-vrf-neighbor/router-bgp-vrf-neighbor-af-ipv6 /exec/configure/router-bgp/router-bgp-neighbor/router-bgp-neighbor-af-ipv4-label /exec/configure/router-bgp/router-bgp-neighbor/router-bgp-neighbor-af-ipv6-label /exec/configure/router-bgp/router-bgp-neighbor/router-bgp-neighbor-af-l2vpn-evpn
$\mathbf I$ 

# **attach module**

attach module <module>

#### **Syntax Description**

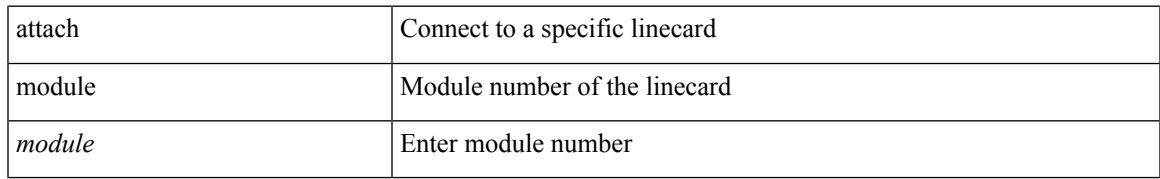

#### **Command Mode**

• /exec

I

# **attach module node**

attach module <module> node <i0>

#### **Syntax Description**

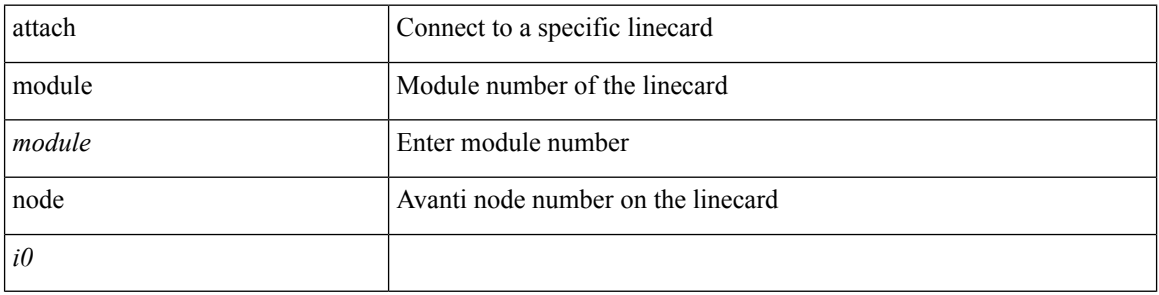

#### **Command Mode**

• /exec

# **attach module port**

attach module <module> port <i0>

#### **Syntax Description**

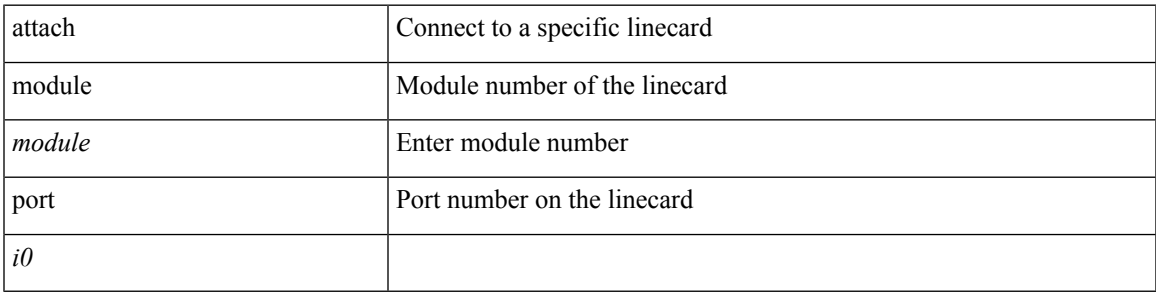

#### **Command Mode**

• /exec

# **auth-mechanism plain**

[no] auth-mechanism { plain }

#### **Syntax Description**

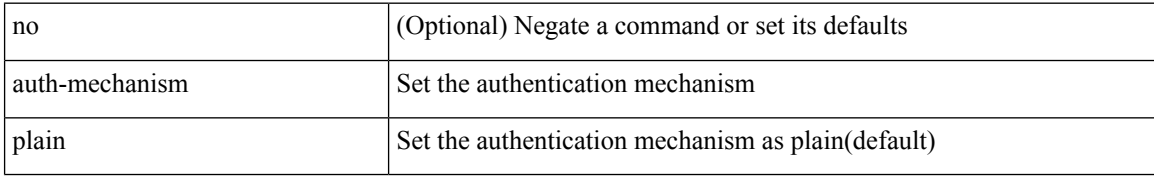

#### **Command Mode**

• /exec/configure/ldap

# **authentication-check**

[no] authentication-check

#### **Syntax Description**

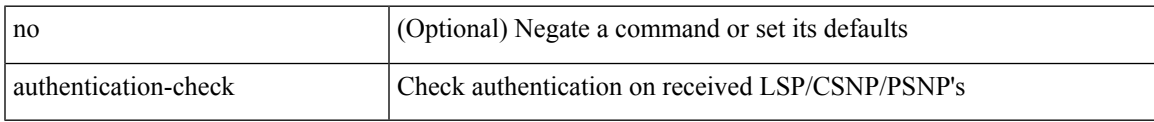

#### **Command Mode**

• /exec/configure/otv-isis/otv-isis-vrf-common

# **authentication-check level-1**

[no] authentication-check level-1

#### **Syntax Description**

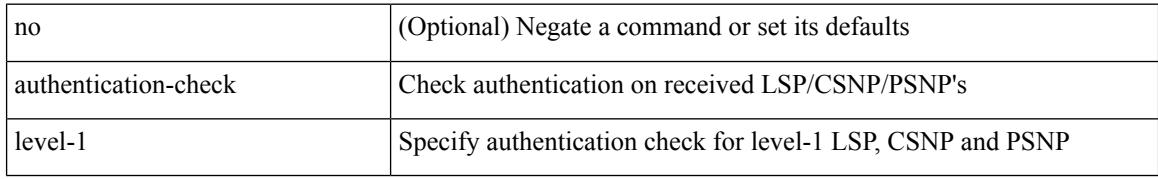

#### **Command Mode**

• /exec/configure/router-isis/router-isis-vrf-common

### **authentication-check level-2**

[no] authentication-check level-2

#### **Syntax Description**

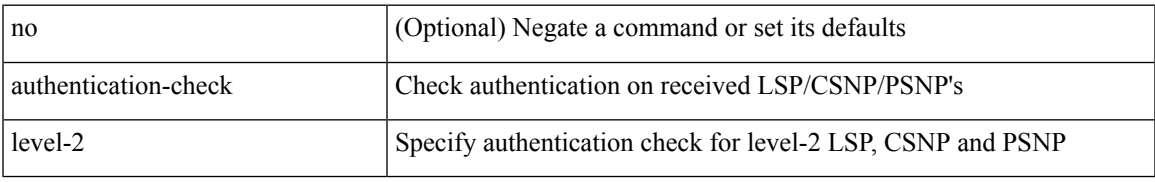

#### **Command Mode**

• /exec/configure/router-isis/router-isis-vrf-common

# **authentication-key**

{ [ no ] authentication-key <key> }

#### **Syntax Description**

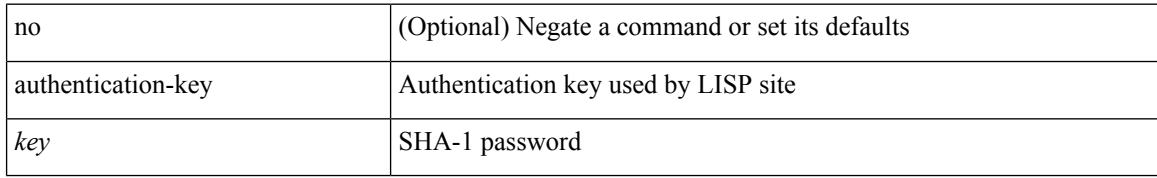

#### **Command Mode**

• /exec/configure/lisp-site /exec/configure/vrf/lisp-site

# **authentication-key**

{ { authentication-key <key> } | { no authentication-key [ <key> ] } }

#### **Syntax Description**

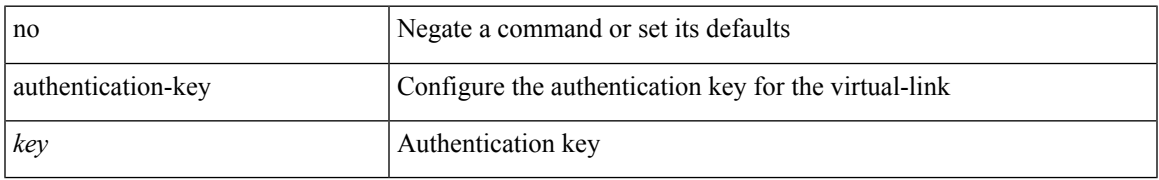

#### **Command Mode**

• /exec/configure/router-ospf/router-ospf-vlink /exec/configure/router-ospf/vrf/router-ospf-vlink

# **authentication-key**

{ { authentication-key <key> } | { no authentication-key [ <key> ] } }

#### **Syntax Description**

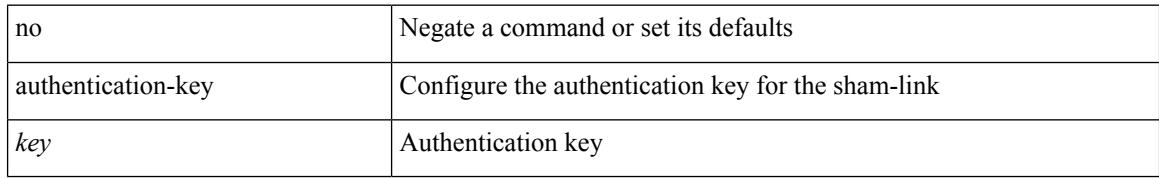

#### **Command Mode**

• /exec/configure/router-ospf/vrf/router-ospf-slink

# **authentication-type cleartext**

{ authentication-type { cleartext | md5 } <level> | no authentication-type [ { cleartext | md5 } ] <level> }

#### **Syntax Description**

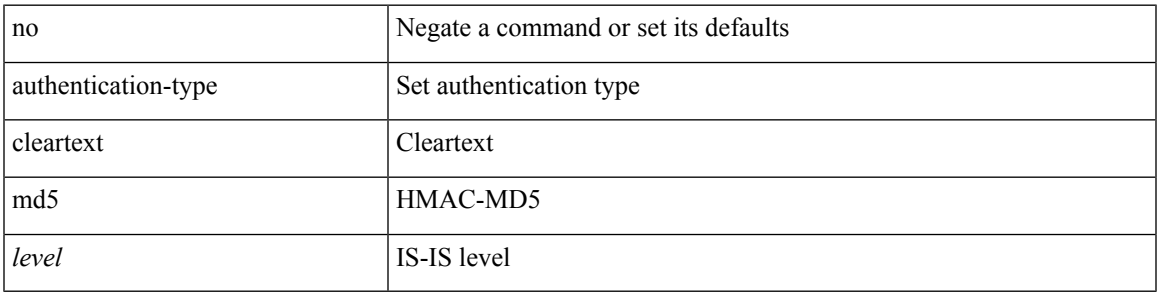

#### **Command Mode**

• /exec/configure/router-isis/router-isis-vrf-common

# **authentication-type cleartext**

{ authentication-type { cleartext | md5 } | no authentication-type [ { cleartext | md5 } ] }

#### **Syntax Description**

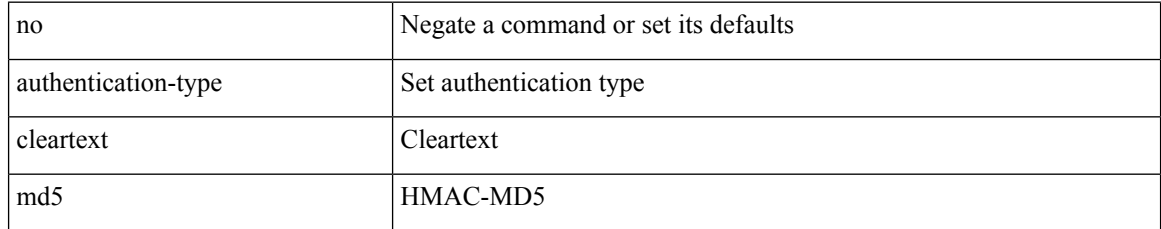

#### **Command Mode**

• /exec/configure/otv-isis/otv-isis-vrf-common

### **authentication**

authentication { ipsec spi <spi\_id> { md5 <akey> | sha1 <akey> } } | no authentication ipsec spi <spi\_id>

#### **Syntax Description**

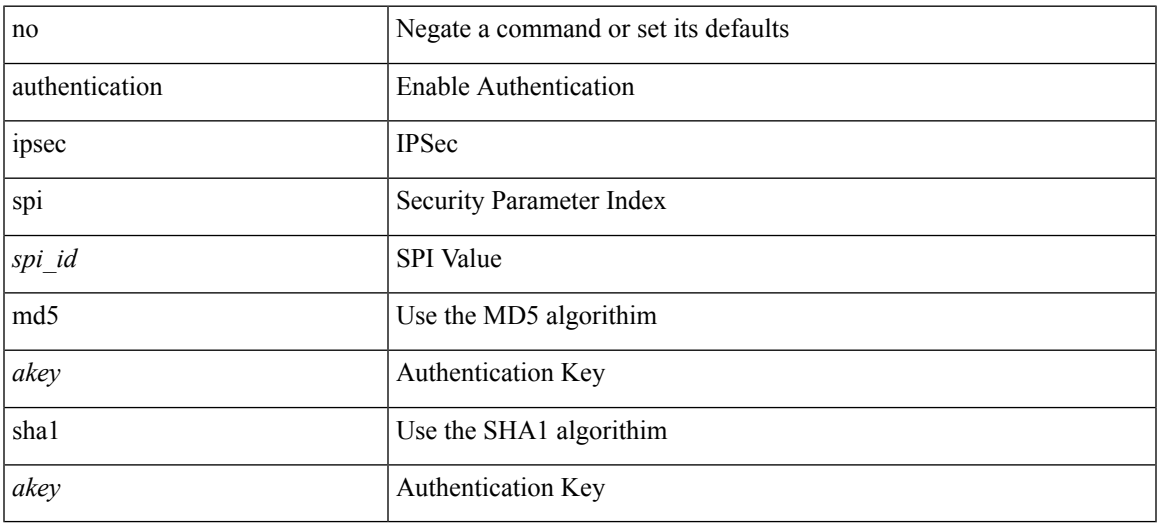

#### **Command Mode**

• /exec/configure/router-ospf3 /exec/configure/router-ospf3/vrf

### **authentication**

[no] authentication [ message-digest | null ]

#### **Syntax Description**

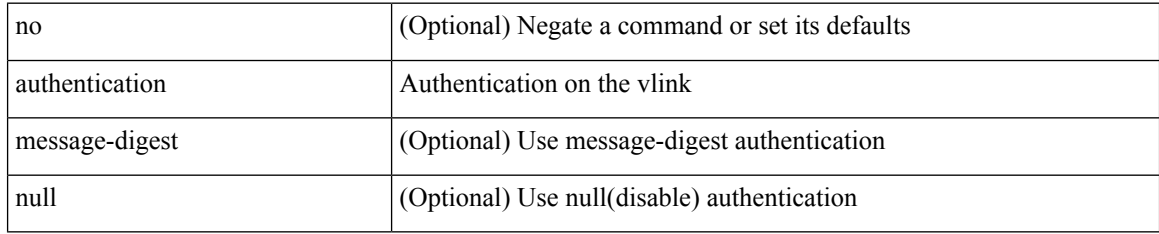

#### **Command Mode**

• /exec/configure/router-ospf/router-ospf-vlink /exec/configure/router-ospf/vrf/router-ospf-vlink

 $\overline{\phantom{a}}$ 

# **authentication**

[no] authentication [ message-digest | null ]

#### **Syntax Description**

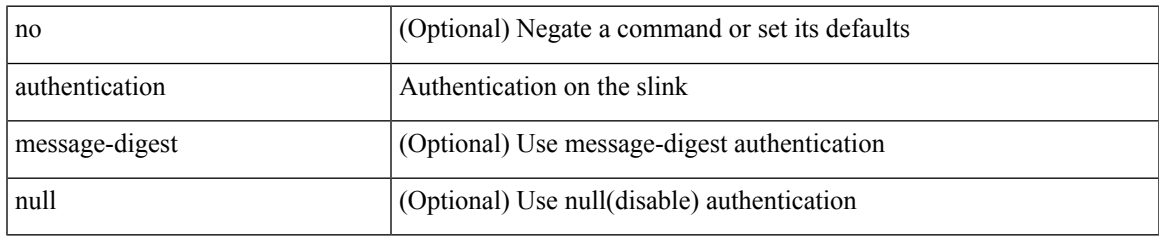

#### **Command Mode**

• /exec/configure/router-ospf/vrf/router-ospf-slink

# **authentication**

authentication { [ text ] <secret> | md5 { key-chain <chain-name> | key-string [ 0 | 7 ] <key-name> [ compatibility ] [ timeout <sec> ] } } | no authentication

#### **Syntax Description**

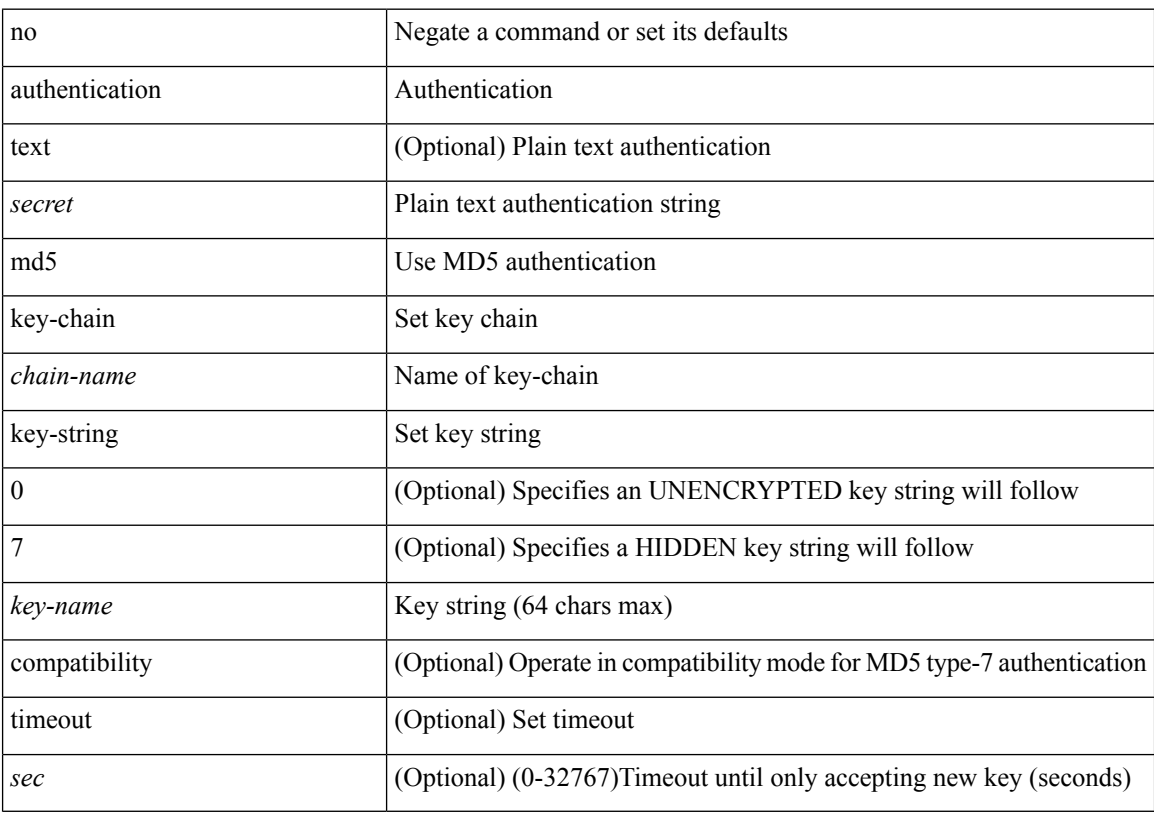

#### **Command Mode**

• /exec/configure/if-eth-any/hsrp\_ipv4 /exec/configure/if-eth-any/hsrp\_ipv6

## **authentication**

authentication { { md5 { { key-chain <word-chain> } | { key-string [ encrypted ] <word-string> } } } | { text <word-text> } } | no authentication

#### **Syntax Description**

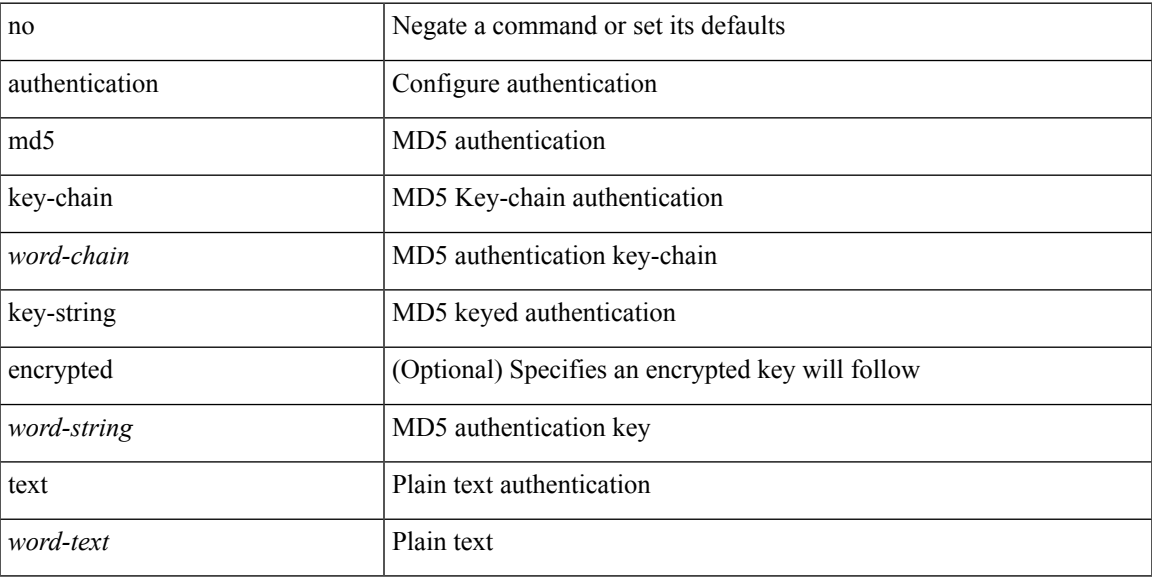

#### **Command Mode**

• /exec/configure/if-eth-any/glbp

### **authentication**

authentication { disable | ipsec spi <spi\_id> { md5 <akey> | sha1 <akey> } } | no authentication { disable | ipsec spi <spi\_id> }

#### **Syntax Description**

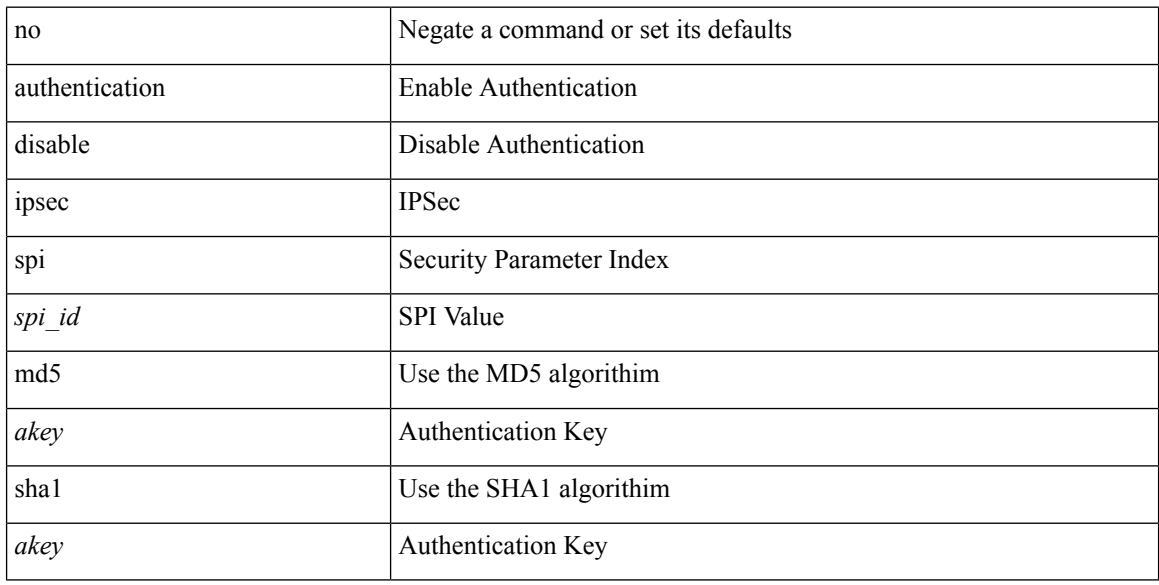

#### **Command Mode**

• /exec/configure/router-ospf3/router-ospf3-vlink /exec/configure/router-ospf3/vrf/router-ospf3-vlink

## **authentication**

[no] authentication { { key-chain <chain> } | { mode md5 } }

#### **Syntax Description**

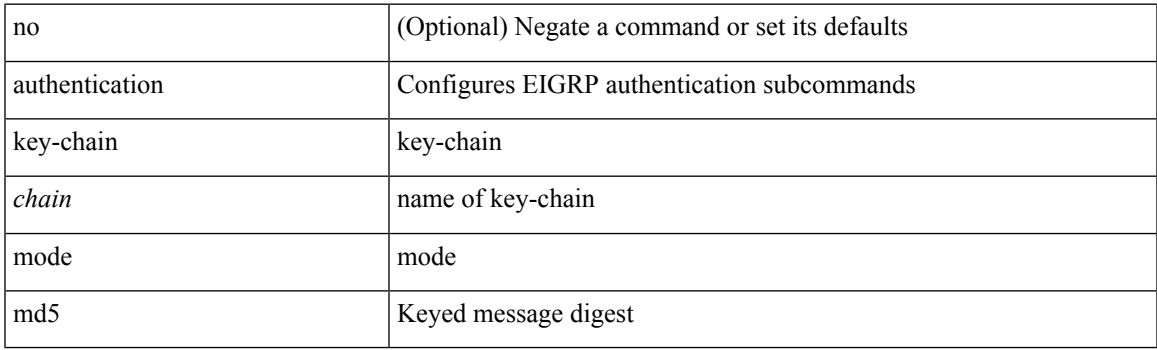

**Command Mode**

• /exec/configure/router-eigrp/router-eigrp-vrf-common /exec/configure/router-eigrp/router-eigrp-af-common

# **authentication bind**

[no] authentication { bind-first [ append-with-basedn <s1>] | compare [ password-attribute <s0>] }

#### **Syntax Description**

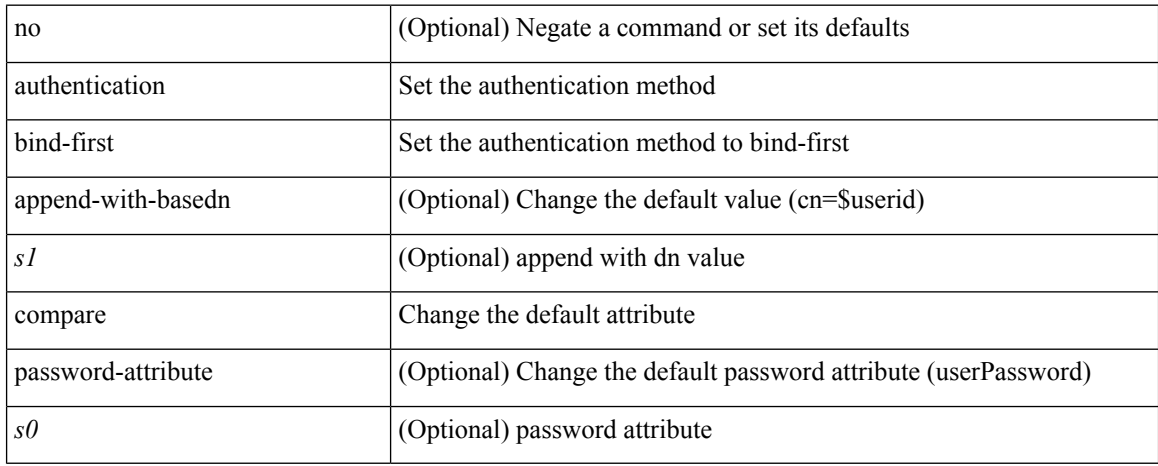

#### **Command Mode**

• /exec/configure/ldap

# **authentication challenge**

[no] authentication [ neighbor <nbr> ] challenge

#### **Syntax Description**

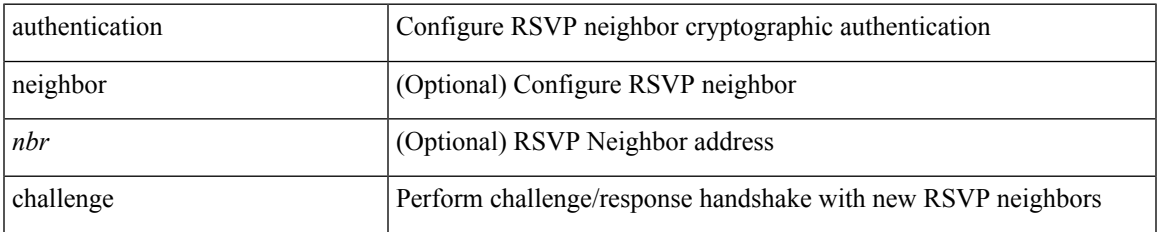

#### **Command Mode**

• /exec/configure/ip-rsvp

{ authentication key-chain <keychain> } | { no authentication key-chain [ <keychain> ] }

#### **Syntax Description**

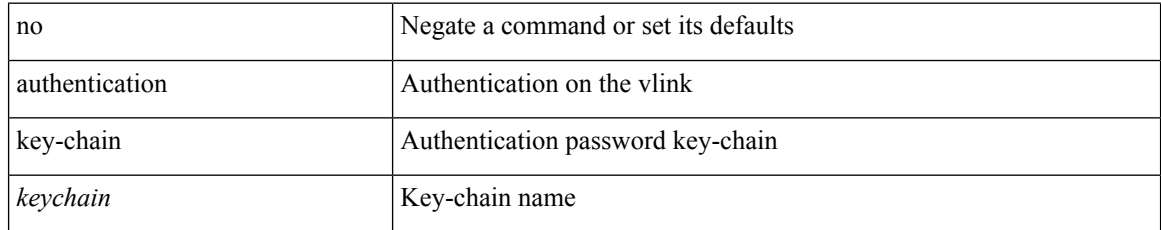

#### **Command Mode**

• /exec/configure/router-ospf/router-ospf-vlink /exec/configure/router-ospf/vrf/router-ospf-vlink

authentication [ neighbor <nbr> ] key-chain <key-chain-name> | no authentication [ neighbor <nbr> ] key-chain

#### **Syntax Description**

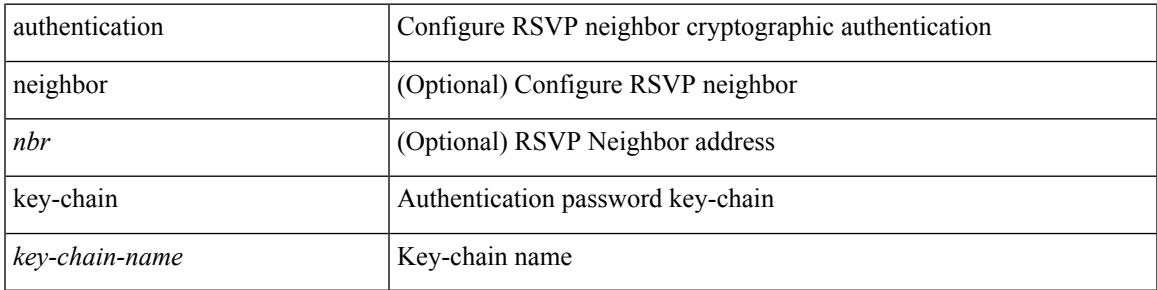

#### **Command Mode**

• /exec/configure/ip-rsvp

{ authentication key-chain <keychain> } | { no authentication key-chain [ <keychain> ] }

#### **Syntax Description**

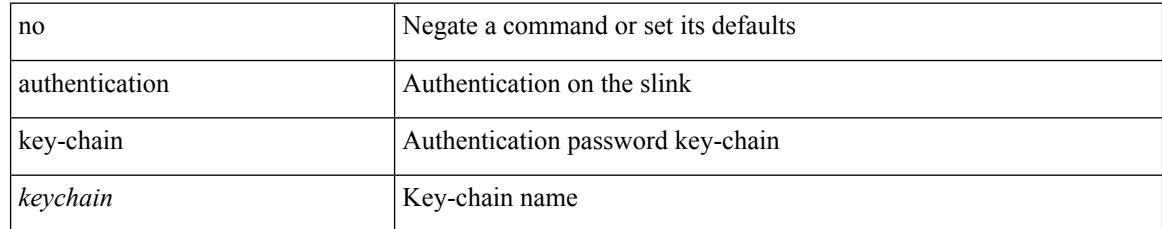

#### **Command Mode**

• /exec/configure/router-ospf/vrf/router-ospf-slink

{ authentication key-chain <auth-keychain> | no authentication key-chain [ <auth-keychain> ] }

#### **Syntax Description**

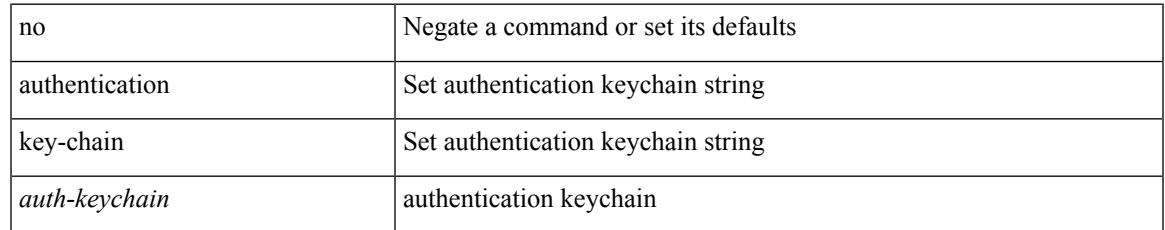

#### **Command Mode**

• /exec/configure/otv-isis/otv-isis-vrf-common

{ authentication key-chain <auth-keychain> <level> | no authentication key-chain [ <auth-keychain> ] <level> }

#### **Syntax Description**

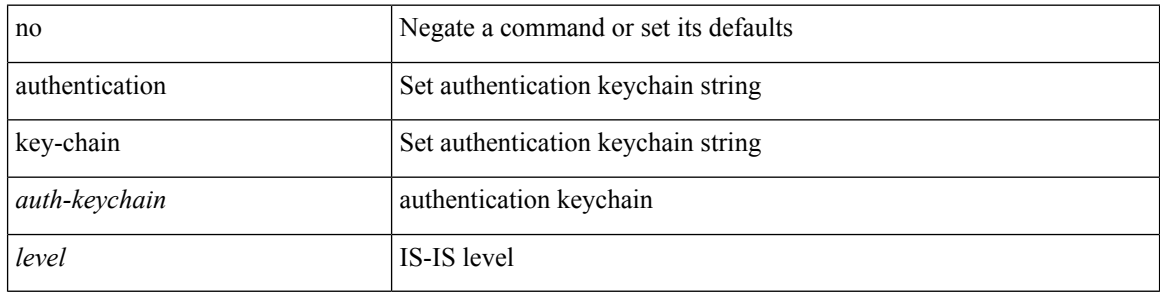

#### **Command Mode**

• /exec/configure/router-isis/router-isis-vrf-common

# **authentication lifetime**

[no] authentication [ neighbor <nbr> ] lifetime <time>

#### **Syntax Description**

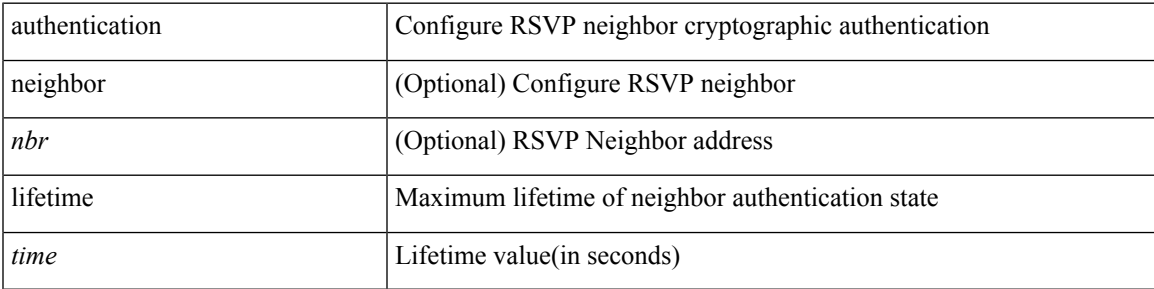

#### **Command Mode**

• /exec/configure/ip-rsvp

## **authentication text**

{ authentication text <authentication\_pwd> | no authentication [ text <authentication\_pwd> ] }

#### **Syntax Description**

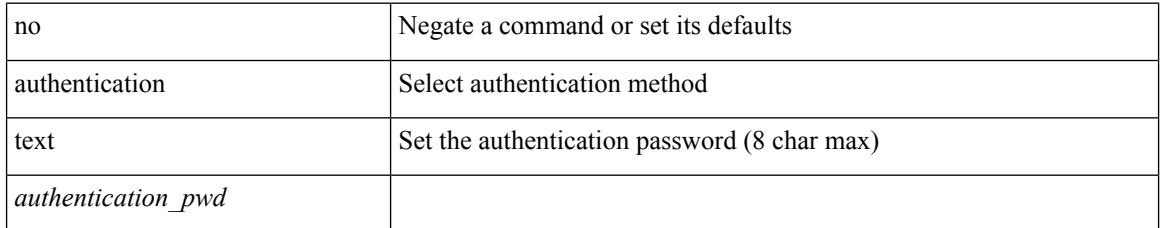

#### **Command Mode**

• /exec/configure/if-eth-any/vrrp

# **authentication type md5**

[no] authentication [ neighbor <nbr> > ] type { md5 | sha-1 }

#### **Syntax Description**

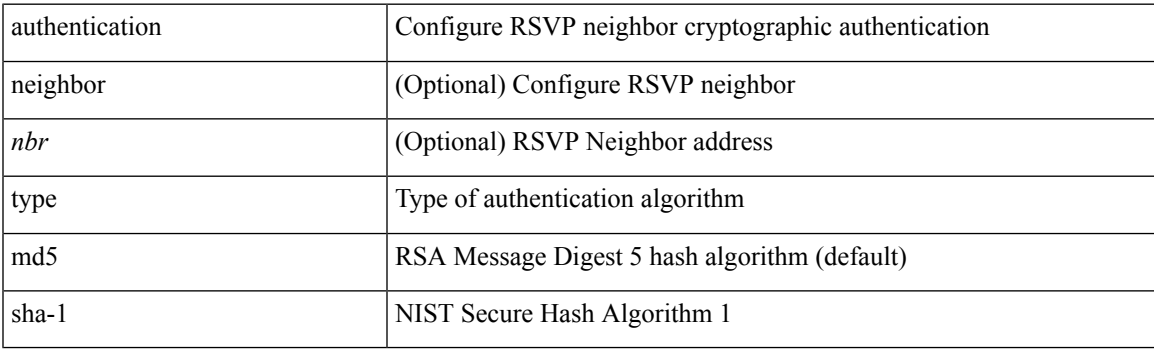

#### **Command Mode**

• /exec/configure/ip-rsvp

## **authentication window-size**

[no] authentication [ neighbor <nbr> ] window-size <value>

#### **Syntax Description**

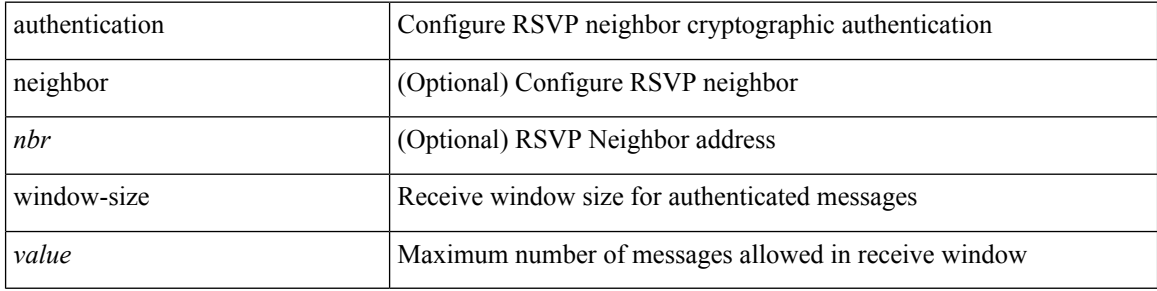

#### **Command Mode**

• /exec/configure/ip-rsvp

### **auto-bw**

[no] auto-bw | auto-bw [  $\{$  [ collect-bw | frequency <sec> ] +  $\}$  |  $\{$  [ frequency <sec> | min-bw <min-kbps> | max-bw  $\langle$ max-kbps $>$ ] + } ]

#### **Syntax Description**

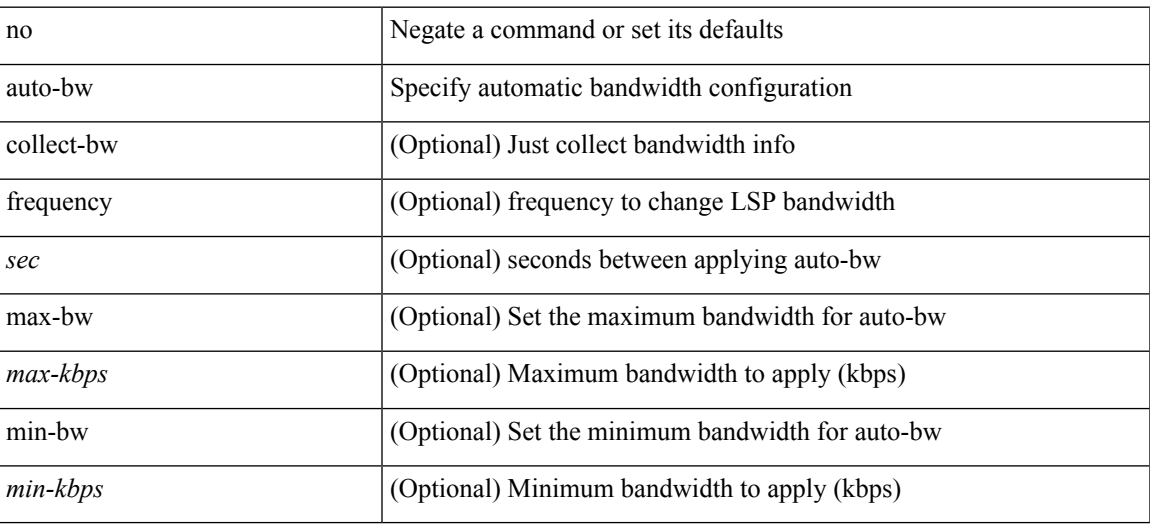

#### **Command Mode**

• /exec/configure/te/lsp-attr

### **auto-bw**

[no] auto-bw | auto-bw [  $\{$  [ collect-bw | frequency <sec> ] +  $\}$  |  $\{$  [ frequency <sec> | min-bw <min-kbps> |  $max-bw < max-kbps > ] + }$ ]

#### **Syntax Description**

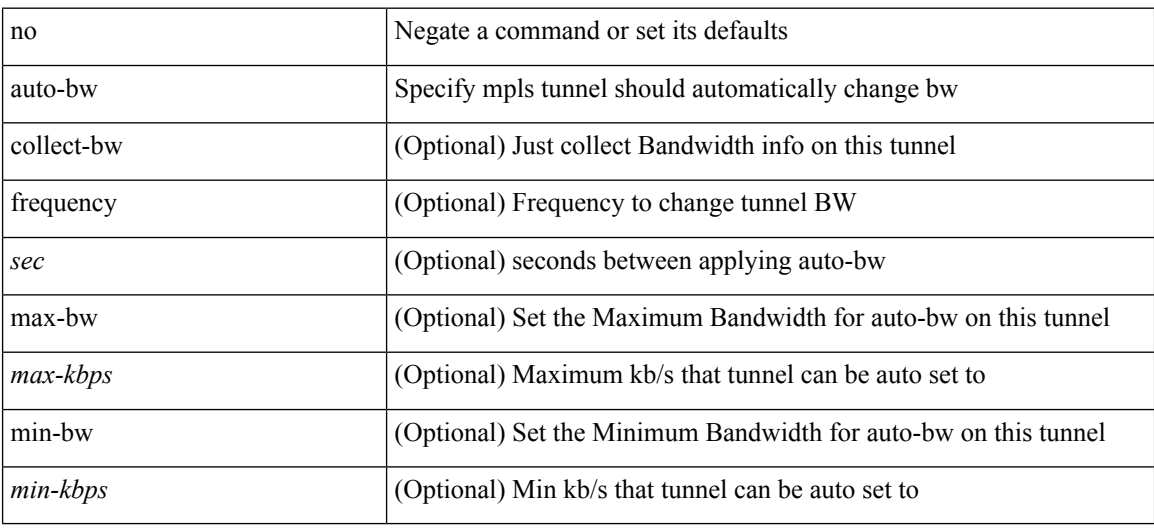

#### **Command Mode**

• /exec/configure/if-te

# **auto-bw timers frequency**

[no] auto-bw timers { frequency } | auto-bw timers { frequency <sec> }

#### **Syntax Description**

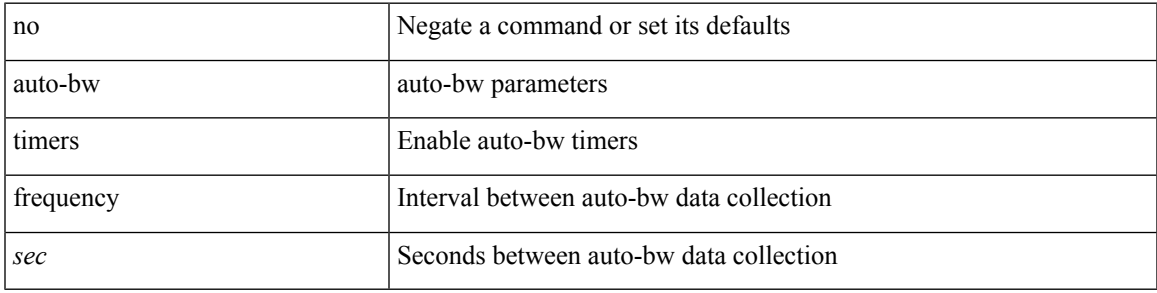

#### **Command Mode**

• /exec/configure/te

### **auto-cost reference-bandwidth**

auto-cost reference-bandwidth { <ref-bw-mbps> [ Mbps ] | <ref-bw-gbps> Gbps } | no auto-cost reference-bandwidth [ <ref-bw-mbps> [ Mbps ] | <ref-bw-gbps> Gbps ]

#### **Syntax Description**

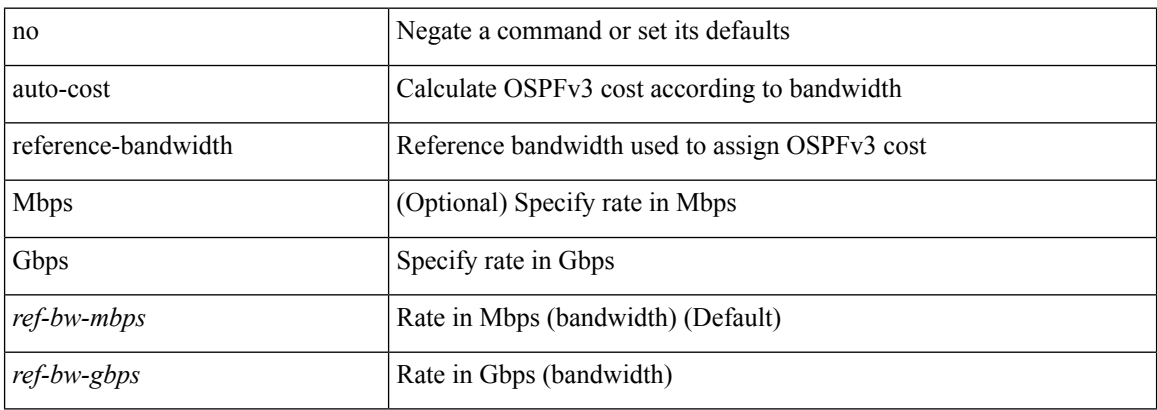

#### **Command Mode**

• /exec/configure/router-ospf3 /exec/configure/router-ospf3/vrf

### **auto-cost reference-bandwidth**

auto-cost reference-bandwidth { <ref-bw-mbps> [ Mbps ] | <ref-bw-gbps> Gbps } | no auto-cost reference-bandwidth [ <ref-bw-mbps> [ Mbps ] | <ref-bw-gbps> Gbps ]

#### **Syntax Description**

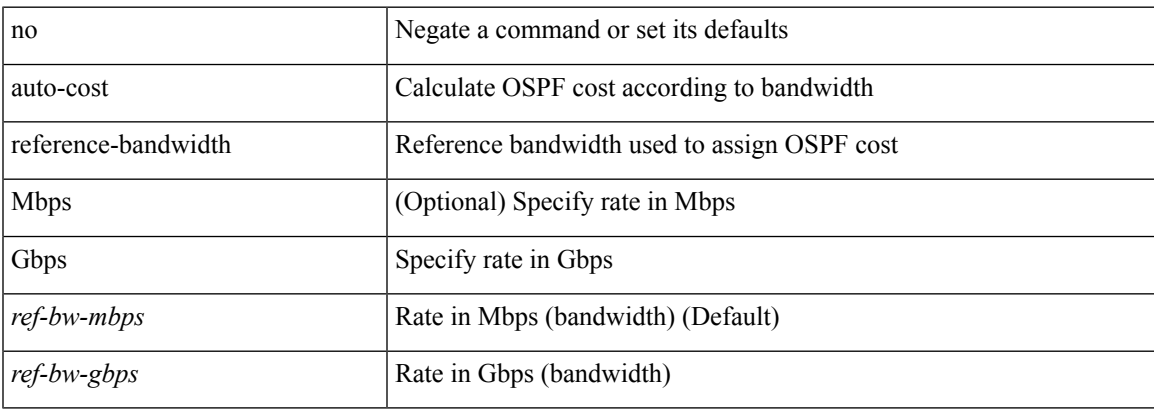

#### **Command Mode**

• /exec/configure/router-ospf /exec/configure/router-ospf/vrf

### **auto-recovery**

auto-recovery [ reload-delay <time-out> ] | no auto-recovery [ reload-delay <time-out> ]

#### **Syntax Description**

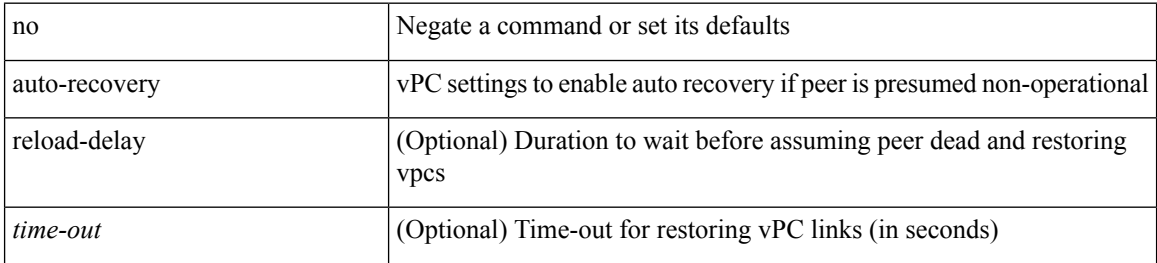

#### **Command Mode**

• /exec/configure/vpc-domain
# **auto-remap-replication-servers**

[no] auto-remap-replication-servers

#### **Syntax Description**

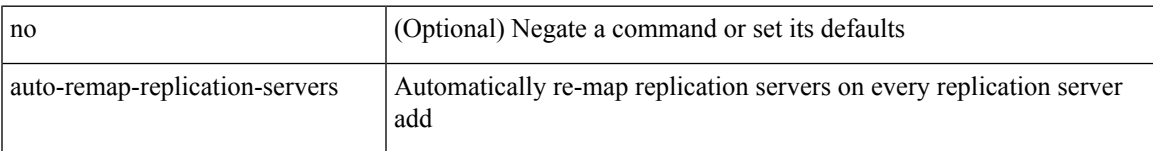

#### **Command Mode**

• /exec/configure/if-nve

### **autonomous-system**

{ { autonomous-system <local-as> } | { no autonomous-system [ <local-as> ] } }

#### **Syntax Description**

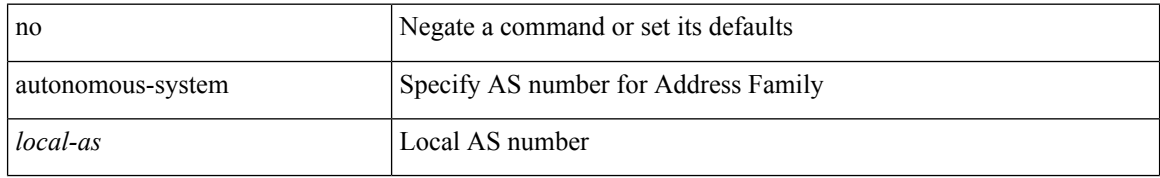

#### **Command Mode**

• /exec/configure/router-eigrp/router-eigrp-vrf-common /exec/configure/router-eigrp/router-eigrp-af-common

### **autoroute announce**

[no] autoroute announce

#### **Syntax Description**

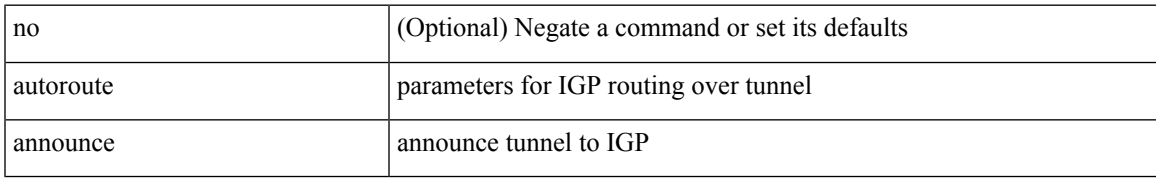

#### **Command Mode**

• /exec/configure/if-te

## **autoroute metric**

[no] autoroute metric | autoroute metric { <value> | relative <rel-value> }

#### **Syntax Description**

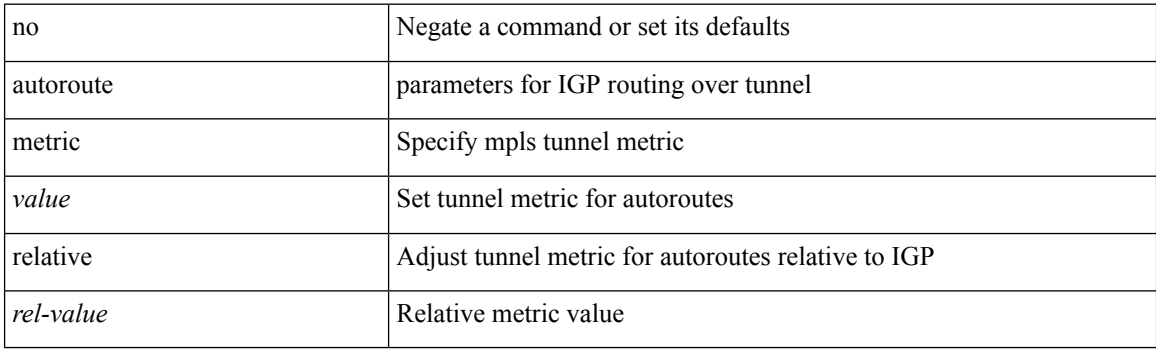

#### **Command Mode**

• /exec/configure/if-te

## **autostate**

I

[no] autostate

### **Syntax Description**

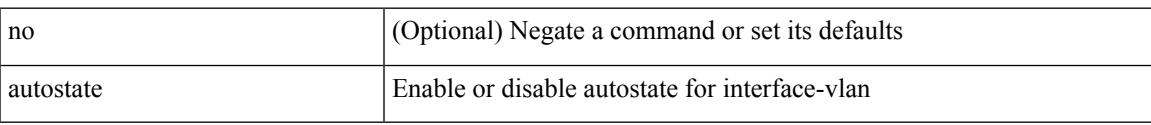

#### **Command Mode**

• /exec/configure/if-vlan

I

## **autovlan enable**

[no] autovlan enable

#### **Syntax Description**

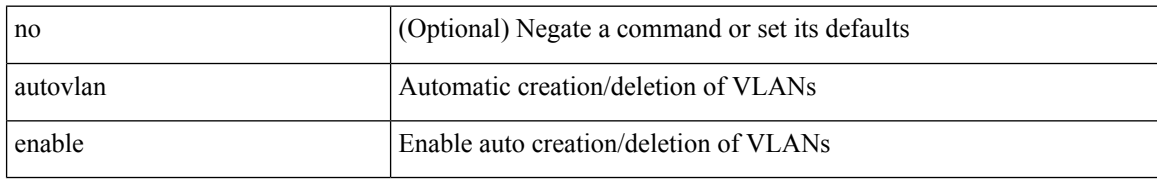

#### **Command Mode**

• /exec/configure/vmt-conn

# **awk**

 $\mathbf{l}$ 

| awk <expr>

### **Syntax Description**

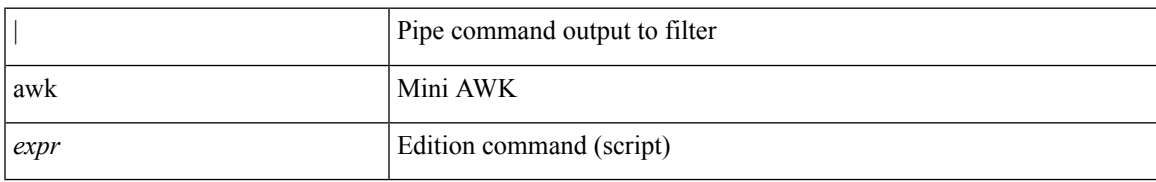

**Command Mode**

• /output

 $\mathbf{l}$